# CURRICULUM - 2023 C -23

## DIPLOMA IN MECHANICAL ENGINEERING

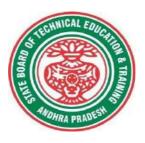

STATE BOARD OF TECHNICAL EDUCATION & TRAINING ANDHRA PRADESH

#### PREAMBLE

Technical Education is a key driver of economic development and plays a crucial role in providing individuals with the skills and knowledge necessary to thrive in the workplace. As technological advancements continue to reshape industries and create new opportunities, it is critical that technical education curricula remain relevant and up-to-date.

The curriculum has been designed with this in mind, with a focus on practical skills, critical thinking, and problem-solving. We believe that these skills are essential for success in both academic and professional spheres. The revamping of the technical education curriculum is made with collaborative effort from educators, industry experts, policymakers, and students.

At the heart of the curriculum, is the belief that the technical education should be **student-centered**, empowering learners to take ownership of their learning and pursue their passions. We aim to create a learning environment that is safe, supportive, and nurturing, where every student has the opportunity to reach their fullest potential. We acknowledge that learning is a lifelong journey, and our curriculum is designed to provide a solid foundation for continued growth and development. We hope that our students will not only leave with a diploma but with employability and passion for learning.

The State Board of Technical Education and Training, (SBTET) AP, has been offering Diploma programmes to meet the above said aspirations of the stake holders: industries, students, academia, parents and the society at large. **The Curriculum should be flexible**, **adaptable**, **and responsive to the changing needs of the industry and society.** As such, it has been the practice of SBTET, A.P., to keep the curriculum abreast with the advances in technology through systematic and scientific analysis of current curriculum and bring out an updated revised version at regular intervals.

The design of Curriculum C-23 was started in the month of January - 2023. Feedback was collected from all stake holders: Students, Lecturers, Senior Lecturers, Head of Sections and Principals for all programmes for this purpose. Accordingly, a workshop was convened on 15<sup>th</sup> February 2023 by Smt. C. Naga Rani, I.A.S, Director of Technical Education & Chairperson, SBTET, AP to discuss on revamping of C-20 curriculum to meet the needs of industries and for improvement of placements.

The meeting was attended by Sri. Saurab Gaur, I.A.S, Principal Secretary, Skill Development & Training, Smt. Lavanya Veni, I.A.S, Director, Employment & Training. Thirteen Representatives from Industries and Fourteen Academicians from Higher Level Institutions and officials of ITI, Skill Development, CTE & SBTET attended the workshop.

Smt. C Naga Rani, I.A.S., Commissioner of Technical Education while addressing in the workshop, emphasized the necessity of industrial training and on-hand experience, that the students need to undergo to support the industries and the Gaps in the Curriculum need to be fixed to make the students passionate to work in the industry in order to support economy of the country. The committees of each branch consisting of experts from Industries, Higher Level Institutions and Faculty of Polytechnics are informed to study the possibility of incorporating the following aspects while preparation of the curriculum so as to improve employability.

- To bring out industry oriented Diploma Engineers.
- Internet of Things (IoT) for all branches
- Theoretical & Practical subjects 50: 50 Ratio
- Industry 4.0 concepts.
- 5G Technology.
- Critical Thinking (Quantitative Aptitude, Data Interpretation, Quantitative reasoning etc) to face the written tests conducted by the industries during placements.

In continuation, series of workshops with subject experts followed in the subsequent weeks for thorough perusal for preparation of draft curriculum. Also, the suggestions received from representatives from various industries, academic experts from higher level institutions, subject experts from Polytechnics, have been recorded, validated for incorporation into the **Curriculum C-23.** Finally, the draft curriculum was sent to academicians of higher-level institutions, industrial experts for Vetting.

The design of new Curricula C-23 for different diploma programmes has thus been finalised with the active participation of the members of the faculty teaching in the Polytechnics of Andhra Pradesh, and duly reviewed by Expert Committee constituted of academicians and representatives from industries. Thus, the primary objective of the curriculum change is to produce employable diploma holders in the country by correlating the growing needs of the industries with relevant academic input.

The outcome-based approach as given by NBA guidelines has been followed throughout the design of this curriculum and designed to meet the requirements of NBA Accreditation, too.

The Revised Curriculum i.e., Curriculum–2023 (C-23) is approved by 45<sup>th</sup> Academic Committee of SBTET, A.P for its implementation with effect from Academic Year 2023-24. Also, the SBTET, A.P under the aegis of the Department of Technical Education, Andhra Pradesh in it's 62<sup>nd</sup> Board Meeting held on 13-07-2023 (vide item no: 17) Approved to update the Polytechnic Curriculum C-23 with effect from the academic year 2023-2024 onwards after revamping the present C-20 curriculum, to meet the latest industrial technological developments including Industry 4.0 concepts.

#### 2. HIGHLIGHTS OF CURRICULUM C-23

The following Courses/ Topics are incorporated in this curriculum C-23 as per the suggestions received from Industrial Experts, Faculty of Higher Level Institutions and Polytechnics to improve the Employability Skills of the Polytechnic Students.

- ✓ Industrial Automation and Industry 4.0 concepts.
- ✓ **Rapid Prototype methods and 3D Printing.**
- ✓ Green Energy Sources.

- ✓ Eco-friendly Refrigerants and Modern trends in Refrigeration and Air conditioning applications.
- ✓ Alternative Fuels and E-Vehicle Technologies
- ✓ Metrology and Statistical Quality Control Techniques
- ✓ Industrial New Labour Codes.
- ✓ Engineering Ethics and Human Values.

#### **3. ACKNOWLEDGEMENTS**

The Members of the working group are grateful to Smt C. Naga Rani I.A.S., Commissioner of Technical Education & Chairman of SBTET, for continuous guidance and valuable inputs during process of revising, modifying and updating the Curriculum C-20 to Curriculum C-23.

We are grateful to Sri. S. Suresh Kumar, I.A.S, Principal Secretary, Skills Development & Training for his valuable suggestions to bring the revamped curriculum C-23 in to a final form to meet latest Industry 4.0 concepts.

We are grateful to Sri. Saurab Gaur, I.A.S, former Principal Secretary, Skills Development & Training who actively participated in the Industry-Academia workshop conducted on 15<sup>th</sup> February, 2023 and offered valuable suggestions and insights into the learning needs and preferences so that the curriculum is engaging, inclusive, and effective.

It is pertinent to acknowledge the support of the following in the making of Curriculum C-23. A series of workshops in different phases were conducted by SBTET, AP, Guntur involving faculty from Polytechnics, Premier Engineering Colleges & representatives from various Industries and Dr. C. R. Nagendra Rao, Professor & Head, NITTTR-ECV to analyse the Previous C-20 Curriculum and in designing of C-23 Curriculum, is highly appreciated and gratefully acknowledged.

We also extend our sincere thanks to Sri K.V. Ramana Babu, Secretary, SBTE&T, Andhra Pradesh, Sri K.Vijaya Bhaskar, Former Secretary, SBTET, Andhra Pradesh, Sri. V.Padma Rao, Joint Director of Technical Education, officials of Directorate of Technical Education and the State Board of Technical Education, Andhra Pradesh and all teaching fraternity from the Polytechnics who are directly or indirectly involved in preparation of the curricula.

#### 4. RULES AND REGULATIONS OF C-23 CURRICULUM

#### Duration and pattern of the courses

All the Diploma programs run at various institutions are of AICTE approved 3 years or 3½ years duration of academic instruction. All the Diploma courses are run on year wise pattern in the first year, and the remaining two or two & half years are run in the semester pattern. In respect of few courses like Diploma in Bio-Medical course, the training will be in the seventh semester. **Run-through system is adopted for all the Diploma Courses, subject to eligibility conditions.** 

#### Procedure for Admission into the Diploma Courses:

Selection of candidates is governed by the Rules and Regulations laid down in this regard from time to time.

- a) Candidates who wish to seek admission in any of the Diploma courses will have to appear for the Common Entrance Test for admissions into Polytechnics (POLYCET) conducted by the State Board of Technical Education and Training, Andhra Pradesh, Vijayawada. Only the candidates satisfying the following requirements will be eligible to appear for the Common Entrance Test for admissions into Polytechnics (POLYCET).
  - a. The candidates seeking admission should have appeared for S.S.C examination, conducted by the Board of Secondary Education, Andhra Pradesh or equivalent examination thereto, at the time of applying for the Common Entrance Test for admissions into Polytechnics (POLYCET). In case of candidates whose results of their Qualifying Examinations is pending, their selection shall be subject to production of proof of their passing the qualifying examination in one attempt or compartmentally at the time of admission.
  - b. Admissions are made based on the merit obtained in the Common Entrance Test (POLYCET) and the reservation rules stipulated by the Government of Andhra Pradesh from time to time.
  - c. For admission into the following Diploma Courses for which entry qualification is 10+2, candidates need not appear for POLYCET. A separate notification will be issued for admission into these courses.
    - i). D.HMCT ii).D. Pharmacy

#### Medium of Instruction

The medium of instruction and examination shall be English.

#### Permanent Identification Number (PIN)

A cumulative / academic record is to be maintained of the Marks secured in sessional work and end examination of each year for determining the eligibility for promotion etc., A Permanent Identification Number (PIN) will be allotted to each admitted candidate to maintain academic records.

#### Number of Working Days Per Semester / Year:

- **a)** The Academic year for all the Courses shall be in accordance with the Academic Calendar.
- **b)** The Working days in a week shall be from Monday to Saturday
- c) There shall be 7 periods of 50 minutes duration each on all working days.
- **d)** The minimum number of working days for each semester / year shall be 90 / 180 days excluding examination days. If this prescribed minimum is not achieved due to any reason, special arrangements shall be made to conduct classes to complete the syllabus.

#### Eligibility (Attendance to Appear for the End Examination)

**a)** A candidate shall be permitted to appear for the end examination in all subjects, if he or she has attended a minimum of 75% of working days during the year/Semester.

**b)** Condonation of shortage of attendance in aggregate up to 10% (65% and above and below 75%) in each semester or 1st year may be granted on medical grounds.

**c)** A stipulated fee shall be payable towards condonation for shortage of attendance.

**d)** Candidates having less than 65% attendance shall be detained.

**e)** Students whose shortage of attendance is not condoned in any semester  $/ 1^{st}$  year and not paid the condonation fee in time are not eligible to take their end examination of that class and their admissions shall stand cancelled. They may seek re-admission for that semester  $/ 1^{st}$  year when offered in the next subsequent academic semester/year.

#### For INDUSTRIAL TRAINING:

i) During Industrial Training the candidate shall put in a minimum of 90% attendance.ii) If the student fails to secure 90% attendance during industrial training, the student shall reappear for 6 months industrial training at his own expenses.

#### Readmission

Readmission shall be granted to eligible candidates by the respective Principal/ Regional Joint Director.

- **a)** (i) Within 15 days after commencement of class work in any semester (Except Industrial Training).
  - (ii) For Industrial Training: before commencement of the Industrial training.
- **b)** Within 30 days after commencement of class work in any year (including D. Pharmacy course or first year course in Engineering and Non-Engineering Diploma streams). Otherwise, such cases shall not be considered for readmission for that semester / year and are advised to seek readmission in the next subsequent eligible academic year.
- **c)** The percentage of attendance of the readmitted candidates shall be calculated from the first day of beginning of the regular class work for that year / Semester, as officially announced by CTE/SBTET but not from the day on which he/she has actually reported to the class work.

#### Scheme of Evaluation

#### a) First Year

**Theory Courses:** Each Course carries Maximum marks of 80 with an end examination of 3 hours duration, along with internal assessment for Maximum of 20 marks. (Sessional marks). However, there are no minimum marks prescribed for sessionals.

**Laboratory Courses:** There shall be 40/20 Marks for internal assessment i.e. sessional marks for each practical Course with an end examination of 3 hours duration carrying 60/30 marks. However, there are no minimum marks prescribed for sessional.

#### b) III, IV, V, VI and VII Semesters:

**Theory Courses**: End semester evaluation shall be of 3 hours duration and for a maximum of 80 marks.

**Laboratory Courses:** Each Course carry 60/30 marks of 3 hours duration 40/20 sessional marks.

#### **Internal Assessment Scheme**

a) Theory Courses: Internal assessment shall be conducted for awarding Sessional marks on the dates specified. Three-unit tests shall be conducted for I year students and two Unit Tests for semesters. The details are presented below.

| S.<br>No. | Type of Assessment                                                                                                    | Weightage<br>Assigned |
|-----------|----------------------------------------------------------------------------------------------------|-----------------------|
| (i)       | Testing of knowledge through mid-examination for                                                                                                    | 40                    |
|           | year/sem as (Mid-1+Mid-2+Mid3) or (Mid-1 + Mid-2)                                                                                                    |                       |
| (ii)      | Assignments                                                                                                    | 5                     |
| (iii)     | Dynamic Learning activities : Project Work/ Seminar/Tech-<br>fest/Group Discussion, Quizzes etc./Extra-curricular<br>activities/NSS/NCC/ IPSGM/Cleaning & Greening of Campus<br>etc. | 5                     |
|           | TOTAL                                                                                                    | 50                    |

Internal Assessment shall be of 90 minutes duration and for a maximum of 40 marks for each test.

At least one assignment should be completed for each unit which carries 10 marks. The total assignment marks should be reduced to 5.

The dynamic learning activity is to be conducted which carries 10 marks. The total marks should be reduced to 5.

The total 50 marks assigned to internal assignment is to be scaled down to 20 marks.

#### b) Practical Courses:

(i) Drawing Courses:

The award of Sessional marks for internal Assessment shall be as given in the following table:

|                                  | Distribution of Marks for the Internal Assessment Marks |                       |                       |                       |  |  |
|----------------------------------|---------------------------------------------------------|-----------------------|-----------------------|-----------------------|--|--|
| Firs                             | First Year (Total:40 Marks)Semesters (Total:40 Marks)   |                       |                       |                       |  |  |
| Max:20                           |                                                         | Max:20 Marks          | Max:20 Marks          | Max:20 Marks          |  |  |
| Marks                            |                                                         |                       |                       |                       |  |  |
| From                             | the                                                     | From the Average of   | From the Average of   | From the Average of   |  |  |
| Average                          | of                                                      | Assessment of Regular | TWO Unit Tests.       | Assessment of Regular |  |  |
| THREE Unit Class work Exercises. |                                                         |                       | Class work Exercises. |                       |  |  |
| Tests.                           |                                                         |                       |                       |                       |  |  |

For first year engineering drawing each unit test will be conducted for a duration of 2 hours with maximum marks of 40.

(Part - A: 4 questions x 5 marks = 20 Marks; Part -B: 2 questions x 10 marks = 20 marks).

- For the semester drawing examinations, Two Unit tests shall be conducted as per the Board End Examination Question Paper Pattern.
- All Drawing exercises are to be filed in serial order and secured for further scrutiny by a competent authority

#### (ii) Laboratory Courses:

- (a) Student's performance in Laboratories / Workshop shall be assessed during the year/ semester of study for 40 marks in each practical Course.
- (b) Evaluation for Laboratory Courses, other than Drawing courses:
- i. Instruction (teaching) in laboratory courses (except for the course on Drawing) here after shall be task/competency based as delineated in the Laboratory sheets, prepared by SBTET, AP & NITTTR- ECV and posted in SBTET website.
- ii. Internal assessment for Laboratory shall be done on the basis of task/s performed by the student as delineated in the laboratory sheets, prepared by SBTET, AP & NITTTR- ECV and posted in AP, SBTET website.
- iii. Question paper for End semester Evaluation shall also be task/s based and shall be prepared and distributed by SBTET as done in case of theory courses be prepared as per SBTET rules in vogue.
- c) Internal assessment in Labs / workshops / Survey field work etc., during the course of study shall be done and sessional marks shall be awarded by the concerned Teacher.
- **d)** For practical examinations, except in drawing, there shall be two examiners. External examiner shall be appointed by the Principal in consultation with respective Head of Section preferably choosing a qualified person from in the order of preference.

i) Nearby Industry

ii) Govt / Semi Govt organization like R & B, PWD, PR, Railways, BSNL, APSRTC, APSEB etc.

- iii) Govt / University Engg College.
- iv) HoD/Senior Lecture (Selection Grade-II) from the Govt. Polytechnic

Internal examiner shall be the person concerned with internal assessment as in (c) above. The end examination shall be held along with all theory papers in respect of drawing.

- e) Question Paper for Practicals: Question paper should cover ( the experiments / exercise prescribed to test various) skills like handling, manipulating, testing, trouble shooting, repair, assembling and dismantling etc., from more than one experiment / exercise
- **f)** Records pertaining to internal assessment marks of both theory and practical Courses are to be maintained for official inspection.
- **g)** In case of Diploma programs having Industrial Training, Internal Assessment and Summative Evaluation, shall be done as illustrated in the following table:

| Assessment<br>no                    | Upon<br>completion<br>of | Ву                                                                                                    | Based on                                                                                                    | Max<br>Marks   |
|-------------------------------------|--------------------------|----------------------------------------------------------------------------------------------------|----------------------------------------------------------------------------------------------------|----------------|
| 1                                   | 12 weeks                 | 1.The faculty<br>concerned (Guide)<br>and<br>2. Training in                                                                | Learning outcomes as<br>given in the scheme of<br>assessment ,for                                                                            | 120            |
| 2                                   | 22 weeks                 | charge (Mentor) of<br>the industry                                                                                         | Industrial Training                                                                                                    | 120            |
| 3. Final<br>summative<br>Evaluation | 24 week                  | <ol> <li>The faculty<br/>member<br/>concerned,</li> <li>HoD concerned<br/>and</li> <li>An external<br/>examiner</li> </ol> | <ul><li>1.Demonstration of any<br/>one of the skills listed in<br/>learning outcomes</li><li>2.Training Report</li><li>3.Viva Voce</li></ul> | 30<br>20<br>10 |
|                                     | 1                        | enumer                                                                                                    | TOTAL                                                                                                    | 300            |

 h) Each staff member including Head of Section shall be assigned a batch of students 10 to 15 for making assessment during industrial training.

#### **Minimum Pass Marks**

#### a) Theory Examination:

For passing a theory Course, a candidate has to secure a minimum of 35% in end examination and a combined minimum of 35% of both Sessional and end examination marks put together.

#### **b) Practical Examination**:

For passing a practical Course, a candidate has to secure a minimum of 50% in end examination and a combined minimum of 50% of both sessional and practical end examination marks put together. In case of D.C.C.P., the pass mark for typewriting and short hand is 45% in the end examination. There are no sessional marks for typewriting and Shorthand Courses of D.C.C.P course.

#### C) Industrial Training:

- I. Monitoring: Similar to project work each teacher may be assigned a batch of 10-15 students irrespective of the placement of the students to facilitate effective monitoring of students learning during industrial training.
- II. Assessment: The Industrial training shall carry 300 marks and pass marks is 50% in assessments at industry (first and second assessment) and final summative assessment at institution level put together i.e. 150 marks out of 300 marks. And also student has to secure 50% marks in final summative assessment at institution level.
- III. In-Plant Industrial Training for 3-Year Diploma (C-23) Courses is scheduled as per the Academic Calendar of the SBTET every year.

#### **Provision for Improvement**

Improvement is allowed only after he / she has completed all the Courses from First Year to Final semester of the Diploma.

- a) Improvement is allowed in any 4 (Four) Courses of the Diploma.
- b) The student can avail of this improvement chance **ONLY ONCE**, that too within the succeeding two examinations after the completion of Diploma. However, the duration including Improvement examination shall not exceed **FIVE** years from the year of first admission.
- c) No improvement is allowed in Practical / Lab Courses or Project work or Industrial Training assessment. However, improvement in drawing Course(s) is allowed.
- d) If improvement is not achieved, the marks obtained in previous Examinations hold good.
- e) Improvement is not allowed in respect of the candidates who are punished under Malpractice in any Examination.
- f) Examination fee for improvement shall be paid as per the notification issued by State Board of Technical Education and Training from time to time.
- g) All the candidates who wish to appear for improvement of performance shall deposit the original Marks Memos of all the years / Semesters and also original Diploma Certificate to the Board. If there is improvement in performance of the current examination, the revised Memorandum of marks and Original Diploma Certificate will be issued, else the submitted originals will be returned.

#### Rules of Promotion From 1<sup>ST</sup> YEAR TO 3<sup>rd</sup>, 4<sup>th</sup>, 5<sup>th</sup>, 6<sup>th</sup> and 7<sup>th</sup> Semesters:

#### A) For Diploma Courses of 3 Years duration

- i). A candidate shall be permitted to appear for first year examination provided he / she puts in 75% attendance (which can be condoned on Medical grounds up to 10%) and pay the examination fee.
- ii) A candidate shall be promoted to 3rd semester if he/she puts the required percentage of attendance in the first year and pays the examination fee. A candidate who could not pay the first year examination fee has to pay the promotion fee as prescribed by State Board of Technical Education and Training, AP from time to time before commencement of 3rd semester.
- A candidate is eligible to appear for the 3rd semester examination if he/she puts the required percentage of attendance in the 3rd semester and pays the examination fee.
- iii) A candidate shall be promoted to 4th semester provided he/she puts the required percentage of attendance in the 3rd semester and pay the examination fee. A candidate, who could not pay the 3rd semester exam fee, has to pay the promotion fee as prescribed by State Board of Technical Education and Training AP from time to time before commencement of 4th semester. A candidate is eligible to appear for the 4th semester examination if he/she puts the required percentage of attendance in the 4th semester and pays the examination fee.
- iv) A candidate shall be promoted to 5<sup>th</sup> semester provided he / she puts the required percentage of attendance in the 4<sup>th</sup> semester and pays the examination fee. A candidate, who could not pay the 4<sup>th</sup> semester examination fee, has to pay the

promotion fee as prescribed by State Board of Technical Education and Training from time to time before commencement of  $5^{th}$  semester.

A candidate is eligible to appear for the  $5^{th}$  semester examination if he/she puts the required percentage of attendance in the  $5^{th}$  semester and pays the examination fee.

v) A candidate shall be sent to Industrial training / VI semester provided he/she puts in the required percentage of attendance in the 5<sup>th</sup> semester and pay the examination fee/ promotion fee as prescribed by SBTET.
 A candidate is eligible to appear for Industrial Training assessment (Seminar/Viva-voce) puts the required percentage of attendance, i.e., 90% in 6th semester Industrial Training.

#### For IVC & ITI Lateral Entry students:

- i.) A candidate shall be permitted to appear for Third Semester examination provided he / she puts in 75% attendance (which can be condoned on Medical grounds up to 10%) and pay the examination fee for Third semester.
- ii) A candidate shall be promoted to 4th semester provided he/she puts the required percentage of attendance in the 3rd semester and pay the examination fee. A candidate, who could not pay the 3rd semester exam fee, has to pay the promotion fee as prescribed by State Board of Technical Education and Training AP from time to time before commencement of 4th semester.

A candidate is eligible to appear for the 4th semester examination if he/she puts the required percentage of attendance in the 4th semester and pays the examination fee.

ii) A candidate shall be promoted to 5<sup>th</sup> semester provided he / she puts the required percentage of attendance in the 4<sup>th</sup> semester and pays the examination fee. A candidate, who could not pay the 4<sup>th</sup> semester examination fee, has to pay the promotion fee as prescribed by State Board of Technical Education and Training from time to time before commencement of 5<sup>th</sup> semester.

A candidate is eligible to appear for the  $5^{th}$  semester examination if he/she puts the required percentage of attendance in the  $5^{th}$  semester and pays the examination fee.

iii) A candidate shall be sent to Industrial training / VI semester provided he/she puts in the required percentage of attendance in the 5<sup>th</sup> semester and pay the examination fee/ promotion fee as prescribed by SBTET.
 A candidate is eligible to appear for Industrial Training assessment

A candidate is eligible to appear for Industrial Training assessment (Seminar/Viva-voce) puts the required percentage of attendance, i.e., 90% in 6th semester Industrial Training and pays the examination fee.

#### B) For Diploma Courses of 3 <sup>1</sup>/<sub>2</sub> Years duration (MET/ CH/ CHPP/ CHPC/ CHOT/ TT ):

i. A candidate shall be permitted to appear for 1<sup>st</sup> year examination provided he / she puts in 75% attendance (which can be condoned on Medical grounds upto 10%)

i.e. attendance after condonation on Medical grounds should not be less than 65% and pay the examination fee.

- ii. A candidate shall be promoted to 3<sup>rd</sup> semester if he/she puts the required percentage of attendance in the 1<sup>st</sup> year and pays the examination fee. A candidate who could not pay the 1<sup>st</sup> year examination fee has to pay the promotion fee as prescribed by State Board of Technical Education and Training from time to time before commencement of 3<sup>rd</sup> semester.
- iii. A candidate shall be promoted to 4<sup>th</sup> semester provided he/she puts the required percentage of attendance in the 3<sup>rd</sup> semester and pay the examination fee. A candidate, who could not pay the 3<sup>rd</sup> semester exam fee, has to pay the promotion fee as prescribed by State Board of Technical Education and Training from time to time before commencement of 4<sup>th</sup> semester.

A candidate is eligible to appear for the 4th semester exam if he/she puts the required percentage of attendance in the  $4^{th}$  semester

#### For IVC & ITI Lateral Entry students:

- a) Puts the required percentage of attendance in the 4<sup>th</sup> semester
- iv. A candidate shall be promoted to 5th semester industrial training provided he / she puts the required percentage of attendance in the 4th semester and pays the examination fee. A candidate, who could not pay the 4th semester examination fee, has to pay the promotion fee as prescribed by State Board of Technical Education and Training from time to time before commencement of 5th semester.
- v. Promotion from 5th to 6th semester is automatic (i.e., from 1st spell of Industrial Training to 2nd spell) provided he/she puts the required percentage of attendance, which in this case ie.,90 % of attendance and attends for the VIVA-VOCE examination at the end of training.
- vi. A candidate shall be promoted to 7th semester provided he / she puts the required percentage of attendance in the 6th semester and pays the examination fee. A candidate, who could not pay the 6th semester examination fee, has to pay the promotion fee as prescribed by State Board of Technical Education and Training from time to time before commencement of 7th semester.
- vii. A candidate shall be promoted to 7th semester of the course provided he/she has successfully completed both the spells of Industrial Training.
   A candidate is eligible to appear for 7th semester examination if he/she
  - A candidate is eligible to appear for 7th semester examination if he/she
  - a) Puts in the required percentage of attendance in the 7th semester

#### For IVC & ITI Lateral Entry students:

a) Puts in the required percentage of attendance in the 7 th semester .

#### C) For Diploma Courses of 3 <sup>1</sup>/<sub>2</sub> Years duration (BM):

The same rules which are applicable for conventional courses also apply for this course. The industrial training in respect of this course is restricted to one semester (6 months) after the 6<sup>th</sup> semester (3 years) of the course.

- A candidate shall be permitted to appear for first year examination provided he / she puts in 75% attendance (which can be condoned on Medical grounds upto 10%) i.e. attendance after condonation on Medical grounds should not be less than 65% and pay the examination fee.
- ii. A candidate shall be promoted to 3<sup>rd</sup> semester if he/she puts the required percentage of attendance in the first year and pays the examination fee. A

candidate who could not pay the first year examination fee has to pay the promotion fee as prescribed by State Board of Technical Education and Training from time to time before commencement of  $3^{rd}$  semester.

- iii. A candidate shall be promoted to 4<sup>th</sup> semester provided he/she puts the required percentage of attendance in the 3<sup>rd</sup> semester and pay the examination fee. A candidate who could not pay the 3<sup>rd</sup> semester examination fee, has to pay the promotion fee as prescribed by State Board of Technical Education and Training from time to time before commencement of 4<sup>th</sup> semester.
  - A candidate is eligible to appear for the 4<sup>th</sup> semester examination if he/she
  - a) Puts in the required percentage of attendance in the 4<sup>th</sup> semester

#### For IVC & ITI Lateral Entry Students:

A candidate is eligible to appear for the 4<sup>th</sup> semester examination if he/she puts the required percentage of attendance in the 4<sup>th</sup> semester

- iv. A candidate shall be promoted to 5<sup>th</sup> semester provided he / she puts the required percentage of attendance in the 4<sup>th</sup> semester and pays the examination fee. A candidate, who could not pay the 4<sup>th</sup> semester examination fee, has to pay the promotion fee as prescribed by State Board of Technical Education and Training from time to time before commencement of 5<sup>th</sup> semester.
  - A candidate is eligible to appear for the 5<sup>th</sup> semester exam if he/she
  - a) Puts in the required percentage of attendance in the  $5^{th}$  semester.

#### For IVC & ITI Lateral Entry students:

- a) Puts in the required percentage of attendance in the 5<sup>th</sup> semester.
- v. A candidate shall be promoted to 6<sup>th</sup> semester provided he/she puts in the required percentage of attendance in the 5<sup>th</sup> semester and pays the examination fee.

A candidate who could not pay the 5<sup>th</sup> semester examination fee, has to pay the promotion fee as prescribed by State Board of Technical Education and Training from time to time before commencement of 6<sup>th</sup> semester.

- A candidate is eligible to appear for 6<sup>th</sup> semester examination
- a) Puts in the required percentage of attendance in  $6^{th}$  semester

#### IVC & ITI Lateral Entry students:

- a) Puts in the required percentage of attendance in 6<sup>th</sup> semester.
- vi. A candidate shall be promoted to 7th semester provided he/she puts in the required percentage of attendance in 6th semester and pay the examination fee. A candidate, who could not pay the 6th semester examination fee, has to pay the promotion fee prescribed by SBTET from time to time before commencement of the 7th semester (Industrial Training).
  - A candidate is eligible to appear for 7th semester Industrial Training assessment (Seminar/Viva-voce) if he/she
  - a) Puts in the required percentage of attendance, ie., 90% in 7th semester Industrial Training.

#### For IVC & ITI Lateral Entry students:

a) Puts in the required percentage of attendance, i.e., 90% in 7<sup>th</sup> semester Industrial Training.

#### **Students Performance Evaluation**

Successful candidates shall be awarded the Diploma under the following divisions of pass.

- a) First Class with Distinction shall be awarded to the candidates who secure an overall aggregate of 75% marks and above.
- b) First Class shall be awarded to candidates who secure overall aggregate of 60% marks and above and below 75% marks.
- c) Second Class shall be awarded to candidates who secure a pass with an overall aggregate of below 60%.
  - i. The Weightage of marks for various year/Semesters which are taken for computing overall aggregate shall be 25% of I year marks + 100% of 3<sup>rd</sup> and subsequent Semesters.
  - ii. In respect IVC & ITI Lateral Entry candidates who are admitted directly into diploma course at the 3<sup>rd</sup> semester (i.e., second year) level the aggregate of (100%) marks secured at the 3<sup>rd</sup> and subsequent semesters of study shall be taken into consideration for determining the overall percentage of marks secured by the candidates for award of class/division.
- *d)* Second Class shall be awarded to all students, who fail to complete the Diploma in the regular 3 years/ 3 ½ years and four subsequent examinations from the year of first admission.

#### **EXAMINATION FEE SCHEDULE:**

The examination fee should be as per the notification issued by State Board of Technical Education and Training, AP from time to time.

#### **Structure of Examination Question Paper:**

#### I. Formative assessment (Internal examination)

#### a) For theory Courses:

Three-unit tests for first year and two-unit tests for semesters shall be conducted with a duration of 90 minutes for each test for maximum marks of 40. It consists of part A and Part B.

**Part A** contains five questions and carries 16 marks. Among these five questions first question consists of four objective items like one word or phrase answer/filling-in the blanks/true or false etc with one mark for each question. The other four questions are short answer questions and carry three marks each.

**Part B** carries 24 marks and consists of three questions with internal choice ie., Either/Or type , and each question carries 8 marks.

The sum of marks of 3 tests for I year and 2 tests for semesters including assignments and Dynamic learning activities (50 marks) shall be reduced to 20 marks in each Course for arriving at final sessional marks.

#### b) For drawing Courses:

#### For I year:

Three-unit tests with duration of 90 minutes and for maximum marks of 40 marks shall be conducted for first year. It consists of part A and Part B.

Part A consists four questions for maximum marks of 16 and each question carries four marks (4×4 marks=16 marks).

Part B carries maximum marks of 24 and consists of five questions while the student shall answer any three questions out of these five questions. Each question in this part carries a maximum mark of 8,  $(3 \times 8 \text{ marks}=24 \text{ marks})$ .

The sum of marks obtained in 3-unit test marks shall be reduced to 20 marks for arriving at final sessional marks. Remaining 20 marks are awarded by the Course teacher based on the student's performance during regular class exercise.

**For semester:** Two-unit tests with duration of 90 minutes and for maximum marks of 40 marks shall be conducted. The sum of marks obtained in 2-unit test marks shall be reduced to 20 marks for arriving at final sessional marks. Remaining 20 marks are awarded by the Course teacher based on the student's performance during regular class exercise.

c) For Laboratory /workshop: 50% of total marks for the Course shall be awarded based on continuous assessment of the student in laboratory/workshop classes and the remaining 50% shall be based on the sum of the marks obtained by the students in two tests.

#### II. Summative assessment (End examination)

The question paper for theory examination is patterned in such a manner that the Weightage of periods/marks allotted for each of the topics for a particular Course be considered. End Examination paper is of 3 hours duration.

a) Each theory paper consists of Section 'A' and 'B'
 Section 'A' with Max marks of 30, contains 10 short answer questions. All questions are to be answered and each carry 3 marks, i.e., 10 x 3 = 30.

Section 'B' with Max marks of 50 contains 8 essay type questions. Only 5 questions are to be answered and each carry 10 marks, i.e., Max. Marks:  $5 \times 10 = 50$ . Thus, the total marks for theory examination shall be: 80.

b) For Engineering Drawing Course (107) consist of section 'A' and section 'B'.

**Section 'A' with max marks of 20**, contains four (4) questions. All questions in section 'A' are to be answered to the scale and each carries 5 marks, ie. 4 x 5=20.

**Section 'B' with max marks of 40,** contains six (6) questions. The student shall answer any four (4) questions out of the above six questions and each question carries 10 Marks, i.e.,  $4 \times 10 = 40$ .

#### c) Practical Examinations

For Workshop practice and Laboratory Examinations, Each student has to pick up a question paper distributed by Lottery System.

| Max. Marks for an experiment / exercise       | :          | 50                           |
|-----------------------------------------------|------------|------------------------------|
| Max. Marks for VIVA-VOCE                      | :          | 10                           |
| Total Max. Marks                              | :          | 60                           |
| In case of practical examinations with 50 mar | ks, the ma | arks shall be distributed as |
| Max. Marks for an experiment / exercise       | :          | 25                           |
| Max. Marks for VIVA-VOCE                      | :          | 05                           |
| Total Max. Marks                              | :          | 30                           |
|                                               |            |                              |

In case of any change in the pattern of question paper, the same shall be informed sufficiently in advance to the candidates.

#### d) Note: Evaluation for Laboratory Courses, other than Drawing courses:

- I. Instruction (teaching) in laboratory courses (except for the course on Drawing) hereafter shall be task/competency based as delineated in the Laboratory sheets, prepared by SBTET, AP and posted in its website.
- II. Internal assessment for Laboratory shall be done on basis of task/s performed by the student as delineated in the laboratory sheets, prepared by SBTET, AP and posted in its website.
- III. Question paper for End semester Evaluation shall be prepared as per SBTET rules in vogue.

#### **ISSUE OF MEMORONDUM OF MARKS**

All candidates who appear for the end examination will be issued memorandum of marks without any payment of fee. However candidates who lose the original memorandum of marks have to pay the prescribed fee to the Secretary, State Board of Technical Education and Training, A.P. for each duplicate memo from time to time.

#### MAXIMUM PERIOD FOR COMPLETION OF DIPLOMA PROGRAMMES:

Maximum period for completion of the diploma courses is twice the duration of the course from the date of First admission (includes the period of detention and discontinuation of studies by student etc) failing which they will have to forfeit the claim for qualifying for the award of Diploma (They will not be permitted to appear for examinations after that date). This rule applies for all Diploma courses of 3 years and 3 ½ years of engineering and non-engineering courses.

#### ELIGIBILITY FOR AWARD OF DIPLOMA

A candidate is eligible for award of Diploma Certificate if he / she fulfil the following academic regulations.

- i. He / She pursued a course of study for not less than 3 / 3 ½ academic years & not more than 6 / 7 academic years.
- ii. He / she have completed all the Courses.

Students who fail to fulfil all the academic requirements for the award of the Diploma within 6 / 7 academic years from the year of admission shall forfeit their seat in the course & their seat shall stand cancelled.

#### For IVC & ITI Lateral Entry students:

- i. He / She pursued a course of study for not less than 2 / 2  $\frac{1}{2}$  academic years & not more than 4 / 5 academic years.
- ii. He / she has completed all the Courses.Students who fail to fulfil all the academic requirements for the award of the Diploma within 4 / 5 academic years from the year of admission shall forfeit their seat in the course & their seat shall stand cancelled.

## ISSUE OF PHOTO COPY OF VALUED ANSWER SCRIPT, RECOUNTING& REVERIFICATION:

#### A) FOR ISSUE OF PHOTO COPIES OF VALUED ANSWER SCRIPTS

- I. A candidate desirous of applying for Photo copy of valued answer script/s should apply within prescribed date from the date of the declaration of the result.
- II. Photo copies of valued answer scripts will be issued to all theory Courses and Drawing Course (s).
- III. The Photo copy of valued answer script will be dispatched to the concerned candidate's address as mentioned in the application form by post.
- IV. No application can be entertained from third parties.

#### B) <u>FOR RE-COUNTING (RC) and RE-VERIFICATION(RV) OF THE VALUED</u> <u>ANSWER SCRIPT</u>

- i. A candidate desirous of applying for Re-verification of valued answer script should apply within prescribed date from the date of the declaration of the result.
- ii. Re-verification of valued answer script shall be done for all theory Courses' and Drawing Course(s).
- iii. The Re-verification committee constituted by the Secretary, SBTETAP with Course experts shall re-verify the answer scripts.

#### I. <u>RE-COUNTING</u>

The Officer of SBTET will verify the marks posted and recount them in the already valued answer script. The variations if any will be recorded separately, without making any changes on the already valued answer script. The marks awarded in the original answer script are maintained (hidden).

#### II. <u>RE-VERIFICATION</u>

- (i) The Committee has to verify the intactness and genuineness of the answer script(s) placed for Re-verification.
- (ii) Initially single member shall carry out the re-verification.
- (iii) On re-verification by single member, if the variation is less than 12% of maximum marks, and if there is no change in the STATUS in the result of the candidate, such cases will not be referred to the next level ie., for 2-Tier evaluation.

- (iv) On re-verification by a single member, if the variation is more than 12% of maximum marks, it will be referred to 2-Tier evaluation.
- (v) If the 2-Tier evaluation confirms variation in marks as more than 12% of maximum marks, the variation is considered as follows:
  a) If the candidate has already passed and obtains more than 12% of the maximum marks on Re-verification, then the variation is considered.
  b) If the candidate is failed and obtains more than 12% of the maximum marks on Re-verification and secured pass marks on re-verification, then the status of the candidate changes to PASS.
  c) If a candidate is failed and obtains more than 12% of the maximum marks on Re-verification and if the marks secured on re-verification are still less than the minimum pass marks, the status of the candidate
- (vii) After Re-verification of valued answer script the same or change if any therein on Re-verification, will be communicated to the candidate.
- (viii) On Re-verification of Valued Answer Script if the candidate's marks are revised, the fee paid by the candidate will be refunded or else the candidate has to forfeit the fee amount.

**Note:** No request for Photo copies/ Recounting /Re-verification of valued answer script would be entertained from a candidate who is reported to have resorted to Malpractice in that examination.

remain FAIL only.

#### Mal Practice Cases:

If any candidate resorts to Mal Practice during examinations, he / she shall be booked and the Punishment shall be awarded as per SBTETAP rules and regulations in vogue.

#### **Discrepancies**/ Pleas:

Any Discrepancy /Pleas regarding results etc., shall be represented to the SBTETAP within one month from the date of issue of results. Thereafter, no such cases shall be entertained in any manner.

#### **Issue of Duplicate Diploma**

If a candidate loses his/her original Diploma Certificate and desires a duplicate to be issued he/she should produce written evidence to this effect. He / she may obtain a duplicate from the Secretary, State Board of Technical Education and Training, A.P., on payment of prescribed fee and on production of an affidavit signed before a First Class Magistrate (Judicial) and non-traceable certificate from the Department of Police. In case of damage of original Diploma Certificate, he / she may obtain a duplicate certificate by surrendering the original damaged certificate on payment of prescribed fee to the State Board of Technical Education and Training, A.P.

In case the candidate cannot collect the original Diploma within 1 year from the date of issue of the certificate, the candidate has to pay the penalty prescribed by the SBTET AP from time to time.

#### Issue of Migration Certificate and Transcripts:

The Board on payment of prescribed fee will issue these certificates for the candidates who intend to prosecute Higher Studies in India or Abroad.

#### General

- i. The Board may change or amend the academic rules and regulations or syllabi at any time and the changes or amendments made shall be applicable to all the students, for whom it is intended, with effect from the dates notified by the competent authority.
- ii. All legal matters pertaining to the State Board of Technical Education and Training, AP are within the jurisdiction of Mangalagiri.
- iii. In case of any ambiguity in the interpretation of the above rules, the decision of the Secretary, SBTET, A.P is final.

# FIRST YEAR

#### C-23 :: DIPLOMA IN MECHANICAL ENGINEERING SCHEME OF INSTRUCTIONS AND EXAMINATIONS I YEAR

| Course     |                                                                              |        | uction<br>s / week     | Total<br>Periods | Scheme of Examination |                    |                      |                |
|------------|------------------------------------------------------------------------------|--------|------------------------|------------------|-----------------------|--------------------|----------------------|----------------|
| Code       | Course Title                                                                 | Theory | Practical/<br>Tutorial |                  | Duration<br>(hours)   | Sessional<br>Marks | End<br>Exam<br>Marks | Total<br>Marks |
|            | L                                                                            |        | THEORY                 |                  |                       |                    |                      |                |
| M-101      | English                                                                      | 3      | -                      | 90               | 3                     | 20                 | 80                   | 100            |
| M-102      | Engineering<br>Mathematics-I                                                 | 5      | -                      | 150              | 3                     | 20                 | 80                   | 100            |
| M-103      | Engineering Physics                                                          | 3      | -                      | 90               | 3                     | 20                 | 80                   | 100            |
| M-104      | Engineering Chemistry<br>& Environmental<br>Studies                          | 3      | -                      | 90               | 3                     | 20                 | 80                   | 100            |
| M-105      | Engineering Mechanics                                                        | 4      | -                      | 120              | 3                     | 20                 | 80                   | 100            |
| M-106      | Basic Manufacturing<br>Processes                                             | 3      | -                      | 90               | 3                     | 20                 | 80                   | 100            |
|            |                                                                              |        | PRACTICAL              |                  |                       |                    |                      |                |
| M-107      | Engineering Drawing                                                          | -      | 6                      | 180              | 3                     | 40                 | 60                   | 100            |
| M-108      | Basic Workshop<br>Practices                                                  | -      | 6                      | 180              | 3                     | 40                 | 60                   | 100            |
| M-109      | Physics Lab                                                                  | -      | 1 ½                    | 45               | 3                     | 20                 | 30                   | 50             |
| M-110      | Chemistry Lab                                                                | -      | 1 ½                    | 45               | 3                     | 20                 | 30                   | 50             |
| M-111      | Computer<br>Fundamentals Lab                                                 | -      | 3                      | 90               | 3                     | 40                 | 60                   | 100            |
| Co-Curricu | lar Activities :                                                             |        |                        |                  |                       |                    |                      |                |
| 1          | Library                                                                      |        | 1                      | 30               |                       |                    |                      |                |
| 2          | *Physical Education                                                          |        | 1                      | 30               |                       |                    |                      |                |
| 3          | *Quantitative Aptitude<br>/ Seminars/ Social<br>Awareness<br>Programmes. etc |        | 1                      | 30               |                       |                    |                      |                |
| TOTAL      |                                                                              | 21     | 21                     | 1260             |                       | 280                | 720                  | 1000           |

\*The five marks allotted for dynamic learning activities can be awarded from above co-curricular activities.

#### SCHEME OF INSTRUCTIONS AND EXAMINATIONS

| Course Code | Course<br>Title | No. of Periods<br>per Week | Total No. of<br>Periods | Marks<br>for FA | Marks<br>for SA |
|-------------|-----------------|----------------------------|-------------------------|-----------------|-----------------|
| C23-        |                 | •                          |                         |                 |                 |
| Common-     |                 |                            |                         |                 |                 |
| 101         | English         | 3                          | 90                      | 20              | 80              |

#### C23-COMMON-101: English

| S. No.  | Title of the Unit           | No of<br>Periods | COs Mapped              |
|---------|-----------------------------|------------------|-------------------------|
| 1       | English for Employability   | 8                | CO1, CO2, CO3, CO4,CO5  |
| 2       | Living in Harmony           | 8                | CO1, CO2, CO3, CO4,CO5  |
| 3       | Connect with Care           | 8                | CO1, CO2, CO3, CO4, CO5 |
| 4       | Humour for Happiness        | 8                | CO1, CO2, CO3, CO4, CO5 |
| 5       | Never Ever Give Up!         | 8                | CO1, CO2, CO3, CO4, CO5 |
| 6       | Preserve or Perish          | 9                | CO1, CO2, CO3, CO4, CO5 |
| 7       | The Rainbow of Diversity    | 8                | CO1, CO2, CO3, CO4, CO5 |
| 8       | New Challenges- Newer Ideas | 8                | CO1, CO2, CO3, CO4, CO5 |
| 9       | The End Point First         | 8                | CO1, CO2, CO3, CO4, CO5 |
| 10      | The Equal Halves            | 8                | CO1, CO2, CO3, CO4, CO5 |
| 11      | Dealing with Disaster       | 9                | CO1, CO2, CO3, CO4, CO5 |
| Total P | eriods                      | 90               |                         |

| Course Objectives | <ul><li>To improve grammatical knowledge and enrich vocabulary.</li><li>To develop effective reading, writing and speaking skills.</li></ul> |
|-------------------|----------------------------------------------------------------------------------------------------|
|                   | - To comprehend themes related to Personality, Society, Environment to exhibit Universal Human Values.                                       |

| CO No. | Course Outcomes                                                                                                    |
|--------|----------------------------------------------------------------------------------------------------|
| CO1    | Learn and apply various grammatical concepts to communicate in academic, professional and everyday situations                                                                                      |
| CO2    | Use appropriate vocabulary in various contexts                                                                                                    |
| CO3    | Read and comprehend different forms of academic, professional and general reading material                                                                                                    |
| CO4    | Communicate effectively in speaking and writing in academic, professional and everyday situations.                                                                                                 |
| CO5    | Display human values by applying the knowledge of themes related to Self,<br>Society, Environment, Science and Technology for holistic development and<br>harmonious living through communication. |

| Course Code | Course Title | No. of Periods: 90 |                   |               |                       |
|-------------|--------------|--------------------|-------------------|---------------|-----------------------|
| Common-101  | Number of (  | Course Outcom      | les: 5            |               |                       |
| POs         | Mapped       | CO Periods Ad      | ddressing PO in   | Level of      | Remarks               |
|             | CO No.       | Column 1           |                   | Mapping       |                       |
|             |              | Number             | Percentage        | (1,2,3)       |                       |
| PO1         |              | Not directly A     | pplicable for Eng | glish course, | however, the language |
| PO2         |              | activities make    | e use of the con  | tent from So  | cience and Technology |
| PO3         |              | relevant to th     | e programme to    | enhance E     | inglish communication |
| PO4         |              | skills.            |                   |               |                       |
| DOS         | 005          | 1.0                | 100/              | T 11          |                       |
| PO5         | CO5          | 16                 | 18%               | Level 1       |                       |
|             |              |                    |                   |               | Up to 20%: Level 1    |
| PO6         | CO1, CO2,    | 52                 | 58%               | Level 3       | 21%-50%: Level 2      |
|             | CO3, CO4,    |                    |                   |               | >50%: Level 3         |
| PO7         | CO1, CO2,    | 22                 | 24%               | Level 2       |                       |
|             | СОЗ,         |                    |                   |               |                       |
|             | CO4,CO5      |                    |                   |               |                       |

#### **CO-PO Matrix**

Level 3 – Strongly Mapped, Level 2- Moderately Mapped; Level 1- Slightly Mapped

#### **Learning Outcomes**

#### 1. English for Employability

Perceive the need for improving communication in English for employability Use adjectives and articles effectively while speaking and in writing Write simple sentences

#### 2. Living in Harmony

Develop positive self-esteem for harmonious relationships Use affixation to form new words Use prepositions and use a few phrasal verbs contextually

#### 3. Connect with Care

Use social media with discretion Speak about abilities and possibilities Make requests and express obligations Use modal verbs and main verbs in appropriate form Write short dialogues about everyday situations

#### 4. Humour for Happiness

Realize the importance of humour for a healthy living

Improve vocabulary related to the theme

Inculcate reading and speaking skills

Frame sentences with proper Subject - Verb agreement

Understand the features of a good paragraph and learn how to gather ideas as a preliminary step for writing a good paragraph.

#### 5. Never Ever Give Up!

Learn to deal with failures in life

Use the present tense form for various every day communicative functions such as speaking and writing about routines, professions, scientific descriptions and sports commentary

Write paragraphs with coherence and other necessary skills

#### 6. Preserve or Perish

Understand the ecological challenges that we face today and act to save the environment. Narrate / Report past events and talk about future actions Develop vocabulary related to environment Write e-mails

#### 7. The Rainbow of Diversity

Appraise and value other cultures for a happy living in multi-cultural workspace Understand the usage of different types of sentences Ask for or give directions, information, instructions Use language to express emotions in various situations Write letters in various real life situations

#### 8. New Challenges – Newer Ideas

Understand the functional difference between Active Voice and Passive Voice Use Passive Voice to speak and write in various contexts Understand the major parts and salient features of an essay Learn about latest innovations and get motivated

#### 9. The End Point First!

Understand the importance of setting goals in life Report about what others have said both in speaking and writing Write an essay following the structure in a cohesive and comprehensive manner Apply the words related to Goal Setting in conversations and in life

#### **10. The Equal Halves**

Value the other genders and develop a gender-balanced view towards life Identify the use of different conjunctions in synthesising sentences Write various types of sentences to compare and contrast the ideas Apply the knowledge of sentence synthesis in revising and rewriting short essays Develop discourses in speech and writing

#### 11. Dealing with Disasters

be aware of different kinds of disasters and the concept of disaster management Generate vocabulary relevant to disaster management and use it in sentences Analyze an error in a sentence and correct it Learn and write different kinds of reports

Textbook: **'INTERACT'** (A Text book of English for I Year Engineering Diploma Courses) - by SBTET, AP

#### **Reference Books:**

Martin Hewings: Advanced Grammar in Use, Cambridge University Press Murphy, Raymond : English Grammar in Use, Cambridge University Press Sidney Greenbaum : Oxford English Grammar, Oxford University Press Wren and Martin (Revised by N.D.V. Prasad Rao) : English Grammar and Composition, Blackie ELT Books, S. Chand and Co. Sarah Freeman: Strengthen Your Writing, Macmillan

|             | End Exam (80 Marks) | 1,2,3 Unit Tests (20 Marks each)    |
|-------------|---------------------|-------------------------------------|
| Part A      | 10 Question         | 5 Questions                         |
|             | @ 3 Marks           | @ (1Q X4M) + (4Q X3M =12)           |
|             | Total = 30 Marks    | Total = 16 Marks                    |
| Part B      | 5 Questions ( + 3   | 3 Questions ( with internal choice) |
|             | Choice)             | @ 8 Marks                           |
|             | @10 Marks           |                                     |
|             | Total = 50 Marks    | Total = 24 marks                    |
| Grand Total | 80 Marks            | 40 Marks                            |

| S.no.  | Title of the Unit | Periods  | Weightage | No. of    | No. of    | Mapping of |
|--------|-------------------|----------|-----------|-----------|-----------|------------|
| 5.110. |                   | allotted | of Marks  | Short     | Long      | COs        |
|        |                   | unotted  | of marks  | answer    | Answer    | 005        |
|        |                   |          |           | questions | questions |            |
| 1      | English for       | 8        |           | 1         | 1         | CO1, CO2,  |
|        | Employability     | -        |           |           | 1         | CO3, CO4,  |
|        | r                 |          |           | 2         |           | CO5        |
| 2      | Living in         | 8        | 16        |           |           | CO1, CO2,  |
|        | Harmony           |          | -         |           |           | CO3, CO4,  |
|        | 5                 |          |           |           |           | CO5        |
| 3      | Connect with      | 8        |           |           | _         | CO1, CO2,  |
|        | Care              |          |           |           | 2         | CO3, CO4,  |
|        |                   |          | 26        | 2         |           | CO5        |
| 4      | Humour for        | 8        | 1         |           |           | CO1, CO2,  |
|        | Happiness         |          |           |           |           | CO3, CO4,  |
|        |                   |          |           |           |           | CO5        |
| 5      | Never Ever        | 8        | 10        |           | 1         | CO1, CO2,  |
|        | Give Up!          |          |           |           |           | CO3, CO4,  |
|        |                   |          |           | 1         |           | CO5        |
| 6      | Preserve or       | 9        |           | -         |           | CO1, CO2,  |
|        | Perish            |          |           |           |           | CO3, CO4,  |
|        |                   |          | 23        |           | 2         | CO5        |
| 7      | The Rainbow of    | 8        |           |           |           | CO1, CO2,  |
|        | Diversity         |          |           | 2         |           | CO3, CO4,  |
|        |                   |          |           |           |           | CO5        |
| 8      | New Challenges    | 8        |           |           |           | CO1, CO2,  |
|        | -Newer Ideas      |          |           |           |           | CO3, CO4,  |
|        |                   |          | 19        |           | 1         | CO5        |
| 9      | The End Point     | 8        |           | 1         |           | CO1, CO2,  |
|        | First             |          |           |           |           | CO3, CO4,  |
|        |                   |          |           |           |           | CO5        |
| 10     | The Equal         | 8        |           | 1         |           | CO1, CO2,  |
|        | Halves            |          |           |           |           | CO3, CO4,  |
|        |                   |          | 16        |           | 1         | CO5        |
| 11     | Dealing with      | 9        |           | 1         |           | CO1, CO2,  |
|        | Disaster          |          |           |           |           | CO3, CO4,  |
|        |                   |          |           |           |           | CO5        |
|        | Total             | 90       | 110       | 30        | 80        |            |

#### C-23 M-102 ENGINEERING MATHEMATICS-I (Common to all Branches)

| Course<br>Code | Course Title                 | No. of<br>Periods/week | Total No. of<br>periods | Marks for FA | Marks for SA |
|----------------|------------------------------|------------------------|-------------------------|--------------|--------------|
| Common-<br>102 | Engineering<br>Mathematics-I | 5                      | 150                     | 20           | 80           |

| S.No. | Unit Title                  | No. of periods | COs mapped |
|-------|-----------------------------|----------------|------------|
| 1     | Algebra                     | 31             | CO1        |
| 2     | Trigonometry                | 44             | CO2        |
| 3     | Co-ordinate Geometry        | 23             | CO3        |
| 4     | Differential Calculus       | 34             | CO4        |
| 5     | Applications of Derivatives | 18             | CO5        |
|       | Total Periods               | 150            |            |

| Course Objectives | (ii) | <ul> <li>To apply the principles of Algebra, Trigonometry and Co-ordinate Geometry to real-time problems in engineering.</li> <li>To comprehend and apply the concept of Differential Calculus in engineering applications.</li> </ul> |  |  |  |  |  |
|-------------------|------|----------------------------------------------------------------------------------------------------|--|--|--|--|--|
|                   |      |                                                                                                    |  |  |  |  |  |

|                 | CO1 | Identify functions as special relations, resolve partial fractions and solve problems on matrices and determinants. |
|-----------------|-----|----------------------------------------------------------------------------------------------------|
|                 | CO2 | Solve problems using the concept of trigonometric functions, their inverses and complex numbers.                    |
| Course Outcomes | CO3 | Find the equations and properties of straight lines, circles and conic sections in coordinate system.               |
|                 | CO4 | Evaluate the limits and derivatives of various functions.                                                           |
|                 | CO5 | Find solutions for engineering problems using differentiation.                                                      |

#### **Learning Outcomes:**

#### UNIT - I

## C.O. 1 Identify functions, resolve partial fractions and solve problems on matrices and determinants.

**L.O.** 1.1 Define Set, Ordered pair and Cartesian product of two sets - examples.

Explain Relations and Functions – examples

Find Domain & Range of functions – simple examples.

Define one-one and onto functions.

Find the inverse of a function – simple examples.

Define rational, proper and improper fractions of polynomials.

Explain the procedure of resolving proper fractions of the types mentioned below into partial fractions

i) 
$$\frac{f(x)}{(ax+b)(cx+d)}$$
ii) 
$$\frac{f(x)}{(ax+b)^2(cx+d)}$$

Define a matrix and order of a matrix.

State various types of matrices with examples (emphasis on 3<sup>rd</sup> order square matrices).

Compute sum, difference, scalar multiplication and product of matrices. Illustrate the properties of these operations such as commutative, associative and distributive properties with examples and counter examples.

Define the transpose of a matrix and state its properties - examples.

Define symmetric and skew-symmetric matrices with examples. Resolve a square matrix into a sum of symmetric and skew-symmetric matrices and provide examples.

Define determinant of a square matrix; minor, element of a co-factor of an 3x3 square matrix with examples. Expand the determinant of a 3 x 3 matrix Laplace expansion formula. State using and apply the properties of determinants to solve problems.

Distinguish singular and non-singular matrices. Define multiplicative inverse of a matrix and list properties of adjoint and inverse. Compute adjoint and multiplicative inverse of a square matrix.

Solve a system of 3 linear equations in 3 unknowns using Cramer's rule and matrix inversion method.

#### UNIT - II

## C.O. 2 Solve problems using the concept of trigonometric functions, their inverses and complex numbers.

**L.O.** 2.1 Define trigonometric ratios of any angle - List the values of trigonometric ratios at specified values.

Draw graphs of trigonometric functions - Explain periodicity of trigonometric functions.

Define compound angles and state the formulae of  $sin(A\pm B)$ ,  $cos(A\pm B)$ ,  $tan(A\pm B)$  and  $cot(A\pm B)$ . Give simple examples on compound angles to derive the values of  $sin15^{\circ}$ ,  $cos15^{\circ}$ ,  $sin75^{\circ}$ ,  $cos75^{\circ}$ ,  $tan 15^{\circ}$ ,  $tan75^{\circ}$  etc.

Derive identities like  $sin(A+B) sin(A-B) = sin^2 A - sin^2 B$  etc.

Solve simple problems on compound angles.

Derive the formulae of multiple angles 2A, 3A etc and sub multiple angle A/2 in terms of angleA of trigonometric functions.

Derive useful allied formulae like  $\sin^2 A = (1 - \cos 2A)/2$  etc.

Solve simple problems using the multiple and submultiple formulae.

Syllabus for Unit test-I completed

Derive the formulae on transforming sum or difference of two trigonometric ratios in to a product and vice versa - examples on these formulae.

Solve problems by applying these formulae to sum or difference or product of two terms.

Explain the concept of the inverse of a trigonometric function by selecting an appropriate domain and range.

Define inverses of six trigonometric functions along with their domains and ranges.

Derive relations between inverse trigonometric functions so that the given inverse trigonometric function can be expressed in terms of other inverse trigonometric functions with examples.

State various properties of inverse trigonometric functions and identities like  $\pi$ 

$$\sin^{-1}x + \cos^{-1}x = \frac{\pi}{2}, \text{ etc.}$$

Apply formulae liketo solve

$$\tan^{-1} x + \tan^{-1} y = \tan^{-1} \left( \frac{x+y}{1-z} \right), \text{ where } x \ge 0, y \ge 0, xy < 1$$
 etc.,

Simple problems.

Explain what is meant by solution of trigonometric equations and find the general solutions of sin x=k,  $\cos x = k$  and  $\tan x=k$  with appropriate examples.

Solve models of the type  $a \sin^2 x + b \sin x + c = 0$  and  $a \sin x + b \cos x = c$ .

State sine rule, cosine rule, tangent rule and projection rule and solve a triangle using theseformulae. List various formulae for the area of a triangle with examples.

Define a complex number, its modulus, conjugate, amplitude and list their properties.

Define arithmetic operations on complex numbers with examples.

Represent the complex number in various forms like modulus-amplitude (polar) form, Exponential (Euler) form with examples.

#### UNIT - III

#### **Coordinate Geometry**

## C.O. 3 Find the equations and properties of straight lines, circles and conic sections in coordinate system.

**L.O.** 3.1 Write different forms of a straight line – general form, point-slope form, slopeintercept form, two-point form, intercept form and normal form (or perpendicular form).

Find distance of a point from a line, acute angle between two lines, intersection of twonon-parallel lines and distance between two parallel lines.

Define locus of a point and circle.

Write the general equation of a circle and find its centre and radius.

Find the equation of a circle, given (i) centre and radius, (ii) two ends of the diameter (iii) three non collinear points of type (0,0) (a,0), (0, b).

Define a conic section - Explain the terms focus, directrix, eccentricity, axes and latus-rectum of a conic with illustrations.

Find the equation of a conic when focus, directrix and eccentricity are given.

Describe the properties of Parabola, Ellipse and Hyperbola in standard forms whose axes are along the co-ordinate axes and solve simple examples on these conics.

Syllabus for Unit test-II

#### C.O.4 Evaluate the limits and derivatives of various functions.

L.O. 4.1 Explain the concept of limit and meaning of  $\lim_{x \to a} f(x) = l$  and state the

properties of limits.

Evaluate the limits of the type  $\lim_{x \to a} \frac{f(x)}{g(x)}$  and  $\lim_{x \to \infty} \frac{f(x)}{g(x)}$ State the Standard limits  $\lim_{x \to a} \frac{x^n - a^n}{x - a}$ ,  $\lim_{x \to 0} \frac{\sin x}{x}$ ,  $\lim_{x \to 0} \frac{\tan x}{x}$ ,  $\lim_{x \to 0} \frac{a^x - 1}{x}$ ,  $\lim_{x \to 0} \frac{a^x - 1}{x}$ ,  $\lim_{x \to 0} \frac{e^x - 1}{x}$ ,  $\lim_{x \to 0} \frac{1}{x}$ ,  $\lim_{x \to \infty} (1 + x)^x$ ,  $\lim_{x \to \infty} (1 + \frac{x}{x})$  (without proof) and solve simple problems using these standard limits.

Explain the concept of continuity of a function at a point and on an interval

State the concept of derivative of a function y = f(x) - definition, first principle

as  $\lim_{h \to 0} \frac{f(x+h) - f(x)}{h}$  and also provide standard notations to denote the

derivative of a function.

Explain the significance of derivative in scientific and engineering applications.

Find the derivative of standard algebraic, logarithmic, exponential and trigonometric functions using the first principle.

Find the derivatives of inverse trigonometric, hyperbolic and inverse hyperbolic functions.

State the rules of differentiation of sum, difference, scalar multiplication, product and quotient of functions with simple illustrative examples.

Explain the method of differentiation of a function of a function (Chain rule) with illustrative examples.

Explain the method of differentiation of parametric functions with examples.

Explain the procedure for finding the derivatives of implicit functions with examples.

Explain the need of taking logarithms for differentiating some functions of  $[f(x)]^{g(x)}$  type – examples on logarithmic differentiation.

Explain the concept of finding the second order derivatives with examples.

Explain the concept of functions of several variables, finding partial derivatives and difference between the ordinary and partial derivatives with simple examples.

Explain the concept of finding second order partial derivatives with simple problems.

#### C.O. 5 Evaluate solutions for engineering problems using differentiation

**L.O.** 5.1 State the geometrical meaning of the derivative - Explain the concept of derivative to find the slopes of tangent and normal to a given curve at any point on it with examples.

Find the equations of tangent and normal to to a given curve at any point on it – simple problems.

Explain the derivative as a rate of change in distance-time relations to find the velocity and acceleration of a moving particle with examples.

Explain the derivative as a rate measurer in the problems where the quantities like areas, volumes vary with respect to time-illustrative examples.

Define the concept of increasing and decreasing functions - Explain the conditions to find pointswhere the given function is increasing or decreasing with illustrative examples.

Explain the procedure to find the extreme values (maxima or minima) of a function of single variable- simple problems for quadratic and cubic polynomials.

Apply the concept of derivatives to find the errors and approximations - simple problems.

Syllabus for Unit test-III completed

|      | CO/I O – Mapping |     |     |     |     |     |            |      |      |      |
|------|------------------|-----|-----|-----|-----|-----|------------|------|------|------|
|      | <b>PO1</b>       | PO2 | PO3 | PO4 | PO5 | PO6 | <b>PO7</b> | PSO1 | PSO2 | PSO3 |
| CO1  | 3                | 2   | 2   | 3   |     |     |            | 3    | 2    | 2    |
| CO2  | 3                | 3   | 2   | 2   |     |     |            | 3    | 2    | 2    |
| CO3  | 3                | 3   | 2   | 2   |     |     |            | 3    | 2    | 2    |
| CO4  | 3                | 3   | 3   | 3   |     |     |            | 3    | 3    | 3    |
| CO5  | 3                | 3   | 3   | 3   |     |     |            | 3    | 3    | 3    |
| Avg. | 3                | 2.8 | 2.4 | 2.6 |     |     |            | 3    | 2.4  | 2.4  |

CO/PO – Mapping

**3** = Strongly mapped (High), **2** =moderately mapped (Medium), **1** =slightly mapped (Low)

Note: The gaps in CO/PO mapping can be met with appropriate activities as follows:

- For PO5: Appropriate quiz programmes may be conducted at intervals and duration as decided by concerned faculty.
- For PO6: Seminars on applications of mathematics in various engineering disciplines are to be planned and conducted.
- For PO7: Plan activities in such a way that students can visit the Library to refer standard books on Mathematics and access the latest updates in reputed national and international journals. Additionally, encourage them to attend seminars and learn mathematical software tools.

| PO No | Mapped with CO no   | CO periods addres<br>column I | 0      | Level<br>(1,2 or 3) | Remarks                  |  |
|-------|---------------------|-------------------------------|--------|---------------------|--------------------------|--|
|       |                     | No                            |        | (1,2013)            |                          |  |
| 1     | CO1, CO2, CO3, CO4, | 150                           | 100%   | 3                   | . 400/ 1 1               |  |
| 1     | CO5                 | (31+44+23+34+18)              | 100%   | 5                   | >40% Level               |  |
| 2     | CO1, CO2, CO3, CO4, | 80                            | 53.3%  | 3                   | 3                        |  |
| Z     | CO5                 | (8+23+12+22+15)               | 35.5%  | 5                   | Highly                   |  |
| 3     | CO1, CO2, CO3, CO4, | 61                            | 40.6%  | 3                   | addressed                |  |
| 5     | CO5                 | (9+14+9+14+15)                | 40.0%  | 5                   | 25% to 40%               |  |
| 4     | CO1, CO2, CO3, CO4, | 61                            | 40.60/ | 3                   | Level 2                  |  |
| 4     | CO5                 | (14+9+9+14+15)                | 40.6%  | 5                   | Moderately<br>addressed  |  |
| PSO 1 | CO1, CO2, CO3, CO4, | 150                           | 100%   | 3                   |                          |  |
| P301  | CO5                 | (31+44+23+34+18)              | 100%   | 5                   | 5% to 25%<br>Level 1 Low |  |
| PSO 2 | CO1, CO2, CO3, CO4, | 62                            | 41.3%  | 3                   | addressed                |  |
| P302  | CO5                 | (10+14+9+14+15)               | 41.3%  | 5                   | <5% Not                  |  |
| PSO 3 | CO1, CO2, CO3, CO4, | 62                            | 41.20/ | 3                   | addressed                |  |
| P20.3 | CO5                 | (10+14+9+14+15)               | 41.3%  | 3                   | auuresseu                |  |

#### **PO- CO – Mapping strength**

#### **COURSE CONTENT**

#### Unit-I Algebra

#### **1.** Functions:

Definitions of Set, Ordered pair, Cartesian product of two sets, Relations, Functions, Domain & Range of functions – One-one and onto functions, inverse of a function.

#### 2. Partial Fractions:

Definitions of rational, proper and improper fractions of polynomials. Resolve rational fractions (proper fractions) into partial fractions covering the types mentioned below.

i) 
$$\frac{f(x)}{(ax+b)(cx+d)}$$
 ii) 
$$\frac{f(x)}{(ax+b)^2(cx+d)}$$

#### 3. Matrices:

Definition of a matrix, types of matrices - Algebra of matrices, equality of two matrices, sum, difference, scalar multiplication and product of matrices. Transpose of a matrix, Symmetric, skew-symmetric matrices - Determinant of a square matrix, minor and cofactor of an element, Laplace's expansion, properties of determinants - Singular and non-singular matrices, Adjoint and multiplicative inverse of a square matrix-System of linear equations in 3 variables-Solutions by Cramer's rule and Matrix inversion method.

#### Unit-II

#### Trigonometry

#### 4. Trigonometric ratios:

Definition of trigonometric ratios of any angle, values of trigonometric ratios at specified values, draw graphs of trigonometric functions, periodicity of trigonometric functions.

#### 5. Compound angles: Formulas of $sin(A\pm B)$ , $cos(A\pm B)$ , $tan(A\pm B)$ , $cot(A\pm B)$ , and related identities.

6. Multiple and sub multiple angles: Formulae for trigonometric ratios of multiple angles 2A, 3A and sub multiple angle A/2.

## **7. Transformations:** Transformations of products into sums or differences and vice versa.

8. Inverse trigonometric functions: Definition, domains and ranges-basic properties.

#### 9. Trigonometric equations:

Concept of a solution, principal value and general solution of trigonometric equations: Sinx =k, cosx= k, tanx =k, where k is a constant. Solutions of simple quadratic equations and equations of type a sin x + b cos x=c.

#### 10. Properties of triangles:

Relations between sides and angles of a triangle- sine rule, cosine rule, tangent rule and projection rulearea of a triangle.

#### **11. Complex Numbers:**

Definition of a complex number, modulus, conjugate and amplitude of a complex number - Arithmetic operations on complex numbers - Modulus-Amplitude (polar) form, Exponential form (Euler form) of a complex number.

#### UNIT-III

#### **Coordinate geometry**

**12 Straight lines:** Various forms of a straight line - Angle between two lines, perpendicular distance from a point, intersection of non-parallel lines and distance between parallel lines.

- **13.** Circle: Locus of a point, Circle definition Circle equation given (i) centre and radius, (ii) two ends of a diameter (iii) three non-collinear points of type (0,0), (a,0), (0, b) General equation of a circle –its centre and radius.
- **14.** Definition of a conic section Equation of a conic when focus, directrix and eccentricity are given Properties of parabola, ellipse and hyperbola in standard forms.

#### **UNIT-IV**

#### **Differential Calculus**

- **15.** Concept of Limit- Definition and Properties of Limits and Standard Limits Continuity of a function at a point.
- **16.** Concept of derivative- Definition (first principle)- different notations Derivatives of standard algebraic, logarithmic, exponential, trigonometric, inverse trigonometric, hyperbolic and inverse hyperbolic functions Derivatives of sum, difference, scalar multiplication, product, quotient of functions Chain rule, derivatives of parametric functions, derivatives of implicit functions, logarithmic differentiation Second order derivatives Functions of several variables, first and second order partial derivatives.

#### UNIT-V

#### **Applications of Derivatives**

- 17. Geometrical meaning of the derivative, equations of tangent and normal to a curve at any point.
- **18.** Physical applications of derivatives Velocity, acceleration, derivative as a rate measurer.
- **19.** Applications of the derivative to find the extreme values Increasing and decreasing functions, maxima and minima for quadratic and cubic polynomials.
- 20. Absolute, relative and percentage errors Approximate values due to errors in measurements.

#### **Textbook:**

Engineering Mathematics-I, a textbook for first year diploma courses, prepared & prescribed by SBTET, AP.

#### **Reference Books:**

- 1. Shanti Narayan, A Textbook of matrices, S.Chand&Co.
- 2. Robert E. Moyer & Frank Ayers Jr., Schaum's Outline of Trigonometry, 4<sup>th</sup> Edition, Schaum's Series.
- 3. G.B.Thomas, R.L.Finney, Calculus and Analytic Geometry, Addison Wesley, 9<sup>th</sup> Edition, 1995.
- 4. Frank Ayers & Elliott Mendelson, Schaum's Outline of Calculus, Schaum's Series.
- 5. M.Vygodsky, Mathematical Handbook, Mir Publishers, Moscow.

#### TIME SCHEDULE

| S.No. | Chapter                         | No. of<br>Periods | Marks<br>Allotted | Short<br>type | Essay<br>type | COs<br>mapped |
|-------|---------------------------------|-------------------|-------------------|---------------|---------------|---------------|
|       | Unit - I: Algebra               |                   |                   |               |               |               |
| 1     | Functions                       | 6                 | 3                 | 1             | 0             | CO1           |
| 2     | Partial Fractions               | 5                 | 3                 | 1             | 0             | CO1           |
| 3     | Matrices and<br>Determinants    | 20                | 16                | 2             | 1             | CO1           |
|       | τ                               | Jnit - II: Trig   | gonometry         |               |               |               |
| 4     | Trigonometric Ratios            | 2                 | 0                 | 0             | 0             | CO2           |
| 5     | Compound Angles                 | 5                 | 3                 | 1             | 0             | CO2           |
| 6     | Multiple and Submultiple angles | 8                 | 3                 | 1             | 0             | CO2           |
| 7     | Transformations                 | 6                 | 5                 | 0             | 1/2           | CO2           |

| 8  | Inverse Trigonometric<br>Functions | 6             | 5            | 0      | 1/2 | CO2 |  |
|----|------------------------------------|---------------|--------------|--------|-----|-----|--|
| 9  | Trigonometric Equations            | 6             | 5            | 0      | 1/2 | CO2 |  |
| 10 | Properties of triangles            | 5             | 5            | 0      | 1/2 | CO2 |  |
| 11 | Complex Numbers                    | 6             | 3            | 1      | 0   | CO2 |  |
|    | Unit l                             | II: Co-ordin  | nate Geome   | try    |     |     |  |
| 12 | Straight Lines                     | 5             | 3            | 1      | 0   | CO3 |  |
| 13 | Circles                            | 6             | 5            | 0      | 1/2 | CO3 |  |
| 14 | Conic Sections                     | 12            | 5            | 0      | 1/2 | CO3 |  |
|    | Unit                               | – IV: Differe | ntial Calcu  | lus    |     |     |  |
| 15 | Limits and Continuity              | 6             | 3            | 1      | 0   | CO4 |  |
| 16 | Differentiation                    | 28            | 23           | 1      | 2   | CO4 |  |
|    | Unit – V                           | ': Applicatio | ns of Deriva | atives |     |     |  |
| 17 | Geometrical Applications           | 4             | 5            | 0      | 1/2 | CO5 |  |
| 18 | Physical Applications              | 6             | 5            | 0      | 1/2 | CO5 |  |
| 19 | Maxima and Minima                  | 4             | 5            | 0      | 1/2 | CO5 |  |
| 20 | Errors and<br>Approximations       | 4             | 5            | 0      | 1/2 | CO5 |  |
|    | Total                              | 150           | 110          | 10     | 8   |     |  |
|    | <b>Marks</b> 30 80                 |               |              |        |     |     |  |

#### Unit Test Syllabus

| Unit Test     | Syllabus                   |
|---------------|----------------------------|
| Unit Test-I   | From L.O. 1.1 to L.O. 2.9  |
| Unit Test-II  | From L.O. 2.10 to L.O. 3.8 |
| Unit Test-III | From L.O.4.1 to L.O. 5.7   |

#### **M -103 ENGINEERING PHYSICS**

| Course code | Course title           | No.of periods<br>per week | Total no. of<br>periods | Marks for FA | Marks for SA |
|-------------|------------------------|---------------------------|-------------------------|--------------|--------------|
| M -103      | Engineering<br>Physics | 03                        | 90                      | 20           | 80           |

#### TIME SCHEDULE

| S.No | Major topics            | No. of<br>Periods | Weightage of<br>Marks | Short<br>Answer<br>type<br>(3 marks) | Essay type<br>(10 marks) | COs<br>mapped |
|------|-------------------------|-------------------|-----------------------|--------------------------------------|--------------------------|---------------|
| 1.   | Units and measurements  | 09                | 03                    | 1                                    |                          | CO1           |
| 2.   | Statics                 | 11                | 13                    | 1                                    | 1                        | COI           |
| 3.   | Gravitation             | 12                | 20                    | 1                                    | 2                        |               |
| 4.   | Concepts of energy      | 10                | 13                    | 1                                    | 1                        | CO2           |
| 5.   | Thermal physics         | 10                | 13                    | 1                                    | 1                        | CO3           |
| 6.   | Sound                   | 12                | 16                    | 2                                    | 1                        |               |
| 7.   | Electricity & Magnetism | 13                | 16                    | 2                                    | 1                        |               |
| 8.   | Modern physics          | 13                | 16                    | 2                                    | 1                        | CO4           |
|      | Total:                  | 90                | 110                   | 10                                   | 8                        |               |

## MATRIX SHOWING MAPPING OF COURSE OUTCOMES WITH PROGRAMME OUTCOMES

| Course title : Engineering Physics |                                                                                                    |  |  |  |  |
|------------------------------------|----------------------------------------------------------------------------------------------------|--|--|--|--|
|                                    | (1) To understand the basic concepts of physics for various Engineering applications as required for industries.                                  |  |  |  |  |
| Course objectives                  | (2) To equip the students with the scientific advances in technology and make the student suitable for any industrial or scientific organization. |  |  |  |  |

| COURSE<br>OUTCOMES | CO1 | Familiarize with various physical quantities, their SI<br>units and errors in measurements; understand the<br>concepts of vectors and various forces in statics.                                                                             |
|--------------------|-----|----------------------------------------------------------------------------------------------------|
|                    | CO2 | Understand the concepts of gravitation with<br>reference to applications in satellites, provide the<br>knowledge of various forms of energy and their<br>working principles.                                                                 |
|                    | CO3 | Familiarize with the knowledge of transmission of<br>heat and gas laws; provide the knowledge on musical<br>sound and noise as pollution and also the concepts of<br>echo and reverberation.                                                 |
|                    | CO4 | Provide basic knowledge of electricity and concepts<br>of magnetism and magnetic materials; familiarize<br>with the advances in Physics such as photoelectric<br>ell, optical fibers, semiconductors, superconductors<br>and nanotechnology. |

|     | PO1 | PO2 | PO3 | PO4 | PO5 | PO6 | PO7 | PSO1 | PSO2 | PSO3 |
|-----|-----|-----|-----|-----|-----|-----|-----|------|------|------|
| CO1 | 3   | 2   | 2   | 1   |     |     | 2   | 2    |      | 2    |
| CO2 | 3   | 2   | 2   | 2   | 2   |     | 2   | 1    |      | 2    |
| CO3 | 2   |     | 1   |     | 2   |     | 1   |      | 1    | 1    |
| CO4 | 3   | 2   | 3   | 2   | 2   |     | 3   | 2    |      | 2    |

**CO-PO Mapping Strength** 

| Course<br>code<br>Common<br>-103 | Enginee<br>No of Cou | No of periods 90                      |        |                |                                    |
|----------------------------------|----------------------|---------------------------------------|--------|----------------|------------------------------------|
| POs                              | Mapped with CO No    | CO period<br>addressin<br>Col 1<br>NO |        | Level<br>1,2,3 | remarks                            |
| PO1                              | CO1,CO2,CO3,CO4      | 44                                    | 48.9 % | 3              | >40% level 3<br>(highly addressed) |
| PO2                              | CO1,CO2, CO4         | 11                                    | 12.2%  | 1              | 25% to 40% level 2                 |
| PO3                              | CO1, CO2,CO3, CO4    | 10                                    | 11.1%  | 1              | (moderately addressed)             |
| PO4                              | CO1, CO2,CO4         | 8                                     | 8.9%   | 1              | 5% to 25% level 1 (Low addressed)  |
| PO5                              | CO2,CO3, CO4         | 8                                     | 8.9%   | 1              | < 5% (not addressed)               |
| PO6                              |                      |                                       |        |                | (not addressed)                    |
| PO7                              | CO1, CO2, CO3, CO4   | 9                                     | 10.0%  | 1              |                                    |

3 = strongly mapped, 2 = moderately mapped, 1 = slightly mapped

Note: The gaps in CO and PO mapping will be achieved by one or more appropriate activities from the following.

| (i) Seminars           | (ii) Tutorials | (iii) Guest Lecturers (iv) Assignments |                                     |  |  |  |
|------------------------|----------------|----------------------------------------|-------------------------------------|--|--|--|
| (v) Quiz competit      | ions           | (vi) Industrial visits                 | (vii) Tech fest (viii) Mini project |  |  |  |
|                        |                |                                        |                                     |  |  |  |
| (ix) Group discussions |                | (x) Virtual classes                    | (xi) Library visit for e-books      |  |  |  |

## Learning outcomes

#### Upon completion of the course the student shall be able to

# **Understand the concept of units and measurements** Explain the concept of units Define the terms a) Physical quantity b) Fundamental physical quantities and c) Derived physical quantities Define unit Define fundamental units and derived units State SI units with symbols for fundamental and some derived quantities State Multiples and Submultiples in SI system State rules of writing S.I units State advantages of SI units What are direct and indirect measurements Define accuracy and least count Define error in measurement Define absolute, relative and percentage errors with their formulae Solve simple problems on absolute, relative and percentage errors

## Understand the concepts of statics

Explain the concept of Vectors Define scalar and vector quantities with examples Represent vectors geometrically Define the types of vectors (equal, negative, unit, co-initial, co-planar, position vector) Resolve the vector into rectangular components State and explain triangle law of addition of vectors Define concurrent forces, co-planar forces and equilibrant. State and explain Lami's theorem State the parallelogram law of addition of forces with diagram. Write the expressions for magnitude and direction of resultant (no derivation) Illustrate parallelogram law with examples (i) flying of bird and (ii) working of sling. Define moment of force and couple. Write the formulae and S.I units of moment of force and couple. Solve simple problems on (i) Resolution of force and (ii) Parallelogram law of forces (finding R,  $\alpha$  and  $\theta$ ). **Understand the concepts of Gravitation** State and explain Newton's universal law of gravitation. Define G and mention its value. Explain the acceleration due to gravity (g) Explain the factors affecting the value of g Derive the relationship between g and G. 3.6. State and explain the Kepler's laws of planetary motion Define a satellite.

What are natural and artificial satellites, Give examples.

Define orbital velocity and write its formula. Define escape velocity and write its formula.

Write a brief note on Polar satellites

Write a brief note on Geo-stationary satellites.

Mention the applications of artificial satellites.

Solve simple problems on (i) Newton's law of gravitation and (ii) calculation of orbital and escape velocities.

## Understand the concepts of Energy.

Define work done and energy. Mention their SI units.
List various types of energy.
Define P.E with examples. Write its equation.
Define K.E with examples. Write its equation.
Derive relationship between K.E and momentum.
State the law of conservation of energy. Give various examples.
Write a brief note on solar energy.
Explain the principle of solar thermal conversion.
Explain the principle of photo voltaic effect
Solve simple problems on (i) work done (ii) P.E & K.E and (iii) Relation between K.E & momentum.

# Understand the concepts of thermal physics

Define the concepts of heat and temperature State different modes of transmission of heat Explain conduction, convection and radiation with two examples each. State and explain Boyle's law Define absolute zero temperature Explain absolute scale of temperature State the relationship between degree Celsius, Kelvin and Fahrenheit temperatures State Charle's law and write its equation State Gay-Lussac's law and write its equation Define ideal gas Derive ideal gas equation Explain why universal gas constant (R) is same for all gases in nature Calculate the value of R for 1 gram mole of gas. Solve simple problems on (i) Inter conversion of temperatures between °C, K and F (ii) Gas laws and (iii) Ideal gas equation. Understand the concepts of Sound Define the term sound Define longitudinal and transverse waves with one example each Explain the factors which affect the velocity of sound in air Distinguish between musical sound and noise Explain noise pollution and state SI unit for intensity of sound Explain sources of noise pollution Explain effects of noise pollution Explain methods of minimizing noise pollution Define Doppler effect. List the Applications of Doppler effect Define reverberation and reverberation time Write Sabine's formula and name the physical quantities in it. Define echoes and explain the condition to hear an echo. Mention the methods of reducing an echo Mention the applications of an echo

What are ultrasonics Mention the applications of ultra sonics, SONAR Solve simple problems on echo

# **Understand the concepts of Electricity and Magnetism** Explain the concept of P.D and EMF State Ohm's law and write the formula Explain Ohm's law Define resistance and specific resistance. Write their S.I units. State and explain Kichoff's first law. State and explain Kirchoff's second law. Describe Wheatstone bridge with legible sketch. Derive an expression for balancing condition of Wheatstone bridge. Describe Meter Bridge experiment with necessary circuit diagram. Write the formulae to find resistance and specific resistance in meter bridge Explain the concept of magnetism What are natural and artificial magnets (mention some types) Define magnetic field and magnetic lines of force. Write the properties of magnetic lines of force State and explain the Coulomb's inverse square law of magnetism Define magnetic permeability Define para, dia, ferro magnetic materials with examples Solve simple problems on (i) Ohm's law (ii) Kirchoff's first law (iii) Wheatstone bridge (iv) meter bridge and (v) Coulomb's inverse square law **Understand the concepts of Modern physics** State and explain Photo-electric effect. Write Einstein's Photo electric equation and name the physical quantities in it. State laws of photo electric effect Explain the Working of photo electric cell

List the Applications of photoelectric effect

Recapitulate refraction of light and its laws

Define critical angle

Explain the Total Internal Reflection

Explain the principle and working of Optical Fiber

List the applications of Optical Fiber

Explain the energy gap based on band structure

Distinguish between conductors, semiconductors and insulators based on energy gap Define doping

Explain the concept of hole

Explain the types of semiconductors, Intrinsic and extrinsic

Explain n-type and p-type semiconductors

Mention the applications of semiconductors

Define superconductor and superconductivity

List the applications of superconductors

Nanotechnology definition, nano materials and applications

# COURSECONTENT

## 1. Units and measurements

Introduction – Physical quantity – Fundamental and Derived quantities – Fundamental and derived units - SI units – Multiples and Sub multiples – Rules for writing S.I. units-Advantages of SI units – Direct and indirect measurements – Accuracy and least count – Errors : Absolute, relative and percentage errors –Problems.

# 2. Statics

Scalars and Vectors– Representation of a vector - Types of vectors - Resolution of vector into rectangular components – Triangle law of vectors – Concurrent forces - Lami's theorem - Parallelogram law of forces : Statement, equations for magnitude and direction of resultant, examples – Moment of force and couple – Problems.

## 3. Gravitation

Newton's law of gravitation and G – Concept of acceleration due to gravity (g) – Factors affecting the value of g – Relation between g and G-Kepler's laws – Satellites : Natural and artificial – Orbital velocity and escape velocity – Polar and geostationary satellites – Applications of artificial satellites – Problems.

# 4. Concepts of energy

Work done & Energy-Definition and types of energy - potential energy - kinetic energy-- K.E and momentum relation – Law of Conservation of energy, examples - Solar energy, principles of thermal and photo conversion – Problems.

# 5. Thermal physics

Modes of transmission of heat – Expansion of Gases - Boyle's law – Absolute scale of temperature -Thermometric scales and their inter conversion - Charle's law - Gay-Lussac's law - Ideal gas equation -Universal gas constant (R) - Problems.

# 6. Sound

Sound - Nature of sound - Types of wave motion, Longitudinal and transverse – Factors affecting the velocity of sound in air - musical sound and noise - Noise pollution – Causes & effects - Methods of reducing noise pollution - Doppler effect - Echo- Reverberation -Reverberation time-Sabine 's formula – Ultrasonics & applications – SONAR - Problems.

# 7. Electricity & Magnetism

Concept of P.D and EMF - Ohm's law and explanation-Specific resistance - Kirchoff's laws – Wheat stone's bridge - Meter bridge.

Natural and artificial magnets – magnetic field and magnetic lines of force – Coulomb's inverse square law – Permeability – Magnetic materials – Para, dia, ferro – Examples – Problems.

# 8. Modern Physics

Photoelectric effect – laws of photoelectric effect – photoelectric cell – Applications of photoelectric cell - Total internal reflection - Fiber optics - Principle and working of an optical fiber - Applications of optical fibers – Semiconductors : Based on Energy gap – Doping – Hole - Intrinsic and extrinsic semiconductors (n-type & p-type) – Applications of semiconductors – Superconductivity – applications – Nanotechnology definition, nano materials, applications.

#### REFERENCES

- 1. Intermediate physics Volume I & 2
- 2. Unified physics Volume 1, 2, 3 and 4
- 3. Concepts of Physics, Vol 1 & 2
- 4. Text book of physics Volume I & 2
- 5. Fundamentals of physics
- 6. Text book of applied physics

Telugu Academy (English version) Dr. S.L Guptha and Sanjeev Guptha H.C. Verma Resnick & Halliday Brijlal & Subramanyam Dhanpath Roy

Class XI & XII Standard

NCERT Text Books of physics
 e-books/e-tools/websites/Learning Physics software/eLMS

# Table showing the scope of syllabus to be covered for unit tests

| Unit test     | Learning outcomes to be covered |
|---------------|---------------------------------|
| Unit test - 1 | From 1.1 to 3.14                |
| Unit test - 2 | From 4.1 to 6.18                |
| Unit test - 3 | From 7.1 to 8.20                |

# M-104 Engineering Chemistry and Environmental Studies

| Course code | Course Title                                             | No. of<br>Periods per<br>week | Total No. of<br>Periods | Marks for<br>FA | Marks for<br>SA |
|-------------|----------------------------------------------------------|-------------------------------|-------------------------|-----------------|-----------------|
| M-104       | Engineering<br>Chemistry and<br>Environmental<br>Studies | 3                             | 90                      | 20              | 80              |

| S.No | Unit Title/Chapter                 | No. of Periods | COs Mapped |
|------|------------------------------------|----------------|------------|
| 1    | Fundamentals of Chemistry          | 14             | CO1        |
| 2    | Solutions, Acids and Bases         | 16             | CO1        |
| 3    | Electrochemistry                   | 12             | CO2        |
| 4    | Corrosion                          | 8              | CO2        |
| 5    | Water Treatment                    | 8              | CO3        |
| 6    | Polymers& Engineering<br>Materials | 12             | CO4        |
| 7    | Fuels                              | 6              | CO4        |
| 8    | Environmental Studies              | 14             | CO5        |
|      | Total                              | 90             |            |

# **Course Objectives Course Title: Engineering Chemistry & Environmental Studies** 1. To familiarize with the concepts of chemistry involved in the process of various Engineering Industrial Applications. 2. To know the various natural and man-made environmental issues and concerns with an interdisciplinary approach that **Course Objectives** include physical, chemical, biological and socio cultural aspects of environment. 3. to reinforce theoretical concepts by conducting relevant experiments/exercises

|                    |     | <b>Course outcomes</b>                                                                                                    |
|--------------------|-----|----------------------------------------------------------------------------------------------------|
|                    | CO1 | Explain Bohr's atomic model, chemical bonding, mole concept, acids and bases, P <sup>H</sup> and Buffer solutions.                                                                                             |
|                    | CO2 | Explain electrolysis, Galvanic cell, batteries and corrosion                                                                                                    |
|                    | CO3 | Explain the chemistry involved in the treatment of hardness in water.                                                                                                    |
| Course<br>Outcomes | CO4 | Explain the methods of preparation and applications of Polymers and<br>Elastomers, chemical composition and applications of Alloys,<br>Composite Materials, Liquid Crystals, Nano Materials and Fuels.         |
|                    | CO5 | Explain Global impacts due to air pollution, causes, effects and<br>controlling methods of water pollution and understand the<br>environment, forest resources, e-Pollution and Green Chemistry<br>Principles. |

| EE-104 | Engineering. Chem<br>No of | No Of periods 90 |            |   |                             |
|--------|----------------------------|------------------|------------|---|-----------------------------|
| POs    | Mapped with CO<br>No       | remarks          |            |   |                             |
| PO1    | CO1,CO2,CO3                | 42               | 46.7 %     | 3 | >40% level 3 (highly        |
| PO2    | CO2,CO3                    | 16               | 17.8%      | 1 | addressed) 25% to 40% level |
| PO3    | CO4                        | 12               | 13.3%      | 1 | 2(moderately addressed) 5%  |
| PO4    | CO4                        | 6                | 6.7%       | 1 | to 25% level 1 (Low         |
| PO5    | CO5                        | 14               | 15.5%      | 1 | addressed) < $5\%$ (not     |
| PO6    |                            |                  | addressed) |   |                             |
| PO7    | -                          | -                | -          | - |                             |

COs-POs mapping strength (as per given table)

|         | PO1 | PO2 | PO3 | PO4 | PO5 | PO6 | PO7 | PSO1 | PSO2 | PSO3 |
|---------|-----|-----|-----|-----|-----|-----|-----|------|------|------|
| CO1     | 3   | -   | -   | -   | -   | -   | -   | -    | -    | -    |
| CO2     | 3   | 1   | -   | -   | -   | -   | -   | -    | -    | -    |
| CO3     | 3   | 1   | -   | -   | -   | -   | -   | -    | -    | -    |
| CO4     | -   | -   | 1   | 1   | -   | -   | -   | I    | I    | -    |
| CO5     | -   | -   | I   | -   | 1   | -   | -   | -    | -    | -    |
| Average | 3   | 1   | 1   | 1   | 1   |     | -   | -    | -    | -    |

3=strongly mapped 2= moderately mapped 1= slightly mapped

Note: The gaps in CO and PO mapping will be achieved by one or more appropriate activities from the following:

i) Seminars ii) Tutorials iii) Guest Lectures iv) Assignments v) Quiz competitions vi) Industrial visit vii) Tech Fest viii) Mini project ix) Group discussions x) Virtual classes xi) Library visit for e-books

| S.No | Unit<br>Title/Chapter                   | No of<br>Periods | Weight<br>age of<br>marks | Question wise distrib |       | Mapped<br>with CO |
|------|-----------------------------------------|------------------|---------------------------|-----------------------|-------|-------------------|
|      |                                         |                  |                           | Essay                 | Short |                   |
| 1    | Fundamentals of<br>Chemistry            | 14               | 21                        | 11⁄2*                 | 2     | CO1               |
| 2    | Solutions, Acids and Bases              | 16               | 21                        | 11⁄2*                 | 2     | CO1               |
| 3    | Electrochemistry                        | 12               | 13                        | 1                     | 1     | CO2               |
| 4    | Corrosion                               | 8                | 13                        | 1                     | 1     | CO2               |
| 5    | Water Treatment                         | 8                | 13                        | 1                     | 1     | CO3               |
| 6    | Polymers &<br>Engineering<br>materials. | 12               | 13                        | 1                     | 1     | CO4               |
| 7    | Fuels                                   | 6                | 3                         | 0                     | 1     | CO4               |
| 8    | Environmental<br>Studies                | 14               | 13                        | 1                     | 1     | CO5               |
|      | Total                                   | 90               | 110                       | 8                     | 10    |                   |

Model Blue Print with Weightage for Blooms category and questions for each chapter and COs mapped

\*One question of 10 marks should be given with 50% weightage from unit title 1and 2

Upon completion of the course, the student shall be able to learn out

# ENGINEERING CHEMISTRY AND ENVIRONMENTAL STUDIES

#### Atomic structure

Explain the charge, mass of fundamental particles of an atom (electron, proton and neutron) and the concept of atomic number and mass number.

State the Postulates of Bohr's atomic theory and its limitations.

Explain the significance of four Quantum numbers and draw the atomic structures of Silicon and Germanium.

Define Orbital of an atom and draw the shapes of s,p and d-orbitals.

Explain 1. Aufbau principle, 2. Pauli's exclusion principle 3. Hund's principle.

Write the electronic configuration of elements up to atomic number 30.

Explain the significance of chemical bonding.

Explain the Postulates of Electronic theory of valency.

Define and explain Ionic and Covalent bonds with examples of NaCl ,  $*H_2$ ,  $*O_2$  and  $*N_2$ . (\* Lewis dot method).

List out the Properties of Ionic compounds and covalent compounds and distinguish between their properties.

# Solutions, Acids and Bases

Define the terms 1. Solution, 2. Solute and 3. Solvent.

Classify solutions based on solubility.

Define the terms 1. Atomic weight, 2. Molecular weight and 3. Equivalent weight.

Calculate Molecular weight and Equivalent weight of the given acids (HCl, H<sub>2</sub>SO<sub>4</sub>, H<sub>3</sub>PO<sub>4</sub>) Bases

(NaOH, Ca(OH)<sub>2</sub>, Al(OH)<sub>3</sub> and Salts (NaCl, Na<sub>2</sub>CO<sub>3</sub>, CaCO<sub>3</sub>).

Define mole and solve numerical problems on mole concept.

Define molarity, normality and solve numerical problems on molarity and normality.

a) Calculate the Molarity or Normality, if weight of solute and volume of solution are given.

b) Calculate the weight of solute, if Molarity or Normality with volume of solution are given.

c) Problems on dilution to convert high concentrated solutions to low concentrated solutions. Explain Arrhenius theory f Acids and Bases and give its limitations.

Define ionic product of water, pH and solve numerical problems on pH (Strong Acids and Bases). Define buffer solution and classify buffer solutions with examples. Give its applications.

# Electrochemistry

Define the terms 1. Conductor 2. Semiconductor 3. Insulator, 4. Electrolyte 5. Non–electrolyte. Give two examples each.

Distinguish between Metallic conduction and Electrolytic conduction.

Explain electrolysis by taking an example of used NaCl and list out the applications of electrolysis. Define Galvanic cell. Explain the construction and working of Galvanic cell.

Distinguish between electrolytic cell and galvanic cell.

Define battery and list the types of batteries with examples.

Explain the construction, working and applications of i) Dry cell (Leclanche cell), ii) Lead storage battery, iii) Lithium-Ion battery and iv) Hydrogen-Oxygen fuel cell.

# Corrosion

Define the term corrosion.

state the Factors influencing the rate of corrosion.

Describe the formation of (a)composition cell (b) stress cell (c)concentration cell during corrosion.

Define rusting of iron and explain the mechanism of rusting of iron.

Explain the methods of prevention of corrosion by

(a)Protective coatings (anodic and cathodic coatings).

(b) Cathodic protection (Sacrificial anode process and Impressed-voltage process).

# 5. 0 Water Treatment

Define soft water and hard water with respect to soap action.

Define and classify the hardness of water.

List out the salts that causing hardness of water (with Formulae).

State the disadvantages of using hard water in industries.

Define Degree of hardness and units of hardness (mg/L and ppm).

Solve numerical problems on hardness.

Explain the methods of softening of hard water by (i) Ion-exchange process and (ii) Reverse Osmosis process.

# **Polymers & Engineering materials.**

# A) Polymers

Explain the concept of polymerization.

Describe the methods of polymerization (a) addition polymerization of ethylene (b) condensation polymerization of Bakelite (Only flowchart).

Define plastic. Explain a method of preparation and uses of the following plastics:

1. PVC 2. Teflon 3. Polystyrene 4. Nylon 6,6.

Define elastomers. Explain a method of preparation and applications of the following:

1. Buna- S 2. Neoprene.

# **B) Engineering Materials**

Define an alloy. Write the composition and applications of the following:

1.Nichrome 2. Duralumin 3.Stainless Steel.

Define Composite Materials and give any two examples. State their Properties and applications.

Define Liquid Crystals and give any two examples. State their Properties and applications. Define Nano Materials and give any two examples. State their Properties and applications.

# Fuels

Define the term fuel.

Classify the fuels based on occurrence.

Write the composition and uses of the following:

1. LPG 2. CNG 3.Biogas 4.Power alcohol

Write the commercial production of Hydrogen as future fuel. Give its advantages and disadvantages.

# **ENVIRONMENTAL STUDIES**

Explain the scope and importance of environmental studies.

Define environment. Explain the different segments of environment.

1.Lithosphere 2. Hydrosphere 3. Atmosphere 4. Biosphere

Define the following terms:

1. Pollutant 2.Pollution 3.Contaminant 4. Receptor 5. Sink 6. Particulates 7. Dissolved oxygen (DO) 8. Threshold Limit Value (TLV) 9. BOD 10.COD 11. Eco system 12. Producers 1 3 . Co n su m ers 14. Decomposers with examples.

State the renewable and non- renewable energy sources with examples.

State the uses of forest resources.

Explain the causes and effects of deforestation.

Define air pollution and explain its Global impacts 1. Greenhouse effect, 2. Ozone layer depletion and 3. Acid rain.

Define Water pollution. Explain the causes, effects and controlling methods of Water pollution. Define e-Pollution, State the sources of e-waste. Explain its health effects and control methods.

Define Green Chemistry. Write the Principles and benefits of Green Chemistry.

## **COURSE CONTENT**

# ENGINEERING CHEMISTRY AND ENVIRONMENTAL STUDIES

#### 1. Fundamentals of Chemistry

Atomic Structure: Introduction - Fundamental particles – Bohr's theory – Quantum numbers – Atomic structure of Silicon and Germanium - Orbitals, shapes of s, p and d orbitals - Aufbau's principle - Hund's rule - Pauli's exclusion Principle -Electronic configuration of elements.

**Chemical Bonding:** significance–Electronic theory of valency- Types of chemical bonds – Ionic and covalent bond with examples–Properties of Ionic and Covalent compounds.

# 2. Solutions, Acids and Bases

Solutions: Types of solutions - Mole concept – Numerical problems on mole concept -Methods of expressing concentration of a solution – Molarity and Normality – Numerical problems on molarity and normality.

Acids and Bases: Arrhenius theory of acids and bases – Ionic product of water- pH–Numerical problems on pH–Buffer solutions – Classification- applications.

# 3. Electrochemistry

Conductors, semiconductors, insulators, electrolytes and non-electrolytes – Electrolysis of fused NaCl–Applications of electrolysis - Galvanic cell – Battery-Types- Dry Cell (Leclanche Cell), Lead-Storage battery- Lithium-Ion battery -Hydrogen-Oxygen Fuel cell.

# 4. Corrosion

Introduction - Factors influencing corrosion - Composition, Stress and Concentration Cells– Rusting of iron and its mechanism – Prevention of corrosion by Protective Coating methods, Cathodic Protection methods.

## 5. Water treatment

Introduction– Soft and Hard water– Causes of hardness– Types of hardness– Disadvantages of hard water – Degree of hardness (ppm and mg/lit) – Numerical problems on hardness - Softening methods – Ion-Exchange process– Reverse Osmosis process.

6. Polymers & Engineering materials Polymers:

Concept of polymerization – Types of polymerization – Addition, condensation with examples – Plastics - Preparation and uses of i).PVC ii) Teflon iii) Polystyrene and iv) Nylon 6,6.

Elastomers: Preparation and application of i)Buna-s and ii) Neoprene.

# **Engineering Materials**:

Alloys- Composition and applications of i) Nichrome, ii) Duralumin and iii) Stainless Steel. Composite Materials- Properties and applications.

Liquid Crystals- Properties and applications.

Nano Materials- Properties and applications.

# 7. Fuels

Definition and classification of fuels – Composition and uses of i) LPG ii) CNG iii) Biogas

and iv) Power alcohol - Hydrogen as a future fuel-production- advantages and disadvantages.

# 8. ENVIRONMENTAL STUDIES

Scope and importance of environmental studies – Environment - Important terms related to environment–Renewable and non-renewable energy sources–Forest resources – Deforestation –Air pollution–Global impacts on environment –Water pollution – causes – effects – control measures- e-Pollution –Sources of e-waste - Health effects - Control methods - Green Chemistry- Principles - Benefits.

# Table specifying the scope of syllabus to be covered for Unit Test- 1, Unit Test- 2 and Unit Test -3

| Unit Test     | Learning outcomes to be covered |
|---------------|---------------------------------|
| Unit Test – 1 | From 1.1 to 2.8                 |
| Unit Test – 2 | From 3.1 to 5.7                 |
| Unit Test – 3 | From 6.1 to 8.10                |

# **REFERENCE BOOKS**

| 1. | Telugu Academy         | Intermediate chemistry Vol. 1&2 |
|----|------------------------|---------------------------------|
| 2. | Jain & Jain            | Engineering Chemistry           |
| 3. | O.P. Agarwal, Hi-Tech. | Engineering Chemistry           |
| 4. | D.K.Sharma             | Engineering Chemistry           |
| 5. | A.K. De                | Engineering Chemistry           |
|    |                        |                                 |

# M-105 -ENGINEERING MECHANICS

| Course Title                   | Course Code | Periods/Week | Periods per year |
|--------------------------------|-------------|--------------|------------------|
| M-105 Engineering<br>Mechanics | M-105       | 04           | 120              |

# Time Schedule

| SI.<br>No. | Chapter / Unit Title               | No. of<br>Periods | Weightage<br>of marks | PART A<br>No of<br>questions | PART B<br>No of<br>questions | CO's<br>Mapped |
|------------|------------------------------------|-------------------|-----------------------|------------------------------|------------------------------|----------------|
| 1          | Statics                            | 22                | 21                    | 2                            | 1.5                          | CO1            |
| 2          | Friction                           | 20                | 16                    | 2                            | 1                            | CO2            |
| 3          | Geometrical Properties of Sections | 22                | 21                    | 2                            | 1.5                          | CO3            |
| 4          | Dynamics                           | 28                | 26                    | 2                            | 2                            | CO4            |
| 5          | Simple Mechanisms & Machines       | 28                | 26                    | 2                            | 2                            | CO5            |
|            | Total                              | 120               | 110                   | 10                           | 8                            |                |

# **Course Objectives and Course Outcomes**

|                   |        | Upon com  | pletion of the course the student shall be able to                        |  |  |  |  |  |
|-------------------|--------|-----------|---------------------------------------------------------------------------|--|--|--|--|--|
| Course Obie       | ctivos | Understar | Inderstand the basic principles of statics and dynamics of rigid bodies.  |  |  |  |  |  |
| Course Objectives |        |           | late the reactive forces and motion characteristics for given conditions. |  |  |  |  |  |
|                   |        | Understar | d the working of simple mechanisms and machines.                          |  |  |  |  |  |
|                   |        |           | Explain the basic concepts of force, moment, composition and resolution   |  |  |  |  |  |
|                   | CO1    | M-105.1   | of forces, equilibrium, resultant of forces and moments in coplanar force |  |  |  |  |  |
|                   |        |           | systems and applying them to analyze the real time problems.              |  |  |  |  |  |
|                   |        |           | Construct free body diagram and calculate the reactions necessary to      |  |  |  |  |  |
|                   |        |           | ensure static equilibrium.                                                |  |  |  |  |  |
|                   | CO2    | M-105.2   | Understand the effect of friction in static and dynamic conditions.       |  |  |  |  |  |
|                   | CO3    | M-105.3   | Calculate various geometric properties of areas like centriod, moment of  |  |  |  |  |  |
| Course            |        |           | inertia and apply them to solve the engineering problems.                 |  |  |  |  |  |
| Outcomes          | CO4    | M-105.4   | Apply the various principles like, Work-Energy principle and Impulse –    |  |  |  |  |  |
|                   |        |           | Momentum principle to solve the kinetic problems of particles             |  |  |  |  |  |
|                   |        |           | Analyse and solve different problems of kinematics and kinetics.          |  |  |  |  |  |
|                   | CO5    | M-105.5   | Illustrate working principles of simple machines and functioning of       |  |  |  |  |  |
|                   |        |           | simple mechanisms in different applications.                              |  |  |  |  |  |

#### **PO-CO MAPPING:**

| Course Code : | Course Title : Engineering | Nur | nber of Cour | No. of Periods :120 |                                  |
|---------------|----------------------------|-----|--------------|---------------------|----------------------------------|
| M-105         | Mechanics                  | 0   | utcomes : 05 | 5                   |                                  |
|               |                            | CC  | ) Periods    | Level               |                                  |
| POs           | Mapped with CO No.         | add | ressing PO   | (1,2,3              | Remarks                          |
|               |                            | in  | Column1      | )                   |                                  |
| PO1           | CO1, CO2, CO3, CO4, CO5    | 54  | 45           | 3                   | > 40% Level 3                    |
| PO2           | CO1, CO2, CO3, CO4, CO5    | 48  | 40           | 3                   | Highly addressed                 |
| PO3           | CO1, CO2, CO3, CO4, CO5    | 06  | 05           | 1                   |                                  |
| PO4           |                            |     |              |                     | 25% to 40% Level 2               |
| PO5           |                            |     |              |                     | ModeratelyAddressed              |
| PO6           |                            |     |              |                     |                                  |
| PO7           | CO1, CO2, CO3, CO4,CO5     | 12  | 10           | 1                   | 5 to 25% Level1<br>Low addressed |
|               |                            |     |              |                     | <5% Not addressed                |

|     | PO1 | PO2 | PO3 | PO4 | PO5 | PO6 | PO7 | PSO1 | PSO2 | PSO3 |
|-----|-----|-----|-----|-----|-----|-----|-----|------|------|------|
| C01 | 3   | 3   | 1   |     |     |     | 1   | 1    | 3    | 1    |
| C02 | 3   | 3   | 1   |     |     |     | 1   | 1    | 3    | 1    |
| C03 | 3   | 3   | 1   |     |     |     | 1   | 1    | 3    | 1    |
| C04 | 3   | 3   | 1   |     |     |     | 1   | 1    | 3    | 1    |
| C05 | 3   | 3   | 1   |     |     |     | 1   | 1    | 3    | 1    |

3 : High, 2: Moderate, 1: Low

#### LEARNING OUTCOMES

Upon completion of the course the student shall be able to

#### Statics

Explain the importance of Engineering Mechanics in real world

Explain the concept of force

Classify the system of forces.

Explain the system of forces a) Co-planar and Non-coplanar, b) Parallel and Non-Parallel,

c) Like and Unlike d) Concurrent and Non-concurrent.

Explain Composition and Resolution of forces and resultant of concurrent coplanar forces.

State (a) parallelogram law (b) triangle law (c) polygon law of forces (d) Lami's theorem.

Problems on parallelogram law and Lami's theorem.

Explain the concept of equilibrium.

State the conditions of equilibrium of a body acted upon by a number of co-planar forces.

Solve the problems on equilibrium of a body subjected to a number of concurrent coplanar forces.

Explain moment of force and couple.

State Varignon's theorem.

#### Friction

Explain the concept of friction

State the laws of friction

Define i) angle of friction ii) angle of repose

Identify the machine members in which friction is desirable.

Resolve the forces acting on bodies moving on horizontal plane.

Resolve the forces acting on bodies moving up on an inclined plane when the force applied is (a)parallel to the plane (b) Parallel to the base.

Resolve the forces acting on bodies moving down on an inclined plane when the force applied is (a) parallel to the plane (b) Parallel to the base.

Solve the related numerical problems of the above cases.

**Geometrical Properties of Sections** 

Define the terms i) centre of gravity ii) centroid.

Write the differences among centre of gravity and centroid.

State the need for finding the centroid and centre of gravity for various engineeringapplications.

Explain the method of determining the centroid by 'Method of moments'

Determine the position of centroid of standard sections like -T, L, I, Channel section.

Explain the meaning of the terms i) moment of Inertia ii) Polar moment of inertia

iii) Radius of gyration.

State the necessity of finding Moment of Inertia for various engineering applications

Statements of (a) Parallel axes theorem and (b) Perpendicular axes theorem

**3.9.** Determine Moment of Inertia and Radius of gyration for standard sections like -T, L, I, Channel section.

#### Dynamics

Define the terms Kinematics and Kinetics

Classify the types of motion

Define the terms displacement, velocity and acceleration

Write equations of motion (without derivation)

Solve the problems related to the rectilinear motion of a particle.

Definition of energy and momentum

State with expressions Newton's laws of motion.

State the law of conservation of energy

Explain the Work-Energy principle.

State law of conservation of momentum.

Explain the Impulse –momentum equation

Solve problems using the above principles.

Explain rotary motion terms involved in rotary motion of a particle.

Express the equations of rotary motion of a particle.

Differentiate centripetal force and centrifugal force.

Solve simple problems on rotary motion.

Describe simple harmonic motion with engineering applications.

Define the terms related to SHM.

Solve simple problems on simple harmonic motion.

## Simple Mechanisms & Machines

# A) Simple Mechanisms:

Define the terms i) kinematic link ii )kinematic pair iii)Kinematic chain iv) Mechanism

v) Machine vi) Structure vii) inversion of mechanism.

Write classification of kinematic pairs on different criteria.

Describe the working principle of Quadratic cycle chain.

Explain with legible sketches the important inversions of quadric cycle chain.

# B) Simple Machines :

Define the important terms related to Simple machines Illustrate the use of three classes of simple lever.

Explain the working and write mathematical expressions for the velocity ratio of i) wheel & axle, Differential wheel and axle ii) pulleys iii) Worm & Worm wheel iv) winch crabs v) screw jack vi) rack & pinion.

Calculate the efficiency of the given machine.

Calculate the effort required to raise and lower the load on screw jack under given conditions.

Explain Law of simple machine.

Explain the conditions for self-locking.

State the conditions for reversibility.

Numerical problems on the above simple machines

# **COURSE CONTENTS:**

# 1.0 Statics

Importance of engineering mechanics in engineering - Definition of force and its specifications - System of forces -Composition and Resolution of force - Resultant - Equilibrant, Statement of parallelogram law of forces, triangle law of forces, polygon law of forces and Lamis' theorem - Numerical problems related to the above.

Equilibrium - Condition for equilibrium of a rigid body subjected to number of coplanar concurrent forces – Numerical Problems.

Moment of force and moment of a couple – Statement of Varignon's Principle.

# 2.0 Friction

Concept of Friction – Advantages and limitations of friction – Friction in Engineering applications – Types of friction - Definition of static friction, dynamic friction - Laws of solid and dynamic friction – Terminology of friction: Horizontal plane, Inclined plane, Normal reaction, Free Body Diagram, Coefficient of friction, Angle of friction and Angle of repose.

Resolution of forces considering friction when a body moves on horizontal plane – Resolution of forces when a body moving up on an inclined plane and the force applied is (a) parallel to the plane (b) Parallel to the base - Resolution

of forces when a body moving down on an inclined plane and the force applied is (a) parallel to the plane (b) Parallel to the base - (**Derivations Omitted**); Numerical problems on the above cases.

#### **3.0 Geometrical Properties of Sections**

Concept Geometric Properties of Sections - Definition of the terms centre of gravity and centroid – Position of centroids of the plane geometrical figures such as square, rectangle, triangle, semi-circle (formulae only without derivations) – Problems to determine the Centroid of T-Section, L-Section I-section, and Channel sections only.

Definitions of centroidal Axes and Axis of symmetry - Moment of Inertia and Radius of Gyration –Statements only for (i) Parallel axes theorem and (i) Perpendicular axes theorem - Moment of Inertia of lamina of rectangle, circle, triangle sections- Calculation of Moment of Inertia of T-Section, L-Section (Equal & unequal lengths), I-section, and Channel sections only.

#### 4.0 Dynamics

Definition and classification of Dynamics.

Kinematics: Definition - Classification of motion - Definition of displacement, time, velocity and acceleration – Equations of motion (without derivation) - Problems related to the rectilinear motion of a particle.

Kinetics: Definition – Momentum – Newton's Laws of motion- Statements and applications- Law of conservation of energy - Work-Energy principle - Law of conservation of momentum - Impulse–momentum equation - Problems on the above principles.

Rotary motion of particle - laws of rotary motion – Terms involved in rotary motion – Differentiate centripetal and centrifugal forces - Simple problems.

Simple Harmonic Motion: Definition – Characteristics - Terms of SHM such as frequency, time period, amplitude - Simple problems on SHM.

Simple Mechanisms & Machines

#### Simple Mechanisms

Define the terms kinematic link, kinematic pair, Kinematic Chain, Mechanism, Machine, Structure and inversion - classification of kinematic pairs on different criteria – nature of contact, relative motion and type of closure – Quadric cycle chain - Inversions of Quadric cycle chain: Beam engine, Coupling rod of a locomotive and Watt's straight line mechanism.

#### **Simple Machines**

Definition of Simple machine and uses of simple machines – Terminology such as Load, effort, Mechanical advantage, Velocity ratio and Efficiency – Expressions for Velocity ratio in case of levers, three systems of pulleys, wheel and axle, Differential wheel and axle, Worm and Worm wheel, Rack and pinion, Winch crabs, & Screw jack ( **Derivations omitted**) - Simple problems on the above simple machines - Importance of Law of Simple Machine - Conditions for reversibility and self-locking of a machine.

#### **REFERENCE BOOKS:**

| 1 | Engineering Mechanics | Singer     | <b>B.S.Publications</b> |
|---|-----------------------|------------|-------------------------|
| 2 | Engineering Mechanics | K.L. Kumar | ТМН                     |
| 3 | Engineering Mechanics | Timoshenko | MGH                     |

4 Mechanics of Solids

5 Theory of Machines

S.S. BHAVIKATTI S.S. RATTAN New Age TMH

# Table specifying the scope of syllabus to be covered for Unit Test-I , II & III. M-105 :: ENGINEERING MECHANICS

| Unit Test       | Learning Outcomes to be covered |
|-----------------|---------------------------------|
| Unit Test – I   | From 1.1 to 2.8                 |
| Unit Test – II  | From 3.1 to 4.12                |
| Unit Test – III | From 4.13 to 5.12               |

# M-106 Basic Manufacturing Processes

| Course Title                     | Course Code | Periods/Week | Periods per Semester |
|----------------------------------|-------------|--------------|----------------------|
| Basic Manufacturing<br>Processes | M-106       | 03           | 90                   |

# TIME SCHEDULE

| S. No. | Major Topics                 | Periods | Weightage<br>of<br>Marks | PART A<br>No of<br>questions | PART B<br>No of<br>questions | CO<br>Mapping |
|--------|------------------------------|---------|--------------------------|------------------------------|------------------------------|---------------|
| 1      | Carpentry                    | 15      | 26                       | 2                            | 2                            | C01, CO2      |
| 2      | Fitting                      | 15      | 16                       | 2                            | 1                            | C01, CO2      |
| 3      | Forging                      | 15      | 13                       | 1                            | 1                            | C01, CO2      |
| 4      | Sheet Metal                  | 15      | 13                       | 1                            | 1                            | C01, CO2      |
| 5      | Drilling and Jig Boring      | 15      | 26                       | 2                            | 2                            | CO3, CO4      |
| 6      | Mechanical working of metals | 15      | 16                       | 2                            | 1                            | CO5           |
|        | Total                        | 90      | 110                      | 10                           | 8                            |               |

# **Course Objectives and Course Outcomes**

| COURSE<br>OBJECTIVES | 1.<br>2.        | Under:<br>Know             | etion of the course the student shall be able to<br>Understand the use of basic workshop tools and their operations<br>Know the basic workshop operations such as carpentry, fitting, forging,<br>It metal, drilling, jig boring and Mechanical working of metals |  |  |  |  |  |  |
|----------------------|-----------------|----------------------------|----------------------------------------------------------------------------------------------------|--|--|--|--|--|--|
| COURSE               | CO1<br>CO2      | M-<br>106.1<br>M-<br>106.2 | Explain the use of basic workshop tools used in carpentry, fitting,<br>forging and sheet metal.<br>Describe the various operations used in carpentry, fitting, smithy<br>and sheet metal process.                                                                 |  |  |  |  |  |  |
| OUTCOMES             | C03             | M-<br>106.3                | Describe the functions of sensitive and radial drilling machines<br>and operations on drilling machine                                                                                                    |  |  |  |  |  |  |
|                      | C04 M-<br>106.4 |                            | Describe the operation of jig boring machine.                                                                                                    |  |  |  |  |  |  |
|                      | C05             | M-<br>106.5                | Describe the hot working and cold working processes.                                                                                                    |  |  |  |  |  |  |

#### **PO-CO Mapping**

| Course<br>Code: M-<br>106 | Course Title: W      | /orkshop Tec        | No. Of periods: 90 |                  |                                      |
|---------------------------|----------------------|---------------------|--------------------|------------------|--------------------------------------|
| POs                       | Mapped with<br>CO No | CO Periods<br>Col 1 | Addressing PO in   | Level<br>(1,2,3) | Remarks                              |
|                           |                      | No                  | %                  |                  |                                      |
| PO1                       | CO1,CO2,CO4          | 56                  | 46.7               | 3                | >40% Level 3 (Highly                 |
| PO2                       |                      | 37                  | 30.8               | 2                | Addressed)                           |
| PO3                       |                      |                     |                    |                  | 25% to 40% Level 2                   |
| PO4                       | CO3,CO3              | 21                  | 17.5               | 1                | (Moderately Addressed)               |
| PO5                       |                      |                     |                    |                  | 5% to 25% Level 1                    |
| PO6                       |                      |                     |                    |                  | (Low Addressed)<br><5% Not Addressed |
| PO7                       | CO1                  | 6                   | 5                  | 1                | S / NOL AUDIESSED                    |

|     | PO1 | PO2 | PO3 | PO4 | PO5 | PO6 | PO7 | PSO1 | PSO2 | PSO3 | 3: |
|-----|-----|-----|-----|-----|-----|-----|-----|------|------|------|----|
| CO1 | 3   |     |     |     |     |     |     | 1    |      |      |    |
| CO2 |     | 2   |     |     |     |     |     | 1    |      |      |    |
| CO3 |     |     |     | 1   |     |     |     | 1    |      |      |    |
| CO4 | 2   |     |     | 1   |     |     |     | 1    |      |      |    |
| CO5 | 3   |     |     |     |     |     |     | 1    |      |      |    |

High, 2: Moderate, 1: Low

(i)

Note: The gaps in CO and PO mapping will be achieved by one or more appropriate activities from thefollowing:

Assignments (ii) Tutorials (iii) Seminars (iv) Guest Lectures (v) Group Discussions

(vi) Quiz (vii) Industry Visits (viii) Tech Fest (ix) Mini Projects (x) Library Visits.

#### Learning Outcomes

Upon completion of the course the student shall be able to

#### 1.0.Carpentry

State various types of manufacturing processes with examples

Identify various carpentry tools.

Distinguish between marking tools, measuring tools and cutting tools.

List out various work holding devices.

Explain wood working processes viz., sawing, chiselling and planning.

Explain the use of carpentry joints such as lap joint, dovetail joint, mortise and tenon joint with legible sketch. Explain the working of wood working machines.

# Fitting

List out various marking and measuring tools.

2.2 List out various cutting tools

- 2.3. List out various work holding devices.
- 2.4 Explain fitting operations such as marking, sawing, chipping, filing, grinding, drilling and tapping with legible sketches.

# Forging

List various tools used in black-smithy.

List equipment used in a forging shop.

Explain the important smithy operations.

Explain forging operations such as upsetting, drawing Down, settting down, fullering, flattering, swaging, bending, punching and drifting with legible sketches.

3.5 Explain the working principle of pneumatic hammer, board drop hammer and forging press with legible sketches.

## **Sheet Metal**

List various marking tools in sheet metal work.

List various stakes.

List various sheet metal joints.

Describe sheet metal operations such as shearing, bending drawing and squeezing.

Differentiate between riveting, soldering & brazing.

## Drilling& Jig boring

State the working principle of drilling

List out various types of drilling machines

Describe the Sensitive drilling machine with line diagram

Describe the radial drilling machine with line diagram

Mention the specifications of drilling machine

Explain the nomenclature of the drill bit

Explain different operations on drilling machine

Differentiate between jigs and fixtures

List different types of Jigs and fixtures.

State the principle of working of a jig boring machine.

Classify the jig boring machines.

Describe the constructional details of open front and cross rail type jig boring machines with the help of legible sketches.

# 6.0. Mechanical working of metals

6.1 Define Mechanical working of metals

Explain Hot working of metals with advantages and disadvantages

Explain various hot working processes such as hot rolling, Piercing, Spinning, and hot extrusion processes.

Explain cold working of metals with advantages and disadvantages.

Explain various cold working processes such as cold rolling, wire drawing, tube drawing, bending, squeezing and cold heading.

#### **COURSE CONTENT**

# 1.0 Carpentry

**Introduction :** Methods of manufacturing processes - casting, forming, metal removal processes, joining processes, surface finishing processes.

# **Carpentry tools**

**Marking & measuring tools**: scales, rules, flexible measuring rule (tape), straight edge, try square, bevel square, marking knife, marking gauge, mortise gauge, trammel, divider, spirit level, plum bob, specifications-uses.

#### **Cutting Tools**

**Saws:** ripsaw, cross cut saw (hand saw), panel saw, tenon or back saw, dovetail saw, specifications & uses. **Chisels:** Firmer chisel, parting chisel, mortise chisel, inside and outside gauges, specifications and uses. **Planes:** wooden jack plane and metal jack plane.

Striking tools: Hammers - Warrington hammer, claw hammer, mallet, Specifications & uses.

Holding devices: Bench vice, bench stop, G- cramp, Specifications & uses.

Carpentry Processes : Marking, measuring, sawing, chiselling, planning, grooving, Rebating.

**Carpentry joints:** Halving Joint, mortise and tenon joint, dovetail joint, corner joint.

**Wood working machines:** Wood working lathe (wood turning lathe), circular saw and band saw, specifications and uses.

# 2.0. Fitting

## **Cutting tools**

**Files:** Different parts of a file – sizes and shapes - flat file, hand file, square file, and round file, triangular file, half round files, knife edge file, needle file – specifications and uses.

Scrapers: Flat, triangular, half round scrapers, specifications & uses.

**Saws:** Hand hacksaw - solid frame, adjustable frame, hacksaw blades. Description of Power hack saw – (horizontal reciprocating type)- specifications

**Reamer:** Hand reamer, machine reamer, straight and spiral flutes reamers, specifications and uses.

**Taps:** Hand taps - taper tap, plug tap and bottoming tap, specifications and uses.

#### **Striking Tools**

Hammers: Parts, ball peen, cross peen, straight peen hammers, specifications and uses.

#### **Marking Tools**

Surface plate, V-block, angle plate, try square, scriber, punch, prick punch, centre punch, number punch, letter punch, specifications and uses.

#### Checking instruments:

Callipers: Outside & Inside callipers, hermaphrodite (odd leg) spring callipers, transfer calliper sizes & uses, dividers - sizes & uses.

#### **Miscellaneous Tools**

Screw drivers, spanners, single ended & double ended, box type, adjustable spanners, cutting pliers, nose pliers, allen keys, specifications and uses.

#### Work holding devices

Vices: Bench vice, leg-vice, hand vice, pin vice, tool makers vice, pipe vice, specifications and uses.

#### **Fitting Operations**

Marking, sawing, chipping, filing and scrapping

# 3.0 Forging

Hand forging tools: Anvil, swage block, hand hammers - types; sledge hammer, specifications and uses, tongs - types, specifications & uses, chisel - hot & cold chisels specifications & uses. swages - types and sizes, fullers, flatters, set hammer, punch and drift - sizes and uses.

**Equipment:** Open and closed hearth heating furnaces, hand and power driven blowers, open and stock fire, fuelscharcoal, coal, oil gaseous fuels.

Smithy Operations: Upsetting, drawing down, setting down, punching, drifting, bending, welding, cutting, swaging, fullering and flattering.

**Machine Forging:** Need of machine forging, forging hammers - working of pneumatic hammer ,board drop hammer and forging press.

# 4.0 Sheet Metal Work

Metals used for sheet metal work.

**Measuring tools** - circumference rule, thickness gauge, sheet metal gauge, straight edge, scriber, divider, hammers, snips or shears, straight snip, curved snip, bench & block shears.

**Stakes:** Double seaming stake, bevel edged square stake, Hatchet stake, needle stake, blow horn stake, hollow mandrel stake, rivet sets, soldering iron, specifications & uses.

#### Sheet Metal Operations

**Shearing:** Cutting off, parting, blanking, punching, piercing, notching, slitting, lancing, nibbling and trimming. **Bending:** single bend, double bend, straight flange ,edge hem, embossing, beading, double hem

**Drawing:** Deep drawing, shallow or box drawing

Sqeezing: Sizing, coining, hobbing

## **Sheet Metal Joints**

Hem Joint: single hem, double hem & wired edge, Seam Joint: Single seam, double seam and lap seam. Fastening Methods: Riveting, soldering and brazing

# 5.0. Drilling and Jig Boring

Drilling machines: Sensitive & radial drilling machines, their constructional details and specifications.

Drills: Terminology - Flat drill, twist drill: parallel shank, tapered shank, specifications & uses.

**Operations:** Drilling, reaming, boring, counter boring, counter sinking, tapping and dieing.

Jigs and Fixtures: Types of jigs and fixtures – Differentiate jigs and fixtures.

Jig boring Machines: Types of jig boring machines – Principle of operation of open front and cross rail type jig

boring machines – Specifications – Applications.

# 6.0. Mechanical working of metals

Introduction: Hot working and cold working

**Hot working processes:** rolling - types of rolling, two high mill, three high mills, four high mills, piercing or seamless tubing, drawing or cupping, spinning, extrusion - direct or forward extrusion, indirect or backward extrusion, tube extrusion, Impact extrusion.

Effects of hot working of metals, advantages & limitations of hot working of metals.

**Cold working process:** Rolling, drawing - wire drawing, tube drawing, bending, roll forming, angle bending, spinning, extrusion, squeezing, cold heading, thread rolling, peening.

Effects of cold working of metals, advantages & limitations of cold working.

#### **REFERENCE BOOKS**

- 1. Production Technology
- by Jain & Gupta (Khanna Publishers)
- 2. Elementary Workshop Technology (Media Promoters)
- by HazraChowdary& Bhattacharya

- 3. Manufacturing Technology (Voll ) by P N Rao (McGraw Hill)
- 4. Workshop Technology Vol I & II by Raghuvamshi

# Table specifying the scope of syllabus to be covered for Unit Test-I & Unit Test-II M-106 :: Basic Manufacturing Processes

| Unit Test       | Learning Outcomes to be covered |
|-----------------|---------------------------------|
| Unit Test – I   | From 1.1 to 2.4                 |
| Unit Test – II  | From 3.1 to 4.6                 |
| Unit Test – III | From 5.1 to 6.5                 |

#### M-107 ENGINEERING DRAWING

| Course<br>Code | Course Title           | No. of Periods<br>per Week | Total No. of<br>Periods | Marks for<br>Formative<br>Assessment | Marks for<br>Summative<br>Assessment |
|----------------|------------------------|----------------------------|-------------------------|--------------------------------------|--------------------------------------|
| M-107          | ENGINEERING<br>DRAWING | 06                         | 180                     | 40                                   | 60                                   |

## TIME SCHEDULE

| S.No | Chapter/Unit Title                                            | No. of<br>Drawing<br>plates | Perio<br>ds | Weightag<br>eof<br>Marks | Short<br>Answer<br>Question<br>s(5 M) | Essay<br>Type<br>Questions<br>( 10 M) | CO<br>s<br>Ma<br>pp<br>ed |
|------|---------------------------------------------------------------|-----------------------------|-------------|--------------------------|---------------------------------------|---------------------------------------|---------------------------|
| 1    | Importance of<br>Engineering Drawing                          |                             | 01          | -                        | -                                     | -                                     | C01                       |
| 2    | Engineering Drawing<br>Instruments                            | 01                          | 05          | -                        | -                                     | -                                     | CO1                       |
| 3    | Free hand lettering & Numbering                               | 01                          | 06          | 0<br>5                   | 1                                     | -                                     | CO2                       |
| 4    | Dimensioning Practice                                         | 01                          | 09          | 0<br>5                   | 1                                     | -                                     | CO2                       |
| 5    | Geometrical constructions                                     | 03                          | 24          | 1<br>5                   | 1                                     | 1                                     | CO3                       |
| 6    | Projections of Points,<br>Lines, Planes &<br>Auxiliary Planes | 03                          | 21          | 0<br>5                   | 1                                     |                                       | CO4                       |
| 7    | Projections of Solids                                         | 01                          | 12          | 1<br>0                   |                                       | 1                                     | CO4                       |
| 8    | Sections of Solids                                            | 01                          | 21          | 1<br>0                   | -                                     | 1                                     | CO4                       |
| 9    | Orthographic<br>Projections                                   | 01                          | 30          | 1<br>0                   | -                                     | 1                                     | CO4                       |
| 10   | Isometric Views                                               | 01                          | 30          | 1<br>0                   | -                                     | 1                                     | CO5                       |
| 11   | Development of surfaces                                       | 01                          | 21          | 1<br>0                   | -                                     | 1                                     | CO6                       |
|      | Total                                                         | 14                          | 180         | 8<br>0                   | 04                                    | 06                                    |                           |

# Course Objectives and Course Outcomes

| the basi |                   |         | pletion of the course the student shall able to understand<br>graphic skills and use them in preparation of engineering drawings, their<br>ad interpretation |
|----------|-------------------|---------|----------------------------------------------------------------------------------------------------|
|          | CO1               | M-107.1 | Describe the use of engineering drawing instruments                                                                                                    |
|          | CO2               | M-107.2 | Practice the conventions to be followed in engineering drawing as per BIS                                                                                    |
| Course   |                   | M-107.3 | Draw i) basic geometrical constructions ii) engineering curves                                                                                               |
| Outcomes | CO4 M-107.4       |         | Draw the orthographic projections of i) Points ii) Lines<br>iii) Regular Planes iv) Regular Solids V) Sections of Regular Solids                             |
|          | <b>CO5</b> M-107. |         | Practice isometric views of machine components                                                                                                    |
| CO6      |                   | M-107.6 | Draw the developments of surfaces of regular solids and use them to make the components used in daily life                                                   |

# PO-CO Mapping

| Course<br>Code :<br>M-107 | Course Title: ENGINEERING<br>Number of Course Outcom | No. of Periods:<br>180                     |    |                  |                                        |  |
|---------------------------|------------------------------------------------------|--------------------------------------------|----|------------------|----------------------------------------|--|
| POs                       | Mapped with CO No.                                   | CO Periods<br>addressing PO in<br>Column 1 |    | Level<br>(1,2,3) | Remarks                                |  |
|                           |                                                      | No                                         | %  |                  |                                        |  |
| PO1                       | CO2, CO3, CO4, CO5, CO6                              | 50                                         | 42 | 3                | >40% Level 3                           |  |
| PO2                       | CO1, CO2, CO3, CO4,<br>CO5, CO6                      | 30                                         | 25 | 2                | Highly addressed<br>25% to 40% Level 2 |  |
| PO3                       | CO1, CO2, CO3, CO4,<br>CO5, CO6                      | 30                                         | 25 | 2                | Moderately<br>Addressed                |  |
| PO4                       |                                                      |                                            |    |                  | 5 to 25% Level 1                       |  |
| PO5                       |                                                      |                                            |    |                  | Low addressed                          |  |
| PO6                       |                                                      |                                            |    |                  | <5% Not                                |  |
| PO7                       | CO1, CO2, CO3, CO4,<br>CO5, CO6                      | 10                                         | 08 | 1                | Addressed                              |  |

|     | PO1 | PO2 | PO3 | PO4 | PO5 | PO6 | PO7 | PSO1 | PSO2 | PSO3 |
|-----|-----|-----|-----|-----|-----|-----|-----|------|------|------|
| CO1 | 3   | 2   | 2   |     |     |     | 1   | 2    | 3    | 1    |
| CO2 | 3   | 2   | 2   |     |     |     | 1   | 2    | 3    | 1    |
| CO3 | 3   | 2   | 2   |     |     |     | 1   | 2    | 3    | 1    |
| CO4 | 3   | 2   | 2   |     |     |     | 1   | 2    | 3    | 1    |
| CO5 | 3   | 2   | 2   |     |     |     | 1   | 2    | 3    | 1    |
| CO6 | 3   | 2   | 2   |     |     |     | 1   | 2    | 3    | 1    |

3: High, 2: Moderate, 1: Low

Note:

The gaps in CO and PO mapping will be achieved by one or more appropriate activities from thefollowing:

#### (i) Assignments (ii) Tutorials (iii) Seminars (iv) Guest Lectures (v) Group Discussions (vi) Quiz

(vii) Industry Visits (viii) Tech Fest (ix) Mini Projects (x) Library Visits.

#### LEARNING OUTCOMES

Upon completion of the course the student shall able to

Understand the basic concepts of Engineering Drawing

State the importance of drawing as an engineering communication medium State the necessity of B.I.S. Code of practice for Engineering Drawing. Explain the linkages between Engineering drawing and other subjects of Mechanical Engineering

#### Use of Engineering Drawing Instruments

Select the correct instruments to draw the different lines / curves Use correct grade of pencil to draw different types of lines and for different purposes

Select and use appropriate scales for a given application.

Identify different drawing sheet sizes as per I.S. and Standard Lay-outs. Prepare Title block as per B.I.S. Specifications.

Identify the steps to be taken to keep the drawing clean and tidy. Drawing Plate 1 : Use of Engineering Drawing Instruments

Write Free Hand Lettering and Numbers

Write titles using vertical lettering and numerals of 7mm, 10mm and 14mm height Write titles using sloping lettering and numerals of 7mm, 10mm and 14mm height Select suitable sizes of lettering for different layouts and applications Drawing plate 2: Exercises on Free hand lettering and numbering 4.0 Understand Dimensioning Practice

- 4.2 Acquaint with the conventions, notations, rules and methods of dimensioning in engineering drawing as per the B.I.S.
- 4.5 Dimension a given drawing using standard notations and desired system of dimensioning.

Drawing Plate 3: Exercises on Dimensioning Practice

Apply Principles of Geometric Constructions

Practice the basic geometric constructions like i) dividing a line into equal parts ii) exterior and interior tangents to the given two circles iii) tangent arcs to two given lines and arcs

Draw any regular polygon using general method when i) side length is given ii) inscribing circle radius is given iii) describing circle radius is given

Draw the conics using general and special methods,

Draw the engineering curves like i) involute ii) cycloid iii) helix

Drawing Plate -4: Having problems up to construction of polygon

Drawing Plate -5: Having problems of construction of conics

Drawing Plate -6: Having problems of construction of involute, cycloid and helix

Projections of points, lines, planes & auxiliary planes

Explain the basic principles of the orthographic projections Visualise and draw the projection of a point with respect to reference planes (HP&VP)

Visualise and draw the projections of straight lines with respect to two references Planes (up to lines parallel to one plane and inclined to other plane) Visualise and draw the projections of planes (up to planes perpendicular to one

plane and inclined to other plane)

Draw the auxiliary views of a given engineering componentDrawing Plate -

7: problems on projection of points and Lines

Drawing Plate -8: problems on projection of planesDrawing Plate -9: problems on auxiliary planes

Draw the Projections of Solids

Visualise and draw the projections of regular solids like Prisms, Pyramids, Cylinder, Cone (up to axis of solids parallel to one plane and inclined to other plane)

Drawing plate No.10: Problems on projection of solids

Appreciate the need of Sectional Views

Identify the need to draw sectional views.

Differentiate between true shape and apparent shape of section

Draw sectional views and true sections of regular solids by applying the principles of hatching.

Drawing Plate-11: Problems on section of solids

Apply principles of orthographic projection

Draw the orthographic views of an object from its pictorial drawing.

Draw the minimum number of views needed to represent a given object fully.

Drawing Plate 12 : Problems on orthographic projections

Prepare pictorial drawings

identify the need of pictorial drawings.

Differentiate between isometric scale and true scale.

Prepare Isometric views from the given orthographic drawings.

Drawing plate 13: Exercise on Isometric drawings only.

# Interpret Development of surfaces of different solids.

State the need for preparing development drawing.

Draw the development of simple engineering objects and their truncations (cubes, prisms, cylinders, cones, pyramid) Prepare development of surface of engineering components like i) funnel

ii) 90<sup>°</sup> elbow iii) Tray

Drawing plate No. 14: Problems on Development of surfaces

| S.No | Major topic                                  | Key Competency                                                                                                    |
|------|----------------------------------------------|----------------------------------------------------------------------------------------------------|
| 1.   | Importance of Engineering Drawing            | • Explain the linkages between Engineering drawing and other subjects of study in Diploma course.                                                                             |
| 2.   | Engineering Drawing Instruments              | • Select the correct instruments to draw various entities in different orientation                                                                                            |
| 3.   | Free hand lettering & Numbering              | <ul> <li>Write titles using sloping and vertical lettering<br/>and numerals as per B.I.S (Bureau of Indian<br/>standards)</li> </ul>                                          |
| 4.   | Dimensioning Practice                        | <ul> <li>Dimension a given drawing using standard<br/>notations and desired system of dimensioning</li> </ul>                                                                 |
| 5.   | Geometrical construction                     | • Construct ellipse, parabola, rectangular hyperbola, involute, cycloid and helix from the given data.                                                                        |
| 6.   | Projection of points, Lines, Planes & Solids | • Draw the projections of points, straight lines,<br>planes & solids with respect to reference planes<br>(HP& VP)                                                             |
| 7.   | Auxiliary views                              | <ul> <li>Draw the auxiliary views of a given Engineering component</li> <li>Differentiate between Auxiliary view and apparent view</li> </ul>                                 |
| 8.   | Sections of Solids                           | <ul> <li>Differentiate between true shape and apparent<br/>shape of section</li> <li>Apply principles of hatching.</li> <li>Draw simple sections of regular solids</li> </ul> |
| 9.   | Orthographic Projection                      | • Draw the minimum number of views needed to represent a given object fully.                                                                                                  |
| 10.  | Isometric Views                              | <ul> <li>Differentiate between isometric scale and true scale.</li> <li>Draw the isometric views of given objects,.</li> </ul>                                                |
| 11.  | Development of surfaces                      | <ul> <li>Prepare development of Surface of regular<br/>solids and other components like i) funnel</li> <li>ii) 90<sup>0</sup> elbow iii) Tray</li> </ul>                      |

# Competencies and Key competencies to be achieved by the student

#### **COURSE CONTENTS:**

#### NOTES:

- 1. B.I.S Specification should invariably be followed in all the topics.
- 2. A-3 Size Drawing Sheets are to be used for all Drawing Practice Exercises.

#### **1.0** The importance of Engineering Drawing

Explanation of the scope and objectives of the subject of Engineering Drawing Its importance as a graphic communication -Need for preparing drawing as per standards – SP-46 –1988 – Mention B.I.S - Role of drawing in -engineering education – Link between Engineering drawing and other subjects of study.

#### 2.0 Engineering drawing Instruments

Classifications: Basic Tools, tools for drawing straight lines, tools for curved lines, tools for measuring distances and special tools like mini drafter & drafting machine – Mentioning of names under each classification and their brief description -Scales: Recommended scales reduced & enlarged -Lines: Types of lines, selection of line thickness - Selection of Pencils - Sheet Sizes: A0, A1, A2, A3, A4, A5, Layout of drawing sheets in respect of A0, A1, A3 sizes, Sizes of the Title block and its contents - Care and maintenance of Drawing Sheet,

Free hand lettering & numbering
 Importance of lettering – Types of lettering -Guide Lines for
 Lettering Practicing of letters & numbers of given sizes (7mm, 10mm and 14mm)

Advantages of single stroke or simple style of lettering - Use of lettering stencils

#### 4.0 Dimensioning practice

Purpose of engineering Drawing, Need of B.I.S code in dimensioning -Shape

description of an Engineering object -Definition of Dimensioning size description -Location of features, surface finish, fully dimensioned Drawing -Notations or tools of dimensioning, dimension line extension line, leader line, arrows, symbols, number and notes, rules to be observed in the use of above tools -Placing dimensions: Aligned system and unidirectional system (SP-46-1988)-Arrangement of dimensions Chain, parallel, combined progressive, and dimensioning by coordinate methods-The rules for dimensioning standard, features "Circles (holes) arcs, angles, tapers, chamfers, and dimension of narrow spaces.

#### **Geometric Construction**

**Division of a line**: to divide a straight line into given number of equal parts **Construction of tangent lines**: to draw interior and exterior tangents to two circles of givenradii and centre distance

Construction of tangent arcs:

i) To draw tangent arc of given radius to touch two lines inclined at given angle (acute, rightand obtuse angles).

ii)Tangent arc of given radius touching a circle or an arc and a given line. iii)Tangent arcs of radius R, touching two given circles internally and externally.

**Construction of polygon**: construction of any regular polygon by general method for givenside length, inscribing circle radius and describing/superscribing circle radius

**Conics:** Explanation of Ellipse, Parabola, Hyperbola, as sections of a double cone and a loci ofa moving point, Eccentricity of above curves – Their Engg. Applications viz., Projectiles, reflectors, Cooling Towers, P-V Diagram of a Hyperbolic process -Construction of any conic section of given eccentricity by general method -Construction of ellipse by concentric circles method - Construction of parabola by rectangle method and Tangent method - Construction of rectangular hyperbola

**General Curves:** Involute, Cycloid and Helix, explanations as locus of a moving point, their engineering application, viz., Gear tooth profile, screw threads, springs etc. – their construction

#### Projection of points, lines and planes & auxiliary views

Classification of projections, Observer, Object, Projectors, Projection, Reference Planes, Reference Line, Various angles of projections –Differences between first angle and third angle projections

Projections of points in different quadrantsProjections of straight line -

- (a) Parallel to both the planes.
- (b) Perpendicular to one of the planes.
- (c) Inclined to one plane and parallel to other planes

#### Projections of regular planes

(a) Plane parallel to one of the reference planes

(b) Plane perpendicular to HP and inclined to VP and vice versa.

#### Auxiliary views

Need for drawing auxiliary views -Explanation of the basic principles of drawing an auxiliaryviews explanation of reference plane and auxiliary plane - Partial auxiliary view.

#### Projections of regular solids

- (a) Axis perpendicular to one of the planes
- (b) Axis parallel to VP and inclined to HP and vice versa.

#### 8.0 Sections of Solids

Need for drawing sectional views – what is a sectional view - Hatching – Section of regularsolids inclined to one plane and parallel to other plane

#### 9.0 Orthographic Projections

Meaning of orthographic projection - Using a viewing box and a model – Number of views obtained on the six faces of the box, - Legible sketches of only 3 views for describing object - Concept of front view, top view, and side view sketching these views for a number of engg objects - Explanation of first angle projection. – Positioning of three views in First angle projection - Projection of points as a means of locating the corners of the surfaces of an object – Use of miter line in drawing a third view when other two views are given -Method ofrepresenting hidden lines -Selection of minimum number of views to describe an object fully.

#### 10.0 Pictorial Drawings

Brief description of different types of pictorial drawing viz., Isometric, oblique, and perspective and their use - Isometric drawings: Isometric axes, angle between them, meaning of visual distortion in dimensions - Need for an isometric scale, difference betweenIsometric scale, and true scale - difference between Isometric view and Isometric projection - Isometric and non-Isometric lines -Isometric drawing of common features like rectangles, circular - shapes, non-isometric lines – Drawing the isometric views for the given orthographic projections -Use of box / offset method

#### 11.0 Development of Surfaces

Need for preparing development of surface with reference to sheet metal work-Concept of true length of a line with reference to its orthographic projection when the line is (i) parallel to the plane of projection (ii) inclined to one principal and parallel to the other - Development of simple solids like cubes, prisms, cylinders, cones, pyramid and truncation of these solids-Types of development: Parallel line and radial line development -Procedure of drawing development of funnels, 90<sup>0</sup> elbow pipes, Tray.

#### **REFERENCE BOOKS**

Engineering Graphics by P I Varghese - (McGraw-hill)

Engineering Drawing by Basant Agarwal & C.M Agarwal - ( McGraw-hill)Engineering Drawing by N.D.Bhatt.

T.S.M. & S.S.M on "Technical Drawing" prepared by T.T.T.I., Madras.SP-46-1998 – Bureau of Indian Standards.

# **M -108 BASIC WORKSHOP PRACTICE**

| Course<br>Code | Course Title                  | No. of Periods<br>per Week | Total No. of<br>Periods | Marks for<br>Formative<br>Assessment | Marks for<br>Summative<br>Assessment |
|----------------|-------------------------------|----------------------------|-------------------------|--------------------------------------|--------------------------------------|
| M-108          | Basic<br>Workshop<br>Practice | 06                         | 180                     | 40                                   | 60                                   |

#### TIMESCHEDULE

| S.No | Major Title      | No of Periods | CO Mapping |
|------|------------------|---------------|------------|
| 1.   | Fitting shop     | 180           | CO1        |
| 2.   | Forging shop     |               | CO2        |
| 3.   | Carpentry shop   |               | CO3        |
| 4.   | Sheet metal work |               | CO4        |
| 5    | Plumbing         |               | CO5        |
|      | Total            | 180           |            |

#### **Course Objectives and Course Outcomes**

|          | Upon               | completion                                                                        | Upon completion of the course the student shall able to |  |  |  |  |
|----------|--------------------|-----------------------------------------------------------------------------------|---------------------------------------------------------|--|--|--|--|
| Course   | (i) T              | To Familiariz                                                                     | e tools used in Basic workshop processes                |  |  |  |  |
| Objectiv | (ii)               | To handle t                                                                       | he tools appropriately and safely                       |  |  |  |  |
| es       | (iii) 1            | (iii) To reinforce theoretical concepts by practising relevant exercises of basic |                                                         |  |  |  |  |
|          | workshop processes |                                                                                   |                                                         |  |  |  |  |
|          | CO1                | M-108.1                                                                           | Practice the operations in Fitting Shop                 |  |  |  |  |
| Course   | CO2                | M-108.2                                                                           | Practice the operations in Forging Shop                 |  |  |  |  |
| Outcome  | CO3                | M-108.3                                                                           | Practice the operations in Carpentry Shop               |  |  |  |  |
| S        | CO4                | M-108.4                                                                           | Practice the operations in Sheet metal Shop             |  |  |  |  |
|          | CO5                | M-108.5                                                                           | Practice the operations in Plumbing                     |  |  |  |  |

# Learning Outcomes:

Upon completion of the course the student shall able to

1. Perform Marking and Chipping operations on Mild steel flat of 12 mm thick

Identify appropriate measuring tool

Handle appropriate marking tool

Handle appropriate chipping tool

Mark the dimensions

2. Cutting with hack saw of MS flats of 6mm thick

Check the raw material for size

Fix the work piece in vice

Mark the work as per given dimensions

Perform dot punching

Load and unload hack saw blade from its frame

#### 3. Drilling, chamfering on a MS flat of 2 mm thick

check the raw material for size Apply the chalk on the surface and on all sides of the flat Layout the dimensions and mark the lines using dot punch Chamfer the edges through filing Locate the whole centres using odd leg callipers and centre punching Identify appropriate drill bit Load and unload drill bit from the machine

4. Tapping and Dieing on a MS flat of 2 mm thick Check the raw material for size Identify appropriate tap and die Secure the tap in the wrench Perform Tapping Hold the bar in bench vice Fix the die in die stock Cut external threads using a Die Check the fit for accuracy

5. .Assembling of two pieces, matching by filing

Cut the pieces to size using hack saw File surface of flat for trueness Mark the surfaces as per dimensions Perform cutting with hack saw as per marked lines Smooth the surfaces with file Assemble the two pieces

6. Conversion of Round to Square Identify the holding and striking tools
Heat the specimen to the appropriate temperature Remove the specimen and hold it on the anvil
Hammer the specimen to the required shape

7 Conversion of Round to Hexagon
Identify the holding and striking tools
Heat the specimen to the appropriate temperature
Remove the specimen and hold it on the anvil
Hammer the specimen to the required shape

8. Preparation of a Chisel from round rod Identify the holding and striking tools Heat the specimen to the appropriate temperature Remove the specimen and hold it on the anvil
Hammer the specimen to the required shape

 .9. Preparation of a ring and hook from M.S round Identify the holding and striking tools Heat the specimen to the appropriate temperature Remove the specimen and hold it on the anvil

Hammer the specimen to the required shape 10. Cutting of wood with hand saw Identify the orientation of grains Select appropriate saw for cutting in each of the directions viz. across and along the grains Select appropriate work holding device Handle appropriate measuring and marking tools(Steel rule, Try square, Marking gauge) Mark dimensions on work using Marking gauge Fix the work in the vice Perform cutting along the grains using Rip saw Perform cutting perpendicular to the grains using cross cut saw 11. Planning of wood Identify the direction for planning wood stock Select appropriate jack plane Prepare the jack plane for planning Load and unload the blade of a jack plane Select appropriate work holding device Perform marking on work using appropriate tool Fix the work in the vice Plane the surfaces on all four sides using jack plane 12. .Chiselling of wood Select appropriate chisels and saw Select appropriate work holding device Select appropriate measuring and marking tools Fix the work in the vice Mark the position of grooves on work using marking gauge Cut sides of grooves by hand saw Chip the material using firmer chisel by applying pressure with mallet Finish the grooves with rasp file 13. Preparation of a Dove-tail joint Select the appropriate cutting tools and work holding devices Plane the wooden pieces on all sides Mark at an angle of 150 with bevel square Trim the dovetail by chisel to exact size Cut the dovetail groove on second piece Finish the groove Assemble the two pieces to prepare dovetail halving joint by using mallet 14. Preparation of Mortise and Tenon joint Select the appropriate cutting tools and work holding devices Plane the two pieces to the required size using jack plane Mark the dimensions to make Tenon using mortise gauge Cut tenon with tenon saw along the marked lines Use firmer chisel to remove the excess material to set finished tenon Mark the dimension to make mortise on the second piece with mortise gauge Use mortise chisel to provide recess in the second piece to accommodate tenon Assemble the two pieces by fitting the tenon into mortise 15. Wood turning on lathe Select appropriate tools Plane the four corners of the work piece using jack plane

Mark the centres of the work on either side

Mount the work between head stock & tailstock centres

Fix the tool in the tool post & Position it in appropriate height

- Start the lathe to make the work piece to revolve at desired speed
- Feed the bevel gauge against the rotating work to get the required size and shape

Use outside callipers to check the diameter of the pin

Use parting off tool to reduce the diameter on either ends of the pin

Remove the rolling pin between centres and cut off excess material on either sides

16. Preparation of any household article (ex: stool)

Prepare the drawings of a stool required for a particular drawing table

State the specifications of the wood stock required

Identify the type of joints to be made

Identify the operations to be made and their sequence

Perform operations to produce pieces of joint

- Assemble all joints as per the drawing
- 17. Practice on cutting of sheet

Cut the required sheet from the stock using snip

Mark the dimensions on the sheet using scriber & steel rule

Draw the circular shapes using divider

Perform rough cutting of the curved shapes using chisel and finish cutting using snips

Cut the straight edges using straight snip

18. Formation of joints like grooved joint, locked groove joint

Cut the sheet into two halves

Form the flange on the sheet by folding the sheet along scribed lines using mallet & stakes Perform bending edges of sheets applying moderate pressure using mallet Interlock the bent edges and apply pressure with mallet to make required joint

#### 19. Preparation of a rectangular open type tray

Draw the development of the object to be made

Place the pattern on the sheet

Mark the dimensions using scriber

Shear the required piece from the stock using straight snips

Mark the lines on the sheet to form bends

Strengthen the sides of sheet by single hem using hatchet stake

Form the sheet into desired shape using stakes

Seam the corners by inserting laps of the adjacent sides with single hem

20. Preparation of hollow cylinder

Draw the development of the object to be made

Place the pattern on the sheet

Mark the dimensions using scriber

Shear the required piece from the stock using straight snips

Mark the lines on the sheet to form bends

Strengthen the sides of sheet by single hem on top & bottom side using hatchet stake Form the flat sheet into cylindrical shape by cylindrical stake and apply pressure using mallet Prepare single hem on to longitudinal sides in opposite directions

Interlock the sides and apply pressure to make a strong joint

21. .Preparation of pipe elbow

Draw the development of a cylindrical pipe truncated at an angle of 450 on one side

Cut the sheet over the marked dimensions using curved snips

Form the sheet into cylindrical shape using stakes

Seam the sides of two pipes using mallet Seam the two pipes Solder the joint to make leak proof

22. Preparation of funnel

Draw the development of upper and bottom conical parts Place the pattern on the sheet and cut to required size Form the sheet into conical shape using appropriate stake and mallet Seam the top conical part and bottom conical part to obtain required funnel

- 23. Preparation of utility articles such as dust pan, kerosene hand pump Draw the development of given dust pan
  Scribe the lines on the sheet and cut to required size
  Hem all the four sides to strengthen the edges
  Form the sheet into designed shape using suitable stakes and mallet
  Solder the corner lap joints to make the required dust pan
- 24. Preparation of pipe joint with pipe fittings Select the plumbing tools: pipe wrench, pipe vice, Hack Saw, Pipe Cutter, pipe Threading Dies select pipe fittings: Coupling, union, nipple, Elbow, Tee, Reducer Perform pipe fitting operations on the pipe
- 25. Thread cutting on Pipe Select the plumbing tools: pipe wrench, pipe vice, Hack Saw, Pipe Cutter, pipe Threading Dies Perform thread cutting on pipe

## COURSE CONTENT

#### FITTING SHOP

- 1. Marking and chipping on Mild steel flat 12 mm thick.
- 2. Cutting with hack saw, M.S. Flats of 6 mm thick.
- 3. Marking, cutting, drilling, Chamfering and tapping on a M.S. Flat 12 mm thick.
- 4. Assembling of two pieces, Matching by filing (6 mm thick M.S. Plate)

## FORGING SHOP

- 1. Conversion of round to square.
- 2. Conversion of round to Hexagon.
- 3. Preparation of chisel from round rod.
- 4. Preparation of ring and hook from M.S. round.

## **CARPENTRY SHOP**

- 1. Cutting of wood with hand saw.
- 2. Planning of wood.
- 3. Planning and chiselling of wood.
- 4. Preparation of dovetail joint.
- 5. Mortise and tenon joint.
- 6. Wood turning on a lathe.
- 7. Preparation of one household article.

## SHEET METAL WORK

- 1. Practice on cutting of sheet
- 2. Formation of joints like grooved joints, locked groove joint
- 3. Preparation of a rectangular open type tray
- 4. Preparation of hollow cylinder
- 5. Preparation of pipe elbow
- 6. Preparation of mug.
- 7. Preparation of funnel
- 8. Preparation of utility articles such as dustpan, kerosene hand pump.

## **Plumbing Practice**

- 1.Familiarization of Plumbing Tools
- 2.Familiarization of Pipefitting
- 3. Familiarization of Plumbing Operations

## ENGINEERING PHYSICS LAB

| SUBJECT           | SUBJECT CODE                                                                                                    | TOTAL PERIODS | NUMBER OF<br>PERIODS PER<br>WEEK |  |
|-------------------|----------------------------------------------------------------------------------------------------|---------------|----------------------------------|--|
| PHYSICS LAB       | COMMON -109                                                                                                    | 45            | 03                               |  |
| Course objectives | <ul> <li>(1) To provide strong practical knowledge of Physics to serve as a tool for various device applications in Engineering.</li> <li>(2) To enhance scientific skills of the students by incorporating new experiments so as to enrich the technical expertise of the students as required for industries.</li> </ul> |               |                                  |  |

|                    | CO1 | Improving accuracy in various measurements; understanding the nature of the forces keeping the body in equilibrium.                                                                                                    |
|--------------------|-----|----------------------------------------------------------------------------------------------------|
|                    | CO2 | Estimating the acceleration caused by the gravity of earth;<br>Practical study of the concepts of refraction of light at<br>curved/plane surface                                                                                                    |
| COURSE<br>OUTCOMES | CO3 | Understanding the pressure of the gas as function of its volume;<br>study of the combined magnetic field of the earth and an<br>artificial magnet to estimate its pole strength; Estimating the<br>velocity of sound in air through resonance phenomenon. |
|                    | CO4 | Applying Kirch off's laws to evaluate the specific resistance of<br>a wire; Study of exchange of heat from system to surrounding<br>by graphical analysis; Conversion of light energy to micro<br>currents as potential engineering application.          |

## **CO-PO MAPPING**

| СО  | PO1 | PO2 | PO3 | PO4 | PO5 | PO6 | PO7 |
|-----|-----|-----|-----|-----|-----|-----|-----|
| CO1 | 3   | 2   | 2   | 2   | 2   | 1   | 2   |
| CO2 | 3   |     | 1   | 1   | 1   | 1   | 1   |
| CO3 | 3   | 2   |     |     | 1   |     |     |
| CO4 | 3   | 2   | 2   |     |     | 1   | 2   |

**CO-PO Mapping Strength** 

| No of periods 45                   |                | <b>Engineering Physics</b><br><b>No of Course Objectives : 4</b> |                                 |                   | Course code<br>Common -<br>109 |  |
|------------------------------------|----------------|------------------------------------------------------------------|---------------------------------|-------------------|--------------------------------|--|
| remarks                            | Level<br>1,2,3 | addressing<br>%                                                  | CO periods<br>PO in Col 1<br>NO | Mapped with CO No | POs                            |  |
| >40% level 3<br>(highly addressed) | 2              | 33.3 %                                                           | 15                              | C01,C02,C03,C04   | PO1                            |  |
| 25% to 40% level 2                 | 1              | 17.8%                                                            | 8                               | CO1,CO3, CO4      | PO2                            |  |
| (moderately addressed)             | 1              | 13.3%                                                            | 6                               | CO1, CO2, CO4     | PO3                            |  |
| 5% to 25% level 1 (Low addressed)  | 1              | 6.7%                                                             | 3                               | CO1, CO2          | PO4                            |  |
| < 5%                               | 1              | 11.1%                                                            | 5                               | CO1,CO2, CO3      | PO5                            |  |
| (not addressed)                    | 1              | 6.7%                                                             | 3                               | CO1, CO2, CO4     | PO6                            |  |
|                                    | 1              | 11.1%                                                            | 5                               | CO1, CO2, CO4     | PO7                            |  |

3 =strongly mapped, 2 =moderately mapped, 1 =slightly mapped

Note: The gaps in CO and PO mapping will be achieved by one or more appropriate activities from the following.

| (i) Seminars         | (ii) Viva-voce | (iii) Assignments     |                |                    |
|----------------------|----------------|-----------------------|----------------|--------------------|
| (iv) Quiz competitie | ons            | (v) Industrial visits | (vi) Tech fest | (vii) Mini project |

(viii) Group discussions (ix) Virtual labs

(x) Library visit for e-books

| S.No | List of experiments                                                           | No.of<br>Periods |  |  |
|------|-------------------------------------------------------------------------------|------------------|--|--|
| 1.   | Vernier calipers                                                              | 03               |  |  |
| 2.   | Micrometer (Screw gauge)                                                      | 03               |  |  |
| 3.   | Verification of Lami's theorem using concurrent forces                        | 03               |  |  |
| 4.   | Determination of 'g' using simple pendulum                                    | 03               |  |  |
| 5.   | Focal length and focal power of convex lens                                   | 03               |  |  |
| 6.   | Refractive index of solid using travelling microscope                         | 03               |  |  |
| 7.   | Verification of Boyle's law using Quill tube                                  | 03               |  |  |
| 8    | Determination of pole strength of the bar magnet through magnetic field lines |                  |  |  |
| 9    | Resonance apparatus – Determination of velocity of sound in air               | 03               |  |  |
|      | Experiments for demonstration                                                 |                  |  |  |
| 10   | Meter bridge – Determination of resistance and specific resistance of a wire  | 03               |  |  |
| 11   | Verification of Newton's law of cooling                                       | 03               |  |  |
| 12   | Photo electric cell – Study of its characteristics                            | 03               |  |  |
|      | Revision                                                                      | 06               |  |  |
|      | Test                                                                          | 03               |  |  |
|      | Total:                                                                        | 45               |  |  |

## TIMESCHEDULE

#### **Learning Outcomes**

#### Upon completion of the course the student shall be able to

- 1.0 Practice with Vernier calipers to determine the volumes of cylinder and sphere.
- 2.0 Practice with Screw gauge to determine thickness of a glass plate and cross sectional area of a wire.
- 3.0 Verify the Lami's theorem using concurrent forces.
- 4.0 Determine the value of acceleration due to gravity (g) using Simple Pendulum. To verify the result from  $1-T^2$  graph.
- 5.0 Calculate the Focal length and focal power of convex lens using distant object method and U-V method. To verify the result from U-V graph and 1 / U 1 / V graph methods.
- 6.0 Determine the refractive index of a solid using travelling microscope
- 7.0 Verify the Boyle's law using Quill tube. To draw a graph between P and 1/l.
- 8.0 Determination of magnetic pole strength of a bar magnet by drawing magnetic lines of force and locating null points (either N N or N S method)

- 9.0 Determine the velocity of sound in air at room temperature and its value at zero degree Centigrade using resonance apparatus.
- 10.0 Determine the resistance and specific resistance of material of a wire using Meter Bridge
- 11.0 To verify the Newton's law of cooling.
- 12..0 To study the characteristics of photo electric cell.

| S.No | List of experiments                                                           | No.of<br>Periods | COs |
|------|-------------------------------------------------------------------------------|------------------|-----|
| 1.   | Vernier calipers                                                              | 03               | CO1 |
| 2.   | Micrometer (Screw gauge)                                                      | 03               | COI |
| 3.   | Verification of Lami's theorem using concurrent forces                        | 03               |     |
| 4.   | Determination of g using simple pendulum                                      | 03               | CO2 |
| 5.   | Focal length and power of convex lens                                         | 03               | CO2 |
| 6.   | Refractive index of solid using travelling microscope                         | 03               |     |
| 7.   | Verification of Boyle's law using Quill tube                                  | 03               | CO3 |
| 8    | Determination of pole strength of the bar magnet through magnetic field lines |                  | 205 |
| 9    | Resonance apparatus – Determination of velocity of sound in air               | 03               |     |
| 10   | Meter bridge – Determination of resistance and specific resistance of a wire  | 03               | CO4 |
| 11   | Verification of Newton's law of cooling                                       | 03               |     |
| 12   | Photo electric cell – Study of its characteristics                            | 03               |     |

#### **Course Outcomes**

# Competencies and Key competencies to be achieved by the student

| Name of the<br>Experiment (Nu                             | Competencies                                                                                                    | Key competencies                                                                                                    |
|-----------------------------------------------------------|----------------------------------------------------------------------------------------------------|----------------------------------------------------------------------------------------------------|
| 1 . Practice on<br>Vernier<br>Calipers (03)               | <ul> <li>Find the Least count</li> <li>Fix the specimen in position</li> <li>Read the scales</li> <li>Calculate the physical quantities of given object</li> </ul>                                                                                                    | <ul> <li>Read the scales</li> <li>Calculate the requisite<br/>physical quantities of given<br/>objects</li> <li>Calculating volumes of the<br/>cylinder and sphere</li> </ul>                                               |
| 2. Practice on Screw gauge(03)                            | <ul> <li>Find the Least count</li> <li>Fix the specimen in position</li> <li>Read the scales</li> <li>Calculate thickness of glass plate and cross section of wire from radius</li> </ul>                                                                                       | <ul> <li>Read the scales</li> <li>Noting zero error</li> <li>Calculate thickness of given glass plate</li> <li>Calculate cross section of wire from radius</li> </ul>                                                       |
| 3. Verification of<br>Lami's theorem<br>forces(03)        | <ul> <li>Making experimental set up</li> <li>Fix suitable weights</li> <li>Note the positions of threads on<br/>drawing sheet</li> <li>Find the angles between the<br/>concurrent forces</li> <li>Changing weights appropriately</li> <li>Verify Lami's theorem</li> </ul>      | <ul> <li>Measuring angles<br/>between the forces</li> <li>Marking the directions<br/>of forces on a paper</li> <li>Verifying Lami's theorem<br/>from the weights and<br/>measured angles<br/>between the forces.</li> </ul> |
| 4. Simple<br>pendulum(03)                                 | <ul> <li>Fix the simple pendulum to the stand</li> <li>Adjust the length of pendulum</li> <li>Find the time for number of oscillations (say 20)</li> <li>Find the time period</li> <li>Calculate the acceleration due to gravity</li> <li>Draw I-T<sup>2</sup> graph</li> </ul> | <ul> <li>Find the time for number of oscillations</li> <li>Find the time period</li> <li>Calculate the acceleration due to gravity</li> <li>Verify form I-T<sup>2</sup> graph</li> </ul>                                    |
| 5. Focal length and<br>Focal power of<br>convex lens (03) | <ul> <li>Fix the object distance</li> <li>Find the Image distance</li> <li>Calculate the focal length and power of convex lens</li> <li>Draw u-v and 1/u - 1/v graphs</li> </ul>                                                                                                | <ul> <li>Find focal length from distant object method.</li> <li>Calculate the focal length and power of convex lens</li> <li>Verify result from u-v and 1/u – 1/v graphs</li> </ul>                                         |

| <ul> <li>6 Refractive index of solid using traveling microscope(03)</li> <li>7 . Boyle's law verification (03)</li> </ul> | <ul> <li>Find the least count of Vernier on microscope</li> <li>Place the graph paper below microscope</li> <li>Read the scales</li> <li>Note the atmospheric pressure</li> <li>Fix the Quill tube to retort stand</li> <li>Find the length of air column</li> <li>Find the pressure of enclosed air</li> <li>Find and compare the calculated values of P x I</li> </ul> | <ul> <li>Microscope.</li> <li>Fiding real and apparent thickness of the slab</li> <li>Calculate the refractive</li> <li>Fixing Quill tube in various positions on retort stand.</li> <li>Find the length of air column</li> <li>Find the pressure of enclosed air</li> <li>Find the values of Px I</li> </ul> |
|----------------------------------------------------------------------------------------------------|----------------------------------------------------------------------------------------------------|----------------------------------------------------------------------------------------------------|
| 8. Mapping of<br>magnet lines of<br>force (03)                                                                            | <ul> <li>Draw magnetic meridian</li> <li>Place the bar magnet in N-N or N-S directions</li> <li>Draw magnetic lines of force</li> <li>Locate the neutral points</li> </ul>                                                                                                    | <ul> <li>Draw the pattern of magnetic lines of force</li> <li>Locate the neutral points</li> <li>Calculating pole strength of the bar magnet</li> </ul>                                                                                                    |
| 9. Velocity of sound<br>in air<br>- Resonance<br>method (03)                                                              | <ul> <li>Arrange the resonance<br/>apparatus</li> <li>Adjust the reservoir level for<br/>booming sound</li> <li>Find the first and second<br/>resonanting lengths</li> <li>Calculate velocity of sound .</li> </ul>                                                                                                    | <ul> <li>Adjust the reservoir level</li> <li>Find the first and second resonanting lengths</li> <li>Calculate velocity of sound at room temperature and at 0<sup>0</sup> C</li> </ul>                                                                                                    |
| 10. Meter bridge(03)                                                                                                    | <ul> <li>Make the circuit connections</li> <li>Find the balancing length</li> <li>Calculate unknown resistance</li> <li>Find the radius of wire</li> <li>Calculate the specific resistance</li> </ul>                                                                                                    | <ul> <li>Making connections as per circuit diagram.</li> <li>Find the balancing length</li> <li>Calculate unknown resistance</li> <li>Calculate the specific resistance of the given wire</li> </ul>                                                                                                    |

| 11. Verification of<br>Newton's law of<br>Cooling (03)                                       | <ul> <li>Heating liquid in a beaker<br/>using a heating element</li> <li>Inserting thermometer in liquid in<br/>calorimeter</li> <li>Stirring liquid</li> <li>Measuring temperatures as a<br/>function of time using thermometer</li> <li>Plotting a cooling curve</li> </ul> | <ul> <li>Measuring temperature of a liquid as function of time.</li> <li>Plotting a cooling curve.</li> <li>Verifying Newton's law of cooling.</li> </ul>                                                              |
|----------------------------------------------------------------------------------------------|----------------------------------------------------------------------------------------------------|----------------------------------------------------------------------------------------------------|
| <ul> <li>12. Photo electric cell –<br/>Study of its</li> <li>Characteristics (03)</li> </ul> | <ul> <li>Experimental set up and making connections</li> <li>Veryfying intensity of light by varying distances between light source and photocell.</li> <li>Measuring Voltage and current values.</li> </ul>                                                                  | <ul> <li>Making connections for<br/>experimental set up.</li> <li>Varying distances appropriately</li> <li>Measuring Voltage and current<br/>values.</li> <li>Study of V- I Characteristics<br/>form graph.</li> </ul> |

## Scheme of Valuation for End Practical Examination :

| Activity                                                              | Marks |
|-----------------------------------------------------------------------|-------|
| For writing, Apparatus, formulae, least count (if applicable)         | 5     |
| Procedure & precautions                                               | 5     |
| Drawing Tables                                                        | 3     |
| Readings, calculations, graph (if applicable), reporting the findings | 12    |
| Viva-voce                                                             | 5     |
| Total marks                                                           | 30    |

## CHEMISTRY LABORATORY

| SUBJECT                                                                                                    | SUBJECT CODE                                                           | TOTAL PERIODS                                                                   | NUMBER OF<br>PERIODS PER<br>WEEK |  |
|----------------------------------------------------------------------------------------------------|------------------------------------------------------------------------|---------------------------------------------------------------------------------|----------------------------------|--|
| Chemistry<br>Laboratory                                                                                               | M -110                                                                 | 45                                                                              | 03                               |  |
| CO1                                                                                                    | Operate and practic standard solution.                                 | Operate and practice volumetric apparatus and preparation of standard solution. |                                  |  |
| CO2                                                                                                    | Evaluate and judge                                                     | the neutralization point in                                                     | n acid base titration.           |  |
| CO3                                                                                                    | Evaluate the end po                                                    | oint of reduction and oxid                                                      | ation reaction.                  |  |
| CO4                                                                                                    | Judge the stable end point of complex formation, stable precipitation. |                                                                                 |                                  |  |
| CO5         Judge operate and demonstrate and perform print           instrument for investigation of water pollution |                                                                        |                                                                                 |                                  |  |

## **PO- CO mapping**

| Course<br>code<br>Common-<br>110 | Cher                    | No. of periods : 45                             |       |                |                                |  |
|----------------------------------|-------------------------|-------------------------------------------------|-------|----------------|--------------------------------|--|
| POs                              | Mapped with<br>CO No.   | CO periods<br>addressing<br>PO in Col.<br>No. 1 | %     | Level<br>1,2,3 | Remarks                        |  |
| PO1                              | CO1,CO2,CO3,<br>CO4,CO5 | 12                                              | 26.66 | 2              | >40%<br>Level 3 (highly        |  |
| PO2                              | CO1,CO2,CO3,<br>CO4,CO5 | 9                                               | 20    | 1              | addressed)                     |  |
| PO3                              |                         |                                                 |       |                | 25% to 40%                     |  |
| PO4                              | CO1,CO2,CO3,<br>CO4,CO5 | 12                                              | 26.66 | 2              | Level 2 (moderately addressed) |  |
| PO5                              | CO2,CO3,<br>CO4,CO5     | 12                                              | 26.66 | 2              | 5% to 25%                      |  |
| PO6                              | -                       | -                                               | -     | -              | Level1 (Low                    |  |
| PO7                              | -                       | -                                               | -     | -              | addressed) < 5%(not addressed) |  |

| СО         | PO1 | PO2 | PO3 | PO4 | PO5 | PO6 | <b>PO7</b> | PSO1 | PSO2 | PSO3 |
|------------|-----|-----|-----|-----|-----|-----|------------|------|------|------|
| <b>CO1</b> | 2   | 1   | -   | 2   | -   | -   | -          | -    | -    | -    |
| CO2        | 2   | 1   | -   | 2   | 2   | -   | -          | -    | -    | -    |
| CO3        | 2   | 1   | -   | 2   | 2   | -   | -          | -    | -    | -    |
| <b>CO4</b> | 2   | 1   | -   | 2   | 2   | -   | -          | -    | -    | -    |
| CO5        | 2   | 1   | -   | 2   | 2   | -   | -          | -    | -    | -    |

#### **COs-POs mapping strength (as per given table)**

3=strongly mapped 2= moderately mapped 1= slightly mapped

**Note:** The gaps in CO and PO mapping will be achieved by one or more appropriate activities from the following: i) Seminars ii) Tutorials iii) Guest Lectures iv) Assignments v) Quiz competitions vi) Industrial visit vii) Tech Fest viii) Mini project ix) Group discussions x) Virtual classes xi) Library visit for e-books

| S.No | Name of the Experiment                                                                                                    | No. of<br>Periods | Mapped<br>with COs |
|------|----------------------------------------------------------------------------------------------------|-------------------|--------------------|
| 1.   | <ul><li>a) Recognition of chemical substances and solutions used in the<br/>laboratory by senses.</li><li>b) Familiarization of methods for Volumetric analysis.</li></ul> | 03                | CO<br>1            |
| 2.   | Preparation of Std.Na <sub>2</sub> CO <sub>3</sub> solution and making solutions of different                                                                              | 03                | CO1                |
| 3.   | Estimation of HCl solution using Std.Na <sub>2</sub> CO <sub>3</sub> solution.                                                                                             | 03                | CO2                |
| 4.   | Estimation of NaOH using Std. HCl solution.                                                                                                    | 03                | CO2                |
| 5.   | Determination of acidity of water sample.                                                                                                    | 03                | CO2                |
| 6.   | Determination of alkalinity of water sample.                                                                                                    | 03                | CO2                |
| 7.   | Estimation of Mohr's Salt usingStd.KMnO4. Solution.                                                                                                    | 03                | CO3                |
| 8.   | Estimation of Ferrous ion by using Std. K <sub>2</sub> Cr <sub>2</sub> O <sub>7</sub> solution.                                                                            | 03                | CO3                |
| 9.   | Determination of total hardness of water sample using Std. EDTA solution.                                                                                                  | 03                | CO4                |
| 10.  | Estimation of Chlorides present in water sample by using Std. AgNO <sub>3</sub> solution.                                                                                  | 03                | CO4                |
| 11.  | Estimation of Dissolved Oxygen(D.O) in water sample by using Std. hypo solution.                                                                                           | 03                | CO5                |
|      | Determination of pH using pH meter                                                                                                    | 03                | CO<br>5            |
| 13.  | Determination of conductivity of water and adjusting ionic strength                                                                                                    | 03                | CO<br>5            |
| 14.  | Determination of turbidity of water.                                                                                                    | 03                | СО                 |
|      | Estimation of total solids present in water sample.                                                                                                    | 03                | СО                 |
|      | Total:                                                                                                    | 45                |                    |

#### TIME SCHEDULE

## **Objectives:**

## Upon completion of the course the student shall be able to

- 1.0 To identify the chemical compounds and solutions by senses.Practice volumetric measurements (using pipettes, measuring jars, volumetric flask, burettes) and gravimetric measurements (using different types of balances), making dilutions, etc.
- 2.0 Practice making standard solutions with pre weighed salts and to make solutions of desired dilutions using appropriate techniques.
- 3.0 Conduct titrations adopting standard procedures and using Std. Na<sub>2</sub>CO<sub>3</sub> solution for estimation of HCl.
- 4.0 Conduct titrations adopting standard procedures and using Std. HCl solution for estimation of NaOH.
- 5.0 Conduct titrations adopting standard procedures to determine the acidity of given samples of water (One ground water and one surface / tap water, and rain water if available).
- 6.0 Conduct titrations adopting standard procedures to determine the alkalinity of given samples of water (One ground water and one surface / tap water).
- 7.0 Conduct titrations adopting standard procedures and using Std.KMnO<sub>4</sub> solution for estimation of Mohr'sSalt.
- 8.0 Conduct titrations adopting standard procedures and using  $Std.K_2Cr_2O_7$  solution for estimation of Ferrous ion.
- 9.0 Conduct titrations adopting standard procedures to determine the total hardness of given samples of water (One ground water and one surface / tap water) using Std. EDTA solution.
- 10. Conduct titrations adopting standard procedures to determine the chlorides present in the given samples of water (One ground water and one surface / tap water) using Std. AgNO<sub>3</sub> solution.
- 11. Conduct the test using titrimetric / electrometric method to determine. Dissolved Oxygen (D.O) in the given water samples (One sample from closed container and one from open container / tap water) by Std. Hypo solution.
- 12. Conduct the test on given samples of water / solutions (like soft drinks, sewage, etc.) to determine their pH using standard pH meter.
- 13. Conduct the test on given samples of water / solutions.a) to determine conductivity.
  - b) to adjust the ionic strength of the sample to the desired value.
- 14. Conduct the test on given samples of solutions (coloured and non-coloured) to determine their turbidity in NTU.
- 15. Determine the total solids present in given samples of water (One ground water and one surface / tap water).

|                                                                                                    | tencies and Key competencies to be achieved                                                                                                    | d by the student                                                                                                    |
|----------------------------------------------------------------------------------------------------|----------------------------------------------------------------------------------------------------|----------------------------------------------------------------------------------------------------|
| Name of the Experiment<br>(No of Periods)                                                                              | Competencies                                                                                                    | Key competencies                                                                                                    |
| Recognition of chemical<br>substances and solutions.<br>Familiarization of methods<br>for Volumetric analysis.<br>(03) | _                                                                                                    |                                                                                                    |
| Preparation of Std.Na <sub>2</sub> CO <sub>3</sub> solution and making solutions of different dilutions. (03)          | <ul> <li>Weighing the salt to the accuracy of .01 mg.</li> <li>Measuring the water with volumetric flask, measuring jar, volumetric pipette and graduated pipette.</li> <li>Making appropriate dilutions.</li> </ul> | <ul> <li>Weighing the salt to the accuracy of 0.01 mg.</li> <li>Measuring the water with volumetric flask, measuring jar, volumetric pipette and graduated pipette.</li> <li>Making appropriate dilutions.</li> </ul> |
| Estimation of HCl solution<br>using Std. Na <sub>2</sub> CO <sub>3</sub> solution.<br>(03)                             |                                                                                                    |                                                                                                    |
| Estimation of NaOH using<br>Std. HCl solution. (03)                                                                    | <ul> <li>Cleaning the glassware and rinsing<br/>with appropriate solutions.</li> </ul>                                                                                                    |                                                                                                    |
| Determination of acidity of water sample. (03)                                                                         | <ul> <li>Making standard solutions.</li> <li>Measuring accurately the standard solutions and titrants.</li> </ul>                                                                                                    |                                                                                                    |
| Determination of alkalinity of water sample. (03)                                                                      |                                                                                                    |                                                                                                    |
| Estimation of Mohr's Salt<br>usingStd.KMnO <sub>4</sub> solution.<br>(03)                                              | <ul><li>Effectively Controlling the flow of the titrant.</li><li>Identifying the end point.</li></ul>                                                                                                    | <ul> <li>Making standard solutions.</li> <li>Measuring accurately the standard solutions and titrants.</li> </ul>                                                                                                    |
| Estimation of Ferrous ion by<br>using Std.K <sub>2</sub> Cr <sub>2</sub> O <sub>7</sub> .solution<br>(03)              | <ul><li>Making accurate observations.</li><li>Calculating the results.</li></ul>                                                                                                    | <ul><li>Effectively Controlling the flow of the titrant.</li><li>Identifying the end point.</li></ul>                                                                                                    |
| Determination of total<br>hardness of water using Std.<br>EDTA solution. (03)                                          |                                                                                                    | <ul> <li>Making accurate observations.</li> </ul>                                                                                                    |
| Estimation of Chlorides<br>present in water sample using<br>Std. AgNO <sub>3</sub> solution (03)                       |                                                                                                    |                                                                                                    |
| Estimation of Dissolved<br>Oxygen(D.O) in water<br>sample (By titration method)<br>(03)                                |                                                                                                    |                                                                                                    |
| Determination of pH using pH meter. (03)                                                                               | <ul> <li>Familiarize with instrument.</li> <li>Choose appropriate 'Mode' /</li> </ul>                                                                                                    | <ul> <li>Prepare standard solutions /<br/>buffers, etc.</li> </ul>                                                                                                    |
| Determination of<br>conductivity of water and                                                                          | 'Unit'.<br>Prepare standard solutions /                                                                                                    | <ul> <li>Standardize the instrument<br/>with appropriate standard</li> </ul>                                                                                                    |
| adjusting ionic strength to required level. (03)                                                                       | <ul><li>buffers, etc.</li><li>Standardize the instrument with</li></ul>                                                                                                    | solutions.<br>Plot the standard curve.                                                                                                    |

| Determination of turbidity of water. (03)                   | <ul><li>appropriate standard solutions.</li><li>Plot the standard curve.</li><li>Make measurements accurately.</li><li>Follow Safety precautions.</li></ul>                                                                                                    | <ul> <li>Make measurements accurately.</li> </ul>                                                                                                    |
|-------------------------------------------------------------|----------------------------------------------------------------------------------------------------|----------------------------------------------------------------------------------------------------|
| Estimation of total solids<br>present in water sample. (03) | <ul> <li>Measuring the accurate volume<br/>and weight of sample.</li> <li>Filtering and air drying without<br/>losing any filtrate.</li> <li>Accurately weighing the filter<br/>paper, crucible and filtrate.</li> <li>Drying the crucible in an oven.</li> </ul> | <ul> <li>Measuring the accurate volume and weight of sample.</li> <li>Filtering and air drying without losing any filtrate.</li> <li>Accurately weighing the filter paper, crucible and filtrate.</li> </ul> |

## SCHEME OF VALUATION

| A) Writing Chemicals, apparatus, principle and procedure. | 5M         |
|-----------------------------------------------------------|------------|
| B) Demonstrated competencies.                             | 20M        |
| Making standard solutions.                                |            |
| Measuring accurately the standard solutions and titrants. |            |
| Effectively controlling the flow of the titrant.          |            |
| Identifying the end point.                                |            |
| Making accurate observations.                             |            |
| C) Viva-voce.                                             | 5M         |
|                                                           |            |
| Total                                                     | <b>30M</b> |

- - -

| Course<br>code | Course Title                    | No. of<br>Periods/Weeks | Total No. of periods | Marks for<br>FA | Marks for<br>SA |
|----------------|---------------------------------|-------------------------|----------------------|-----------------|-----------------|
| M-111          | Computer<br>Fundamentals<br>Lab | 3                       | 90                   | 40              | 60              |

## Time schedule:

| S.No. | Chapter/Unit Title       | No. of sessions     | No. of Periods |
|-------|--------------------------|---------------------|----------------|
|       |                          | each of 3           |                |
|       |                          | periods             |                |
|       |                          | periods<br>duration |                |
| 1.    | Computer hardware Basics | 2                   | 6              |
| 2.    | Windows Operating System | 2                   | 6              |
| 3.    | MS Word                  | 8                   | 24             |
| 4.    | MS Excel                 | 7                   | 21             |
| 5.    | MS PowerPoint            | 5                   | 15             |
| 6     | Adobe Photoshop          | 6                   | 18             |
|       | Total periods            | 30                  | 90             |

| S.No. | Chapter/Unit Title       | No.of Periods | CO's Mapped |
|-------|--------------------------|---------------|-------------|
| 1.    | Computer hardware Basics | 6             | CO1         |
| 2.    | Windows Operating System | 6             | CO1         |
| 3.    | MS Word                  | 24            | CO2         |
| 4.    | MS Excel                 | 21            | CO3         |
| 5.    | MS PowerPoint            | 15            | CO4         |
| 6     | Adobe Photoshop          | 18            | CO5         |
|       | Total periods            | 90            |             |

| Course     | i)To know Hardware Basics                                                |
|------------|--------------------------------------------------------------------------|
| Objectives | ii)To familiarize operating systems                                      |
|            | iii) To use MS Office effectively to enable to students use these skills |
|            | in future courses                                                        |
|            | iv) To use Adobe Photoshop in image editing.                             |

|          | At the | end of the co | ourse students will be able to                    |
|----------|--------|---------------|---------------------------------------------------|
|          | CO1    | M-111.1       | Identify hardware and software components         |
|          | CO2    | M-111.2       | Prepare documents with given specifications using |
| Course   |        |               | word processing software                          |
| Outcomes | CO3    | M-111.3       | Use Spread sheet software to make calculation and |
|          |        |               | to draw various graphs / charts.                  |
|          | CO4    | M-111.4       | Use Power point software to develop effective     |

|     |         | presentation for a given theme or topic.       |
|-----|---------|------------------------------------------------|
| CO5 | M-111.5 | Edit digital or scanned images using Photoshop |

#### CO-PO/PSO MATRIX

| CO NO.  | PO1 | PO2 | PO3 | PO4 | PO5 | PO6 | PO7 | PSO1 | PSO2 | PSO3 |
|---------|-----|-----|-----|-----|-----|-----|-----|------|------|------|
| M-      | 3   | 3   | 3   | 3   | 3   | 3   | 3   | 3    | 2    | 3    |
| 111.1   |     |     |     |     |     |     |     |      |      |      |
| M-      | 3   | 3   | 3   | 3   | 3   | 3   | 3   | 3    | 2    | 3    |
| 111.2   |     |     |     |     |     |     |     |      |      |      |
| M-      | 3   | 3   | 3   | 3   | 3   | 3   | 3   | 3    | 2    | 3    |
| 111.3   |     |     |     |     |     |     |     |      |      |      |
| M-      | 3   | 3   | 3   | 3   | 3   | 3   | 3   | 3    | 2    | 3    |
| 111.4   |     |     |     |     |     |     |     |      |      |      |
| M-      | 3   | 3   | 3   | 3   | 3   | 3   | 3   | 3    | 2    | 3    |
| 111.5   |     |     |     |     |     |     |     |      |      |      |
| Average | 3   | 3   | 3   | 3   | 3   | 3   | 3   | 3    | 2    | 3    |

## 3=Strongly mapped , 2=moderately mapped, 1=slightly mapped

## Learning Outcomes:

## I. Computer Hardware Basics

- 1. a). To Familiarize with Computer system and hardware connections
  - b). To Start and Shut down Computer correctly
  - c). To check the software details of the computer
- 2. To check the hardware present in your computer

## II. Windows's operating system

- 3. To Explore Windows Desktop
- 4. Working with Files and Folders
- 5. Windows Accessories: Calculator Notepad WordPad MS Paint

## III. Practice with MS-WORD

- 6. To familiarize with Ribbon layout of MS Word
  - Home Insert Page layout References Review- View.
- 7. To practice Word Processing Basics
- 8. To practice Formatting techniques
- 9. To insert a table of required number of rows and columns
- 10. To insert Objects, Clipart and Hyperlinks
- 11. To use Mail Merge feature of MS Word
- 12. To use Equations and symbols features

## **IV. Practice with MS-EXCEL**

- 13. To familiarize with MS-EXCEL layout
- 14. To access and enter data in the cells
- 15. To edit a spread sheet- Copy, Cut, Paste, and selecting Cells
- 16. To use built in functions and Formatting Data
- 17. To create Excel Functions, Filling Cells
- 18. To enter a Formula for automatic calculations
- 19. To sort and filter data in table.

- 20. To present data using Excel Graphs and Charts.
- 21. To develop lab reports of respective discipline.
- 22. To format a Worksheet in Excel, Page Setup and Print

## V. Practice with MS-POWERPOINT

- 23. To familiarize with Ribbon layout features of PowerPoint 2007.
- 24. To create a simple PowerPoint Presentation
- 25. To set up a Master Slide in PowerPoint
- 26. To insert Text and Objects
- 27. To insert a Flow Charts
- 28. To insert a Table
- 29. To insert a Charts/Graphs
- 30. To insert video and audio
- 31. To practice Animating text and objects
- 32. To Review presentation

## **VI. Practice with Adobe Photoshop**

- 33. To familiarize withstandard toolbox
- 34. To edit a photograph.
- 35. To insert Borders around photograph.
- 36. To change Background of a Photograph.
- 37. To change colors of Photograph.
- 38. To prepare a cover page for the book in your subject area.
- 39. To adjust the brightness and contrast of the picture so that it gives an elegant look.
- 40. To type a word and apply the shadow emboss effects.

| Expt<br>No | Name of Experiment                                                    | Competencies                                                                                                    | Key competencies                                                                                                    |
|------------|-----------------------------------------------------------------------|----------------------------------------------------------------------------------------------------|----------------------------------------------------------------------------------------------------|
| 1 (a).     | To familiarize with<br>Computer system<br>and hardware<br>connections | <ul> <li>a. Identify the parts of a<br/>Computer system: i). CPU</li> <li>ii). Mother Board iii) Monitor</li> <li>iv) CD/DVD Drive v) Power<br/>Switch vi) Start Button vii)<br/>Reset Button</li> <li>b. Identify and connect<br/>various peripherals</li> <li>c. Identify and connect the<br/>cables used with computer<br/>system</li> <li>d. Identify various ports on<br/>CPU and connect Keyboard<br/>&amp; Mouse</li> </ul> | Connect cables to<br>external hardware and<br>operate the computer                                                         |
| 1 (b).     | To Start and Shut down<br>Computer correctly                          | <ul> <li>a. Log in using the password</li> <li>b. Start and shut down the computer</li> <li>c. Use Mouse and Key Board</li> </ul>                                                                                                    | <ul> <li>a. Login and logout as<br/>per the standard<br/>procedure</li> <li>b. Operate mouse &amp;Key<br/>Board</li> </ul> |
| 1 (c).     | To Explore Windows<br>Desktop                                         | <ul> <li>Familiarize with Start Menu,<br/>Taskbar, Icons and<br/>Shortcuts</li> </ul>                                                                                                    | a. Access application<br>programs using Start<br>menu                                                                      |

#### Key competencies:

|    |                                                                                      | <ul> <li>b. Access application<br/>programs using Start menu,<br/>Task manager</li> <li>c. Use Help support</li> </ul>                                                                                                    | b. Use taskbar and Task<br>manager                                                                                                    |
|----|--------------------------------------------------------------------------------------|----------------------------------------------------------------------------------------------------|----------------------------------------------------------------------------------------------------|
| 2. | To check the software<br>details of the<br>computer                                  | <ul> <li>a. Find the details of</li> <li>Operating System being<br/>used</li> <li>b. Find the details of Service<br/>Pack installed</li> </ul>                                                                                                    | Access the<br>properties of<br>computer and find<br>the details                                                                                                    |
| 3. | To check the hardware<br>present in your<br>computer                                 | <ul> <li>a. Find the CPU name and clock speed</li> <li>b. Find the details of RAM and Hard disk present</li> <li>c. Access Device manager using Control Panel and check the status of devices like mouse and key board</li> <li>d. Use My Computer to check the details of Hard drives and partitions</li> <li>e. Use the Taskbar</li> </ul> | <ul> <li>a. Access device<br/>manager and find the<br/>details</li> <li>b. Type /Navigate the<br/>correct path and<br/>Select icon related to<br/>the details required</li> </ul>                                   |
| 4. | Working with Files and<br>Folders                                                    | <ul> <li>a. Create folders and organizing files in different folders</li> <li>b. Use copy / paste move commands to organize files and folders</li> </ul>                                                                                                    | a. Create files and<br>folders Rename ,<br>arrange and search<br>for the required<br>folder/file                                                                                                    |
|    | Working with Files and<br>Folders<br>Continued                                       | <ul> <li>c. Arrange icons - name wise, size, type, Modified</li> <li>d. Search a file or folder and find its path</li> <li>e. Create shortcut to files and folders (in other folders) on Desktop</li> <li>f. Familiarize with the use of My Documents</li> <li>g. Familiarize with the use of Recycle Bin</li> </ul>                         | b. Restore deleted files<br>from Recycle bin                                                                                                    |
| 5. | To use Windows<br>Accessories:<br>Calculator - Notepad -<br>WordPad - MS Paint       | <ul> <li>a. Familiarize with the use of<br/>Calculator</li> <li>b. Access Calculator using<br/>Run command</li> <li>c. Create Text Files using<br/>Notepad and WordPad and<br/>observe the difference in<br/>file size</li> <li>d. Use MS paint and create<br/>.jpeg, .bmp files using MS<br/>Paint</li> </ul>                               | <ul> <li>a. Use windows<br/>accessories and<br/>select correct text<br/>editor based on the<br/>situation.</li> <li>b. Use MS pain to<br/>create /Edit pictures<br/>and save in the<br/>required format.</li> </ul> |
| 6. | To familiarize with<br>Ribbon layout of MS<br>word. – Home –<br>Insert- page layout- | <ul> <li>a. Create/Open a document</li> <li>b. Use Save and Save as<br/>features</li> <li>c. Work on two Word<br/>documents simultaneously</li> </ul>                                                                                                    | <ul> <li>a. Create a Document<br/>and name<br/>appropriately and<br/>save</li> <li>b. Set paper size and</li> </ul>                                                                                                 |

|     | References-Review-<br>View                                     | d. Choose correct Paper size<br>and Printing options                                                                                                    | print options                                                                                                    |
|-----|----------------------------------------------------------------|----------------------------------------------------------------------------------------------------|----------------------------------------------------------------------------------------------------|
| 7.  | To practice Word<br>Processing Basics                          | <ul> <li>a. Typing text</li> <li>b. Keyboard usage</li> <li>c. Use mouse (Left click /<br/>Right click / Scroll)</li> <li>d. Use Keyboard shortcuts</li> <li>e. Use Find and Replace<br/>features in MS- word</li> <li>f. Use Undo and Redo<br/>Features</li> <li>g. Use spell check to correct<br/>Spellings and Grammar</li> </ul>                                                                                                    | <ul> <li>a. Use key board and<br/>mouse to enter/edit<br/>text in the document.</li> <li>b. Use shortcuts</li> <li>c. Use spell check/<br/>Grammar features for<br/>auto corrections.</li> </ul>                                                           |
| 8.  | To practice Formatting techniques                              | <ul> <li>a. Formatting Text</li> <li>b. Formatting Paragraphs</li> <li>c. Setting Tabs</li> <li>d. Formatting Pages</li> <li>e. The Styles of Word</li> <li>f. Insert bullets and numbers</li> <li>g. Themes and Templates</li> <li>h. Insert page numbers,<br/>header and footer</li> </ul>                                                                                                    | <ul> <li>a. Format Text and<br/>paragraphs and use<br/>various text styles.</li> <li>b. Use bullets and<br/>numbers to create<br/>lists</li> <li>c. Use Templates<br/>/Themes</li> <li>d. Insert page numbers<br/>date, headers and<br/>footers</li> </ul> |
| 9.  | To insert a table of<br>required number of<br>rows and columns | <ul> <li>a. Edit the table by adding the fields - Deleting rows and columns -inserting sub table -marking borders. Merging and splitting of cells in a Table</li> <li>b. Changing the background colour of the table</li> <li>c. Use table design tools</li> <li>d. Use auto fit - fixed row/ column height/length - Even distribution of rows / columns features</li> <li>e. Convert Text to table and Table to Text</li> <li>f. Use Sort feature of the Table to arrange data in ascending/descending order</li> </ul> | <ul> <li>a. Insert table in the word document and edit</li> <li>b. Use sort option for arranging data.</li> </ul>                                                                                                    |
| 10. | To Insert objects,<br>clipart and Hyperlinks                   | <ul> <li>a. Create a 2-page document.<br/>&amp;Insert hyperlinks and t<br/>Bookmarks.</li> <li>b. Create an organization<br/>chart</li> <li>c. Practice examples like<br/>preparing an Examination<br/>schedule notice with a</li> </ul>                                                                                                    | <ul> <li>a. Insert hyperlinks<br/>&amp;Bookmarks</li> <li>b. Create organization<br/>charts/flow charts</li> </ul>                                                                                                    |

|     |                                                                  | hyperlink to Exam schedule table.                                                                                                    |                                                                                                    |
|-----|------------------------------------------------------------------|----------------------------------------------------------------------------------------------------|----------------------------------------------------------------------------------------------------|
| 11. | To Use Mail merge feature of MS Word                             | <ul> <li>a. Use mail merge to prepare<br/>individually addressed<br/>letters</li> <li>b. Use mail merge to print<br/>envelopes.</li> </ul>                                                                                                    | Use Mail merge<br>feature                                                                                                    |
| 12. | To use Equations and symbols features.                           | <ul> <li>a. Explore various symbols<br/>available in MS Word</li> <li>b. Insert a symbol in the text</li> <li>c. Insert mathematical<br/>equations in the document</li> </ul>                                                                                                    | Enter Mathematical<br>symbols and<br>Equations in the word<br>document                                                                |
| 13. | To Practice with MS-<br>EXCEL                                    | <ul> <li>a. Open /create an MS Excel<br/>spread sheet and<br/>familiarize with MS Excel<br/>2007 layout like MS office<br/>Button-</li> <li>b. Use Quick Access Toolbar-<br/>Title Bar- Ribbon-<br/>Worksheets- Formula Bar-<br/>Status Bar</li> </ul>                                                        | <ul> <li>a. Familiarize with excel layout and use</li> <li>b. Use various features available in toolbar</li> </ul>                    |
| 14. | To access and Enter<br>data in the cells                         | <ul> <li>a. Move Around a<br/>Worksheets-Quick access -<br/>Select Cells</li> <li>b. Enter Data-Edit a Cell-Wrap<br/>Text-Delete a Cell Entry-<br/>Save a File-Close Excel</li> </ul>                                                                                                    | <ul> <li>a. Access and select<br/>the required cells by<br/>various addressing<br/>methods</li> <li>b. Enter data and edit</li> </ul> |
| 15. | To edit spread sheet<br>Copy, Cut, Paste, and<br>selecting cells | <ul> <li>a. Insert and Delete Columns<br/>and Rows-Create Borders-<br/>Merge and Center</li> <li>b. Add Background Color-<br/>Change the Font, Font<br/>Size, and Font Color</li> <li>c. Format text with Bold,<br/>Italicize, and Underline-<br/>Work with Long Text-<br/>Change a Column's Width</li> </ul> | Format the excel<br>sheet                                                                                                    |
| 16. | To use built in<br>functions and<br>Formatting Data              | <ul> <li>a. Perform Mathematical<br/>Calculations verify -<br/>AutoSum</li> <li>b. Perform Automatic<br/>Calculations-Align Cell<br/>Entries</li> </ul>                                                                                                    | Use built in functions in Excel                                                                                                    |
| 17. | To enter a Formula for<br>automatic calculations                 | <ul> <li>a. Enter formula</li> <li>b. Use Cell References in<br/>Formulae</li> <li>c. Use Automatic updating<br/>function of Excel Formulae</li> <li>d. Use Mathematical<br/>Operators in Formulae</li> <li>e. Use Excel Error Message<br/>and Help</li> </ul>                                                | Enter formula for<br>automatic<br>calculations                                                                                        |

| 18. | To Create Excel                                                          | a. Use Reference Operators                                                                                                    | a. Create Excel sheets                                                                                                    |
|-----|--------------------------------------------------------------------------|----------------------------------------------------------------------------------------------------|----------------------------------------------------------------------------------------------------|
|     | Functions, Filling Cells                                                 | <ul> <li>b. Work with sum, Sum if ,<br/>Count and Count If<br/>Functions</li> <li>c. Fill Cells Automatically</li> </ul>                                                                                                    | involving cross<br>references and<br>equations<br>b. Use the advanced<br>functions for                                                                                      |
|     |                                                                          |                                                                                                    | conditional calculations                                                                                                    |
| 19. | To sort and filter data in table                                         | <ul> <li>a. Sort data in multiple<br/>columns</li> <li>b. Sort data in a row</li> <li>c. Sort data using Custom<br/>order</li> <li>d. Filter data in work sheet</li> </ul>                                                                                                    | <ul> <li>a. Refine the data in a<br/>worksheet and keep<br/>it organized</li> <li>b. Narrow a worksheet<br/>by selecting specific<br/>choice</li> </ul>                     |
| 20. | To Practice Excel<br>Graphs and Charts                                   | <ul><li>a. Produce an Excel Pie Chart</li><li>b. Produce</li><li>c. Excel Column Chart</li></ul>                                                                                                    | <ul> <li>a. Use data in Excel<br/>sheet to Create<br/>technical charts and<br/>graphs Produce Excel<br/>Line Graph</li> <li>b. Produce a Pictograph<br/>in Excel</li> </ul> |
| 21. | To develop lab reports of respective discipline                          | Create Lab reports using<br>MS Word and Excel                                                                                                    | a. Insert Practical<br>subject name in<br>Header and page<br>numbers in Footer                                                                                              |
| 22. | To format a Worksheet<br>in Excel, page setup<br>and print               | <ul> <li>a. Shade alternate rows of data</li> <li>b. Add currency and percentage symbols</li> <li>c. Change height of a row and width of a column</li> <li>d. Change data alignment</li> <li>e. Insert Headers and Footers</li> <li>f. Set Print Options and Print</li> </ul> | a. Format Excel sheet<br>b. Insert headers<br>&footers and print                                                                                                    |
| 23. | To familiarize with<br>Ribbon layout<br>&features of<br>PowerPoint 2007. | Use various options in<br>PowerPoint<br>a. Home<br>b. Insert<br>c. Design<br>d. Animation<br>e. Slideshow<br>f. View<br>g. Review                                                                                                    | Access required<br>options in the tool bar                                                                                                    |
| 24. | To create a simple<br>PowerPoint<br>Presentation                         | <ul> <li>a. Insert a New Slide into<br/>PowerPoint</li> <li>b. Change the Title of a<br/>PowerPoint Slide</li> <li>c. PowerPoint Bullets</li> <li>d. Add an Image to a<br/>PowerPoint Slide</li> <li>e. Add a Textbox to a</li> </ul>                                         | <ul> <li>a. Create simple<br/>PowerPoint<br/>presentation with<br/>photographs/ClipArt<br/>and text boxes</li> <li>b. Use bullets option</li> </ul>                         |

|     |                                                                                       | PowerPoint slide                                                                                                    |                                                                                                    |
|-----|---------------------------------------------------------------------------------------|----------------------------------------------------------------------------------------------------|----------------------------------------------------------------------------------------------------|
| 25. | To Set up a Master<br>Slide in PowerPoint<br>and add notes                            | <ul> <li>a. Create a PowerPoint<br/>Design Template</li> <li>b. Modify themes</li> <li>c. Switch between Slide<br/>master view and Normal<br/>view</li> <li>d. Format a Design Template<br/>Master Slide</li> <li>e. Add a Title Slide to a<br/>Design Template</li> <li>f. The Slide Show Footer in<br/>PowerPoint</li> <li>f. Add Notes to a PowerPoint<br/>Presentation</li> </ul>                           | a. Setup Master slide<br>and format<br>b. Add notes                                                                                                    |
| 26. | To Insert Text and<br>Objects                                                         | <ul> <li>a. Insert Text and objects</li> <li>b. Set Indents and line<br/>spacing</li> <li>c. Insert pictures/ clipart</li> <li>d. Format pictures</li> <li>e. Insert shapes and word art</li> <li>f. Use 3d features</li> <li>g. Arrange objects</li> </ul>                                                                                                    | Insert Text and<br>Objects<br>Use 3d features                                                                                                    |
| 27. | To insert a Flow Chart<br>/ Organizational Charts                                     | <ul> <li>a. Create a Flow Chart in<br/>PowerPoint</li> <li>b. Group and Ungroup<br/>Shapes</li> <li>c. Use smart art</li> </ul>                                                                                                    | Create organizational<br>charts and flow charts<br>using smart art                                                                                                    |
| 28. | To insert a Table                                                                     | <ul> <li>a. PowerPoint Tables</li> <li>b. Format the Table Data</li> <li>c. Change Table Background</li> <li>d. Format Series Legend</li> </ul>                                                                                                    | Insert tables and format                                                                                                    |
| 29. | To insert a<br>Charts/Graphs                                                          | <ul> <li>a. Create 3D Bar Graphs in<br/>PowerPoint</li> <li>b. Work with the PowerPoint<br/>Datasheet</li> <li>c. Format a PowerPoint Chart<br/>Axis</li> <li>d. Format the Bars of a Chart</li> <li>e. Create PowerPoint Pie<br/>Charts</li> <li>f. Use Pie Chart Segments</li> <li>g. Create 2D Bar Charts in<br/>PowerPoint</li> <li>h. Format the 2D Chart</li> <li>e. Format a Chart Background</li> </ul> | Create charts and<br>Bar graphs, Pie<br>Charts and format.                                                                                                    |
| 30. | To Insert audio &<br>video, Hyperlinks in a<br>slide<br>Add narration to the<br>slide | <ul> <li>a. Insert sounds in the slide<br/>and hide the audio symbol</li> <li>b. Adjust the volume in the<br/>settings</li> <li>c. Insert video file in the<br/>format supported by<br/>PowerPoint in a slide</li> <li>d. Use automatic and on click<br/>options</li> </ul>                                                                                                    | <ul> <li>a. Insert Sounds and<br/>Video in<br/>appropriate format.</li> <li>b. Add narration to the<br/>slide</li> <li>c. Use hyperlinks to<br/>switch to different<br/>slides and files</li> </ul> |

|     |                                            | e. Add narration to the slide<br>f. Insert Hyperlinks                                                                                                    |                                                                                                    |
|-----|--------------------------------------------|----------------------------------------------------------------------------------------------------|----------------------------------------------------------------------------------------------------|
| 31. | To Practice Animation<br>effects           | <ul> <li>a. Apply transitions to slides</li> <li>b. To explore and practice<br/>special animation effects<br/>like Entrance, Emphasis,<br/>Motion Paths &amp;Exit</li> </ul>                                                                                                    | Add animation effects                                                                                                    |
| 32. | Reviewing<br>presentation                  | <ul> <li>a. Checking spelling and<br/>grammar</li> <li>b. Previewing presentation</li> <li>c. Set up slide show</li> <li>d. Set up resolution</li> <li>e. Exercise with Rehearse<br/>Timings feature in<br/>PowerPoint</li> <li>f. Use PowerPoint Pen Tool<br/>during slide show</li> <li>g. Saving</li> <li>h. Printing presentation <ul> <li>(a) Slides</li> <li>(b) Hand-out</li> </ul> </li> </ul> | <ul> <li>a. Use Spell check<br/>and Grammar<br/>feature</li> <li>b. Setup slide show</li> <li>c. Add timing to the<br/>slides</li> <li>d. Setup automatic<br/>slide show</li> </ul> |
| 33  | To familiarize<br>withstandard toolbox     | <ul> <li>a. Open Adobe Photoshop</li> <li>b. Use various tools such as <ol> <li>The Layer Tool</li> <li>The Color&amp; Swatches Tool</li> <li>Custom Fonts &amp; The Text</li> <li>Cool</li> </ol> </li> <li>iv. Brush Tool <ol> <li>The Select Tool</li> <li>The Move Tool</li> </ol> </li> <li>vii. The Zoom Tool</li> <li>viii. The Eraser</li> <li>The Crop Tool</li> <li>The Fill Tool</li> </ul> | Open a photograph and<br>save it in Photoshop                                                                                                    |
| 34  | To edit a photograph                       | <ul> <li>a. Use the Crop tool</li> <li>b. Trim edges</li> <li>c. Change the shape and size of a photo</li> <li>d. Remove the part of photograph including graphics and text</li> </ul>                                                                                                    | a. Able to edit image by<br>using corresponding<br>tools.                                                                                                    |
| 35  | To insert Borders<br>around photograph     | <ul> <li>a. Start with a single<br/>background layer</li> <li>b. Bring the background<br/>forward</li> <li>c. Enlarge the canvas</li> <li>d. Create a border color</li> <li>e. Send the border color to the<br/>back</li> <li>f. Experiment with different<br/>colors</li> </ul>                                                                                                    | Able to create a border<br>or frame around an<br>image to add visual<br>interest to a photo                                                                                         |
| 36  | To change<br>Background of a<br>Photograph | <ul><li>a. open the foreground and<br/>background image</li><li>b. Use different selection tools<br/>to paint over the image</li></ul>                                                                                                    | Able to swap<br>background elements<br>using the Select and<br>Mask tool and layers.                                                                                                |

| 37 | To change colors of<br>Photograph                                                 | <ul> <li>c. Copy background image<br/>and paste it on the<br/>foreground.</li> <li>d. Resize and/or drag the<br/>background image to<br/>reposition.</li> <li>e. In the Layers panel, drag<br/>the background layer below<br/>the foreground image layer.</li> <li>a. Change colors using: <ul> <li>i) Color Replacement tool</li> <li>ii) Hue/Saturation</li> <li>adjustment layer tool</li> </ul> </li> </ul> | Able to control color saturation           |
|----|-----------------------------------------------------------------------------------|----------------------------------------------------------------------------------------------------|--------------------------------------------|
| 38 | To prepare a cover<br>page for the book in<br>subject area                        | <ul> <li>a. open a file with height 500 and width 400 for the cover page.</li> <li>b. apply two different colors to work area by dividing it into two parts using Rectangle tool.</li> <li>c. Copy any picture and place it on work area → resize it using free transform tool.</li> <li>d. Type text and apply color and style</li> <li>e. Apply effects using blended options</li> </ul>                      | Able to prepare cover<br>page for the book |
| 39 | To adjust the<br>brightness and<br>contrast of picture to<br>give an elegant look | <ul> <li>a. open a file</li> <li>b. Go to image→<br/>adjustments→<br/>Brightness/Contrast.</li> <li>f. adjust the brightness and<br/>contrast</li> <li>g. save the image</li> </ul>                                                                                                    | Able to control brightness/contrast.       |
| 40 | To type a word and<br>apply the shadow<br>emboss effects                          | <ul> <li>a. open a file</li> <li>b. Select the text tool and type text.</li> <li>c. Select the typed text go to layer→ layer style→ blended option→ drop shadow, inner shadow, bevel and emboss→ contour→ satin→ gradient overlay</li> <li>d. Save the image.</li> </ul>                                                                                                    | Able to apply shadow<br>emboss effects     |

# Table specifying the scope of syllabus to be covered for unit tests

| Unit Test   | Learning outcomes to be covered |
|-------------|---------------------------------|
| Unit test-1 | From 1 to 8                     |
| Unit test-2 | From 9 to 22                    |
| Unit test-3 | From 23 to 40                   |